# **APPUNTI DI TECNICA DELLE COSTRUZIONI**

# LA TEORIA SEMIPROBABILISTICA ED IL CALCOLO AGLI STATI LIMITE STRUTTURE IN CEMENTO ARMATO

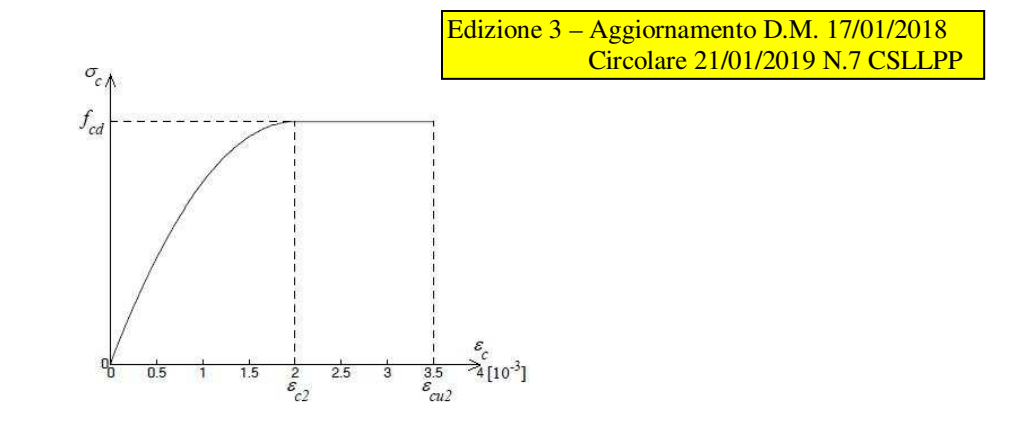

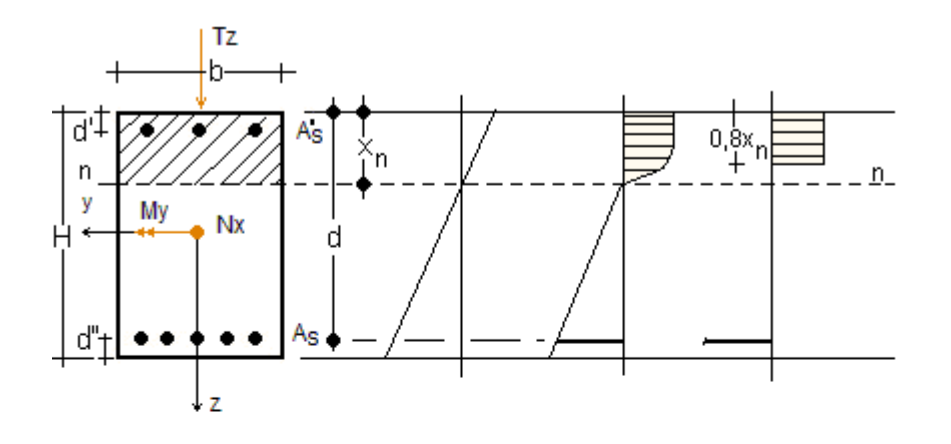

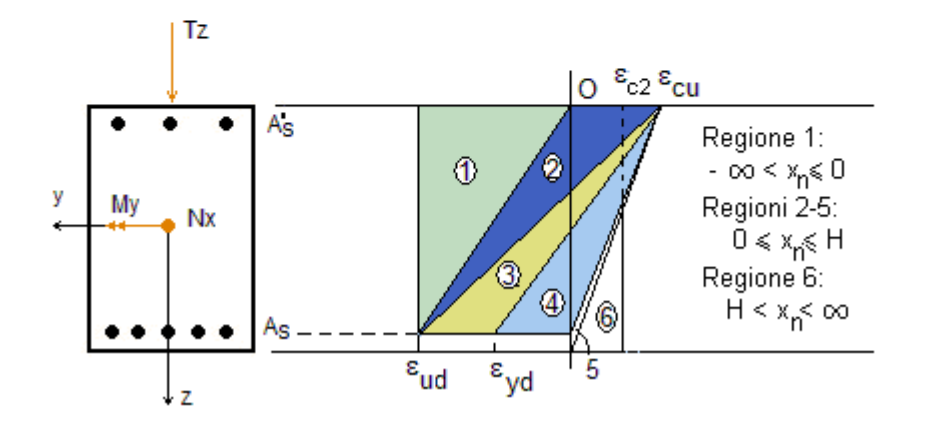

06/02/2019 Ing. Mario Zafonte

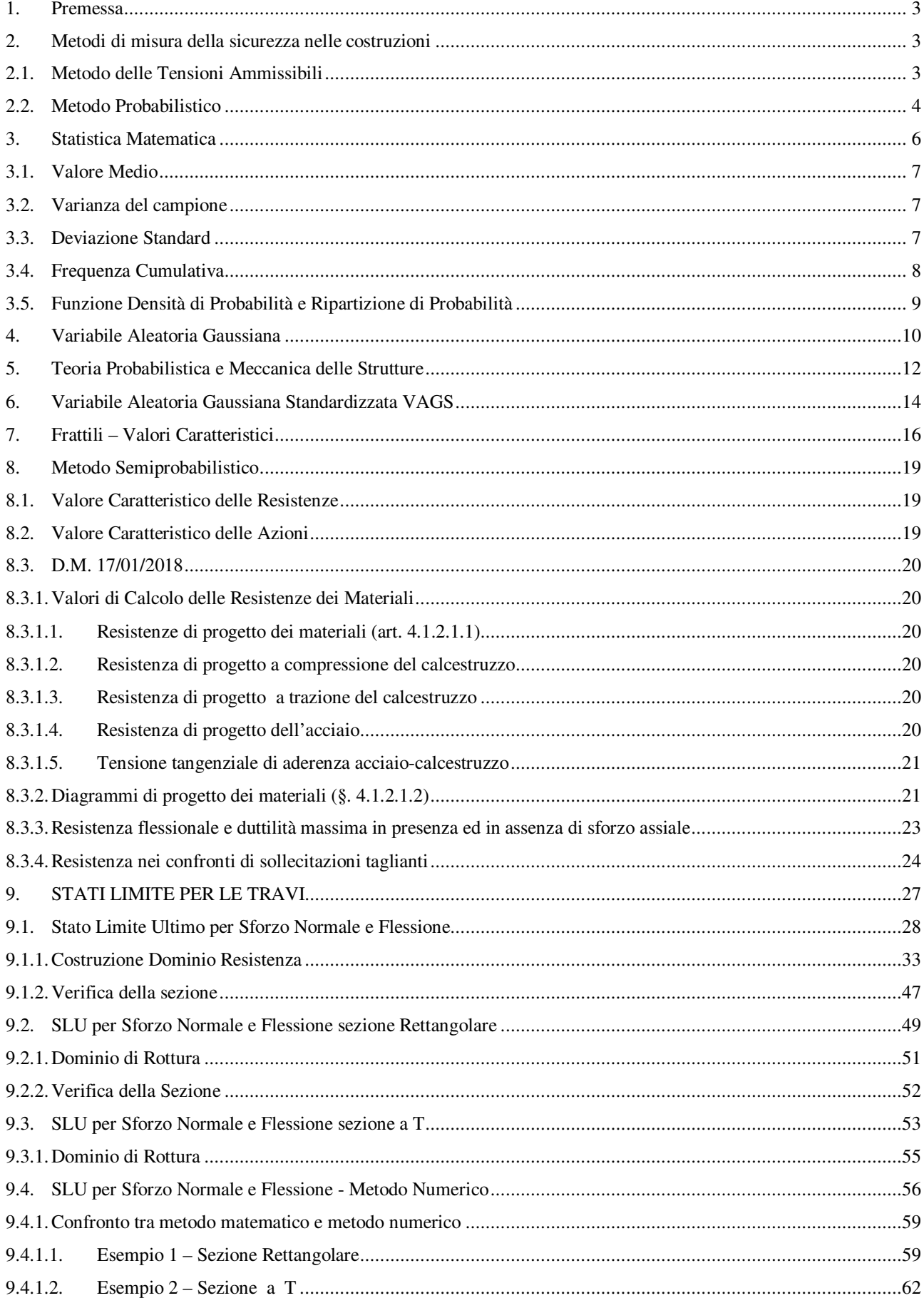

# **INDICE**

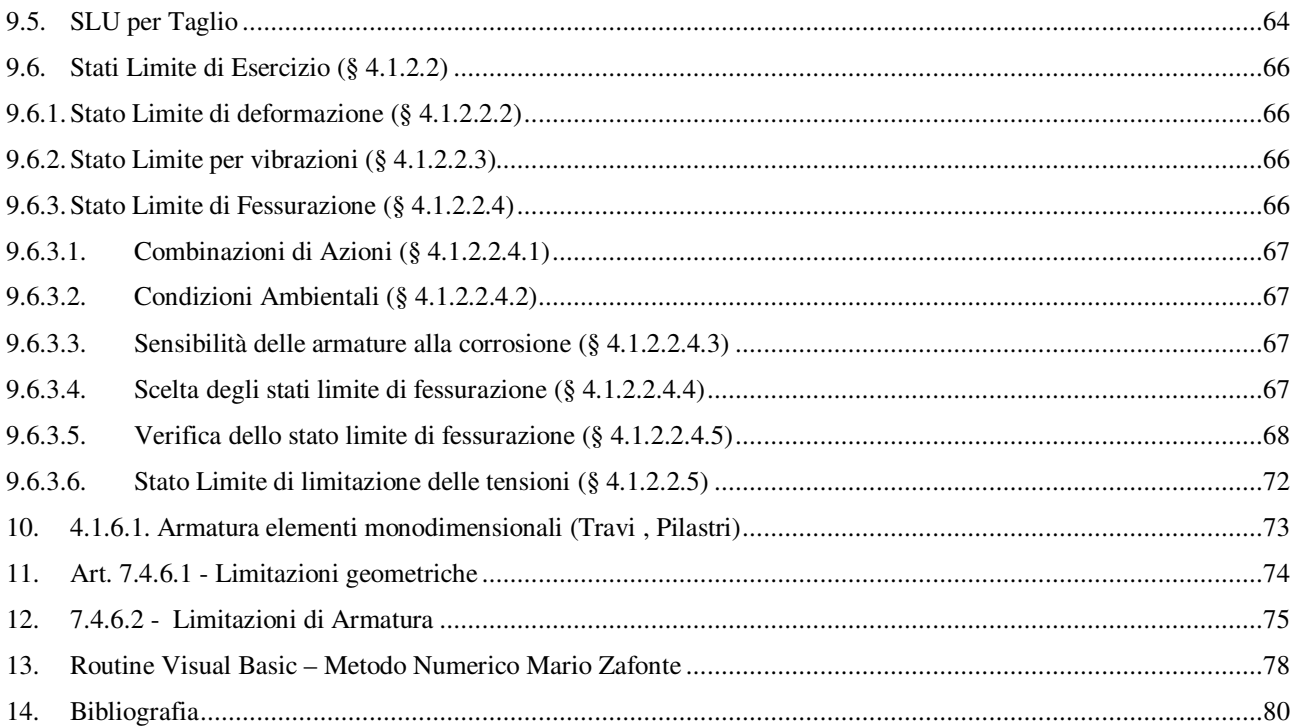

# **1. Premessa**

Nel rispetto della normativa vigente **D.M. 17 gennaio 2018** "Norme Tecniche per le Costruzioni" e relativa Circolare del **21 gennaio 2019 N.7** C.S.LL.PP. i risultati dei calcoli che riguardano il progetto delle armature, la verifica delle tensioni di lavoro dei materiali e del terreno, etc. devono essere valutate in relazione agli stati limite che si possono verificare durante la vita nominale della struttura.

# **2. Metodi di misura della sicurezza nelle costruzioni**

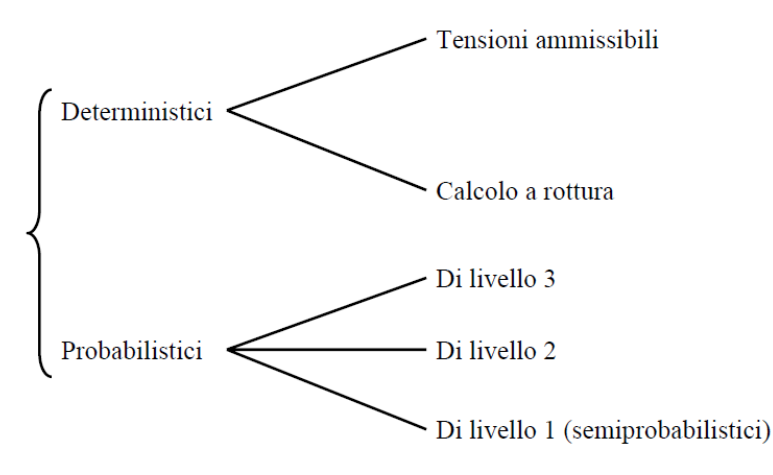

# **2.1. Metodo delle Tensioni Ammissibili**

Con il metodo delle Tensioni Ammissibili, facendo preliminarmente ricorso ad un criterio di crisi puntuale del materiale, si misura e si controlla la sicurezza attraverso un semplice confronto tra la resistenza del materiale (ridotta mediante un adeguato coefficiente di sicurezza) e le massime tensioni (in valore assoluto) ingenerate nella struttura dalle azioni esterne, ottenute attraverso un'analisi in campo elastico lineare.

$$
\sigma_{\max} \leq \sigma_{\text{amm}} = \frac{R_{k}}{\gamma}
$$

Tale sicurezza la enunciamo quindi in campo deterministico, infatti tutte le quantità che entrano in gioco sono rappresentate da numeri ben precisi.

Come sappiamo invece, ad esempio, se prendiamo *n* cubetti di calcestruzzo (confezionati allo stesso modo) e li sottoponiamo a compressione, non si ottiene mai lo stesso valore di rottura, per cui non si può avere la certezza sul massimo valore della tensione sopportabile dal nostro cubetto.

Il metodo deterministico delle Tensioni Ammissibili presenta inoltre altri difetti, tra cui:

- *Arbitrarietà del coefficiente di sicurezza*  Il coefficiente di sicurezza γ, deve essere necessariamente ampio per coprire tutte le incertezze (effetto psicologico);
- *Onerosità del criterio di misura della sicurezza*  Ci si limita a controllare le tensioni nelle fibre di un limitato numero di sezioni (quelle maggiormente sollecitate) restando largamente ed anti economicamente al di sotto dei valori ammissibili convenzionali nella maggior parte della rimanente struttura;
- *Non si valutano le condizioni di esercizio*  Non si conosce la vita della struttura dopo la crisi;
- *Le forze considerate hanno valori ben precisi*  Non si tiene conto del fatto che le forze applicate alla struttura, per un qualsiasi evento, possono anche cambiare durante la vita della struttura stessa. Inoltre, non si conosce il valore massimo che tali forze possono avere affinché la struttura continui a resistere.

Si deve riconoscere quindi che non può esistere la sicurezza assoluta, misurata per via deterministica, in quanto i parametri che concorrono alla formazione dell'oggetto "struttura" sono tutti affetti da più o meno spiccate aleatorietà.

# **2.2. Metodo Probabilistico**

Con il metodo probabilistico, la pronuncia della sicurezza viene fatta verificando che: "la probabilità di collasso cui è soggetta la struttura è minore di un certo numero ε (fissato dal legislatore)

 $P_c \prec \varepsilon$ 

dove *Pc* è un funzionale che dipende da un certo numero (discreto e/o elevato) di funzioni che sono *variabili aleatorie*.

In poche parole, la differenza tra il metodo deterministico ed il metodo probabilistico, nasce dal fatto che gli "ingredienti" che concorrono alla formazione del giudizio sulla sicurezza, nel metodo deterministico sono delle grandezze che hanno degli espressi valori numerici, mentre nel metodo probabilistico sono delle funzioni.

Alla data odierna, osserviamo però che il metodo probabilistico, è di difficile applicazione in quanto:

- a) non tutte le funzioni di probabilità delle variabili aleatorie che concorrono alla determinazione della sicurezza strutturale sono note;
- b) ammesso di conoscere tutte le funzioni, l'elaborazione per arrivare alla pronuncia di sicurezza è dispendiosa e complicata.

Solo a scopo di conoscenza, si precisa che alla data attuale, sono noti tre livelli di analisi probabilistica:

- Livello 1 ( o livello Europeo ) detto anche *semiprobabilistico*;
- Livello 2 ( o livello Americano);
- Livello 3 ( o livello Completo);

Nel livello 1, detto anche semiprobabilistico, gli aspetti probabilistici vengono messi in conto mediante l'introduzione dei *Valori Caratteristici* delle Azioni e delle resistenze dei materiali.

Nel livello 2, le funzioni che devono descrivere le variabili aleatorie non entrano come tali ma entrano con due numeri:

a) valor medio della variabile aleatoria;

b) deviazione standard della variabile aleatoria.

Il livello 3 è quello in cui la sicurezza si enuncia introducendo direttamente le funzioni di probabilità delle variabili aleatorie.

Poiché, come indicato nel § 2.3 "*Valutazione della Sicurezza*" del D.M. 17 gennaio 2018:

Nel seguito sono riportati i criteri del metodo semiprobabilistico agli stati limite basati sull'impiego dei coefficienti parziali, applicabili nella generalità dei casi; tale metodo è detto di primo livello. Per opere di particolare importanza si possono adottare metodi di livello superiore, tratti da documentazione tecnica di comprovata validità di cui al Capitolo 12.

Nel metodo agli stati limite, la sicurezza strutturale nei confronti degli stati limite ultimi deve essere verificata confrontando la capacità di progetto Rd, in termini di resistenza, duttilità e/o spostamento della struttura o della membratura strutturale, funzione delle caratteristiche meccaniche dei materiali che la compongono  $(X_d)$  e dei valori nominali delle grandezze geometriche interessate  $(a_d)$ , con il corrispondente valore di progetto della domanda  $E_d$ , funzione dei valori di progetto delle azioni ( $F_d$ ) e dei valori nominali delle grandezze geometriche della struttura interessate.

La verifica della sicurezza nei riguardi degli stati limite ultimi (SLU) è espressa dall'equazione formale:

 $R_d \ge E_d$  (2.2.1)

Il valore di progetto della resistenza di un dato materiale  $X_d$  è, a sua volta, funzione del valore caratteristico della resistenza, definito come frattile 5% della distribuzione statistica della grandezza, attraverso l'espressione:  $X_d = X_k/\gamma_M$ , essendo  $\gamma_M$  il fattore parziale associato alla resistenza del materiale.

Il valore di progetto di ciascuna delle azioni agenti sulla struttura  $F_d$  è ottenuto dal suo valore caratteristico Fk, inteso come frattile 95% della distribuzione statistica o come valore caratterizzato da un assegnato periodo di ritorno, attraverso l'espressione: F<sub>d</sub> =γFF<sub>k</sub> essendo γF il fattore parziale relativo alle azioni. Nel caso di concomitanza di più azioni variabili di origine diversa si definisce un valore di combinazione  $\psi_0 F_k$ , ove  $\psi_0 \leq 1$  è un opportuno coefficiente di combinazione, che tiene conto della ridotta probabilità che più azioni di diversa origine si realizzino simultaneamente con il loro valore caratteristico.

Per grandezze caratterizzate da distribuzioni con coefficienti di variazione minori di 0,10, oppure per grandezze che non riguardino univocamente resistenze o azioni, si possono considerare i valori nominali, coincidenti con i valori medi.

I valori caratteristici dei parametri fisico-meccanici dei materiali sono definiti nel Capitolo 11. Per la sicurezza delle opere e dei sistemi geotecnici, i valori caratteristici dei parametri fisico-meccanici dei terreni sono definiti nel § 6.2.2.

La capacità di garantire le prestazioni previste per le condizioni di esercizio (SLE) deve essere verificata confrontando il valore limite di progetto associato a ciascun aspetto di funzionalità esaminato (Cd), con il corrispondente valore di progetto dell'effetto delle azioni (Ed), attraverso la seguente espressione formale:

 $C_d \geq E_d$  (2.2.2)

Solo a scopo di completezza e per meglio chiarire alcuni concetti che si utilizzano correntemente nel metodo semiprobabilistico, si ritiene preliminarmente utile introdurre delle nozioni di statistica matematica.

# **3. Statistica Matematica**

La statistica matematica, fondamentalmente può essere considerata una scienza che si occupa della lettura e della progettazione di esperimenti fisici.

Supponiamo ad es. che l'esperimento fisico sia quello di misurare la Resistenza a Compressione di un cubetto di calcestruzzo.

Osserviamo subito che questo esperimento lo possiamo considerare come un campione estratto dalla popolazione di tutte le prove standard che sono state fatte nel mondo su questo tipo di cubetto.

Supponiamo che l'ampiezza di questo campione sia N=1000, l'evento sarà la misura di una certa resistenza su un certo provino.

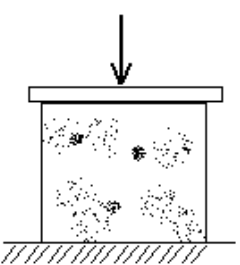

Naturalmente avrò tanti eventi quanto è grande il campione. Lo spazio campione è cioè tanto grande da contenere il numero degli eventi.

Per organizzare i risultati posso procedere in vari modi, un primo modo può essere quello di elencarli così come li ho misurati, però tale organizzazione sarebbe di poca utilità. Un altro modo di organizzare i risultati è quello di disegnare gli istogrammi delle frequenze assolute per classi di eventi, ossia, ad es.:

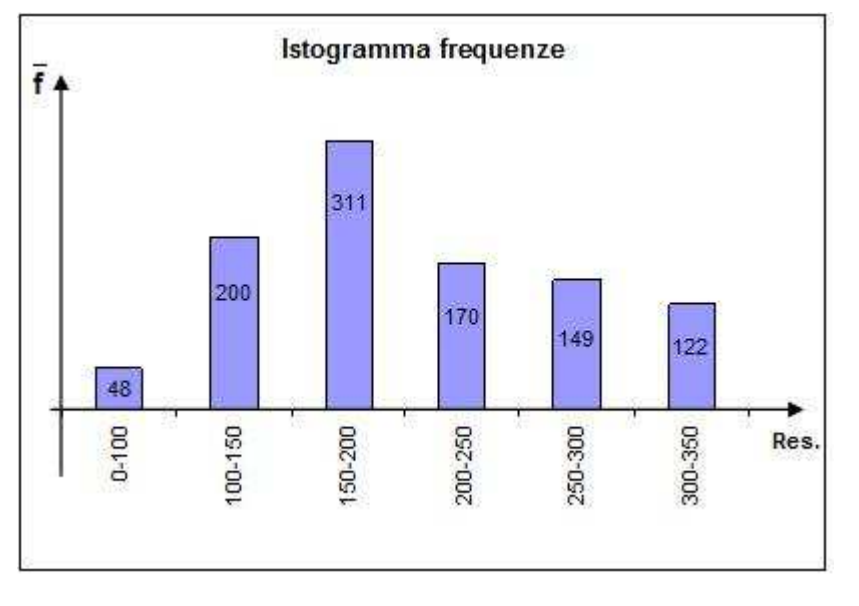

Un evento è ad es.  $100 \le R \le 150$ 

La frequenza assoluta di questo evento è il numero di volte che la resistenza misurata (tra le 1000 misure) non è più piccola di 100 e non è più grande di 150:

 $f(A) = 200$  per  $100 \le R \le 150$ 

Un'altro evento è ad es.  $150 \le R \le 200$ , per il quale si ha:  $\overline{f}(A) = 311$ 

La somma delle frequenze assolute ovviamente sarà pari all'ampiezza del campione N=1000.

Oltre a rappresentare i risultati mediante le frequenze assolute, è possibile rappresentare gli stessi mediante le frequenze relative che si ottengono a partire da quelle assolute dividendo per l'ampiezza del campione:

$$
f(A) = \frac{\overline{f}(A)}{N}
$$

 Nel caso in esame, ad es. la frequenza relativa legata all'evento 100 ≤ *R* ≤ 150 è pari a: *f(A)=200/1000.*  Si osservi che l'istogramma delle frequenze relative è simile a quello delle frequenze assolute, anche se rappresentano valori diversi, ed entrambi si adagiano su una curva.

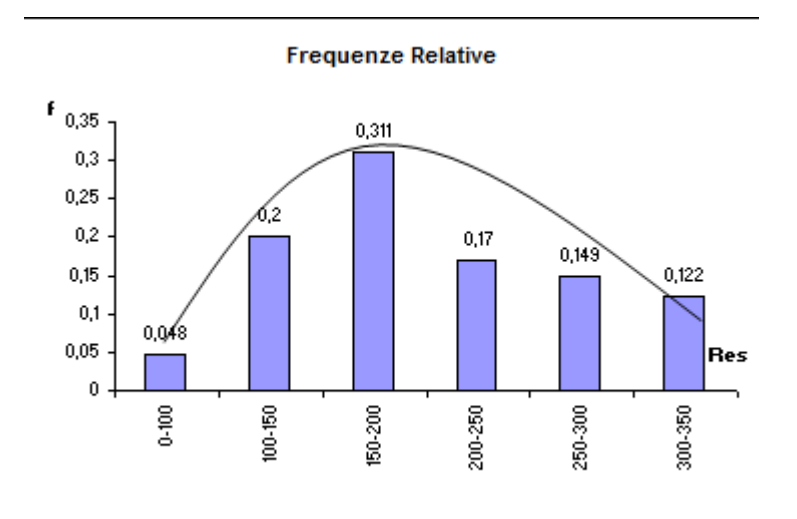

L'area sottesa nel diagramma delle frequenze relative vale 1, vale N nel diagramma delle frequenze assolute.

#### **3.1. Valore Medio**

Dato un certo campione, si definisce valore medio del campione il rapporto tra la sommatoria dei risultati degli eventi e l'ampiezza del campione:

$$
\overline{x} = \frac{\sum_{i=1}^{n} x_i}{N}
$$

#### **3.2. Varianza del campione**

Si definisce Varianza del campione il rapporto:

$$
s^{2} = \frac{1}{(N-1)} \cdot \sum_{i=1}^{n} (x_{i} - \overline{x})^{2}
$$

#### **3.3. Deviazione Standard**

Si definisce deviazione standard del campione, la radice quadrata positiva della varianza. La deviazione standard viene espressa nella stessa unità di misura del singolo evento (*xi*) , nel caso in esame ad es. viene espressa in kg/cmq.

$$
s = \sqrt{\frac{1}{(N-1)} \cdot \sum_{i=1}^{n} (x_i - \overline{x})^2}
$$

In particolare si osservi che la deviazione standard misura "la dispersione dei risultati rispetto al valor medio" degli stessi. Maggiore è l'ampiezza del campione (e quindi più accurato è l'esperimento) e minore è la deviazione standard.

# **3.4. Frequenza Cumulativa**

Altra importante funzione utilizzata in statistica è la frequenza cumulativa la quale è definita per ogni classe di evento ed è pari alla somma delle frequenze assolute delle classi di evento precedenti:

$$
\overline{F_j} = \sum_{i=1}^j \overline{f_i}
$$

Ad es. nel caso dell'esperimento in esame, per la classe di evento j-esima: 0-300, risulta:

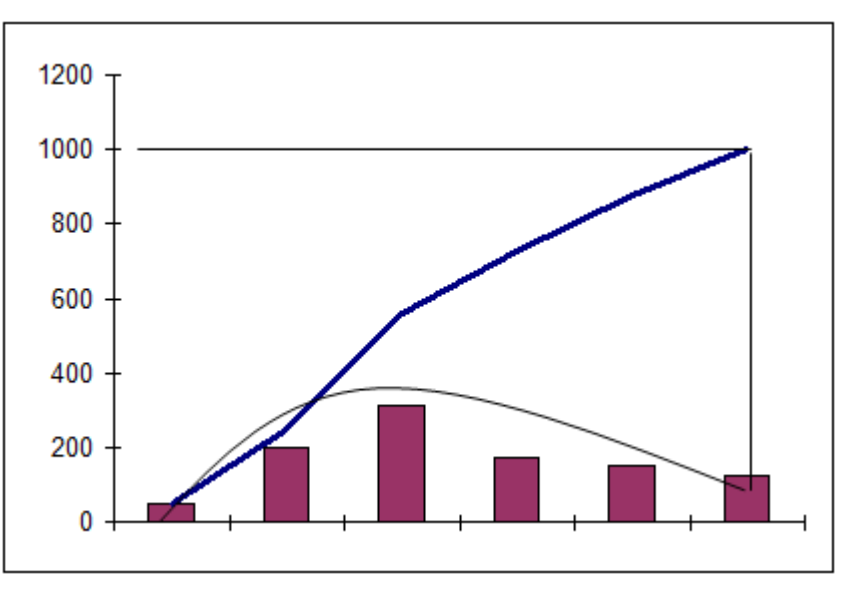

$$
F_{300} = 48 + 200 + 311 + 170 + 149 = 878
$$

Il diagramma delle frequenze cumulative assolute è dunque la curva integrale del diagramma di  $\overline{f}$ .

In un punto qualsiasi delle ascisse, la corrispondente ordinata rappresenta la somma delle aree precedenti. Nel punto finale l'ordinata vale *N* oppure 1 a seconda se rappresenta la Frequenza Cumulativa delle frequenze assolute o la Frequenza Cumulativa delle frequenze relative.

# **3.5. Funzione Densità di Probabilità e Ripartizione di Probabilità**

Data una certa variabile aleatoria *X(*ω*)* , la stessa può considerarsi definita quando si conosce la relativa funzione che:

- ci consente di determinare la probabilità per il singolo avvenimento:

$$
P[\omega \colon X(\omega) = x] = P(X = x)
$$

- ci consente di determinare la probabilità che la stessa non sia maggiore di un certo valore *x*:

$$
P[\omega : X(\omega) \le x] = P(X \le x)
$$

Nota tale funzione, osserviamo che se la V.A. è definita in uno spazio continuo, la probabilità  $P(X = x)$  è pari ad  $f(x)dx$ :

$$
P(X = x) = f(x)dx
$$

Dove

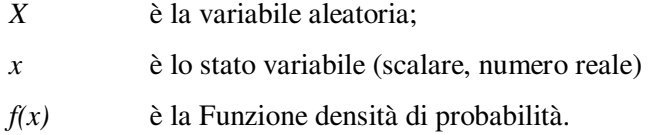

Si ha inoltre:

$$
P(X \le x) = F(x)
$$

Dove F(x) è detta Funzione di Ripartizione della Probabilità.

La F.D.P. e la F.R.P. sono legate dalla relazione:

$$
f(x) = \frac{dF(x)}{dx}
$$

E quindi:

$$
F(x) = \int_{o}^{x} f(x) dx
$$

# **4. Variabile Aleatoria Gaussiana**

A seconda del tipo di fenomeno fisico, varie sono le leggi matematiche che possono definire la relativa variabile aleatoria. Una delle funzioni più semplici è quella proposta da GAUSS, la quale fra l'altro è quella più usata per definire le variabili aleatorie che attengono a problemi ingegneristici.

Secondo Gauss la *funzione densità di probabilità* di una variabile aleatoria (che in questo caso prende il nome di Variabile Aleatoria Gaussiana) è data dall'espressione:

$$
f(x) = \frac{1}{\sigma\sqrt{2\pi}} \exp\left[-\frac{1}{2}\left(\frac{x-\mu}{\sigma}\right)^2\right]; \qquad -\infty \le x \le +\infty
$$

Dove

- $\mu$  è il valore medio
- $\sigma$  è la deviazione standard

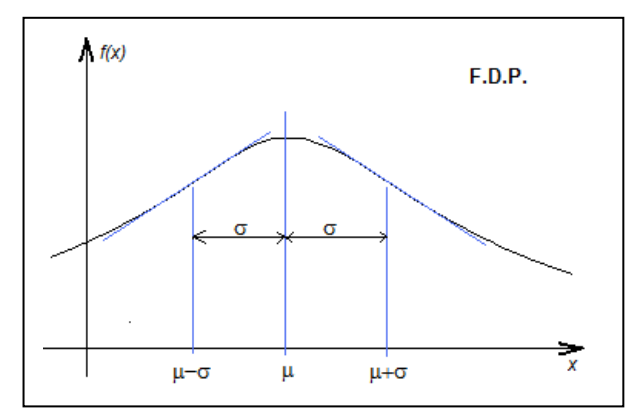

Nota la F.D.P. osserviamo adesso che è possibile definire la Variabile Aleatoria, infatti, assegnato un qualunque numero reale *x* (che esprime lo stato

variabile della nostra variabile aleatoria) in corrispondenza di questo valore ho la funzione *f(x)* che moltiplicata per *dx* mi esprime la probabilità che *X=x*:

$$
P(X = x) = f(x)dx
$$

l'areola marcata in figura rappresenta la probabilità che la mia variabile aleatoria assuma proprio il valore x.

Come si evince dalla rappresentazione grafica della

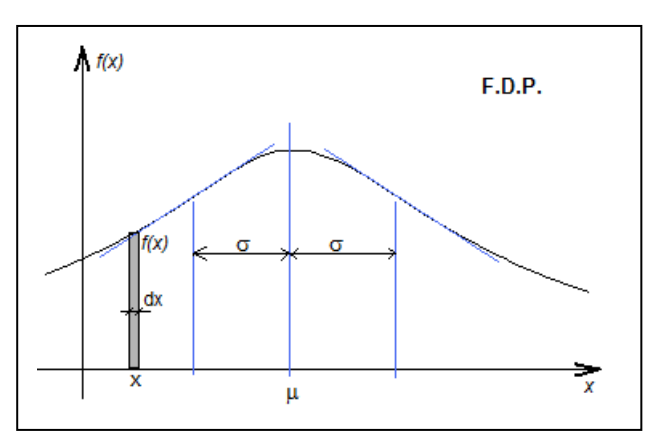

funzione f(x) di una V.A.G. la stessa è simmetrica rispetto l'asse passante per il valore medio m, inoltre vale 0 per  $x = -\infty$  e per  $x = +\infty$ .

Osserviamo inoltre che, l'integrale tra -∞ e x della funzione densità di probabilità, ossia la Funzione di Ripartizione della Probabilità (area evidenziata in figura),

$$
F(x) = \int_{-\infty}^{u} f(u) du
$$

rappresenta la probabilità che X non sia più grande di *x*:

$$
P(X \le x) = F(x)
$$

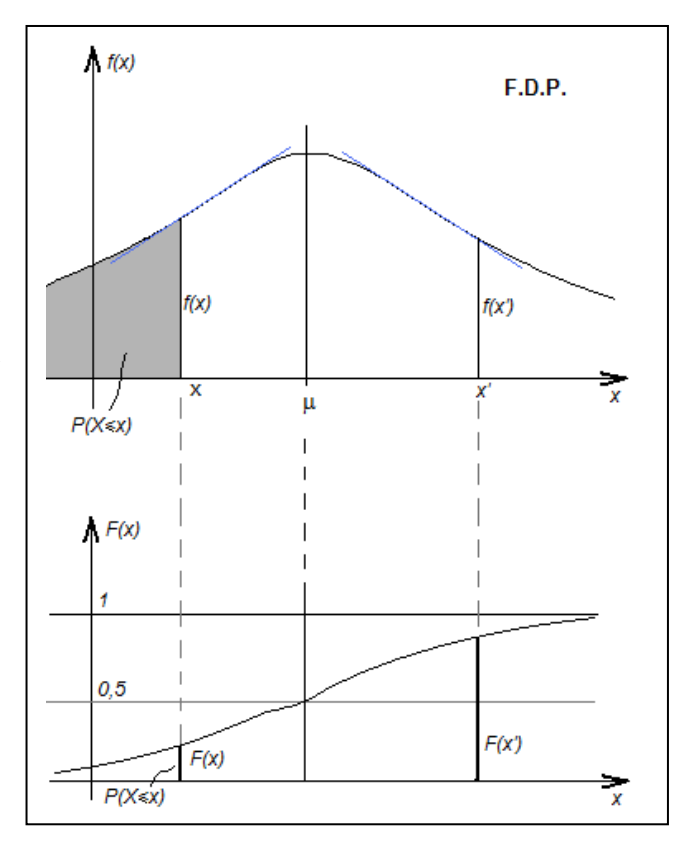

### **5. Teoria Probabilistica e Meccanica delle Strutture**

Nelle rappresentazioni delle teorie probabilistiche alla meccanica delle strutture, per rappresentare i fenomeni con essa connessi, è importante conoscere una o più funzioni che possano descrivere la variabile aleatoria associata.

Tra queste funzioni quella generalmente adottata è la variabile aleatoria gaussiana VAG la quale ad es. esprime bene il lancio di artiglieria, mentre da dei risultati meno precisi, ma accettati dal legislatore, per la prova di schiacciamento dei cubetti di cls.

In questo caso la FDP (funzione densità di probabilità) e la FRP (funzione ripartizione di probabilità) assumono la forma:

$$
f(x) = \frac{1}{\sigma\sqrt{2\pi}} \exp\left[-\frac{1}{2}\left(\frac{x-\mu}{\sigma}\right)^2\right]
$$

$$
F(x) = \int_{-\infty}^{x} \frac{1}{\sigma\sqrt{2\pi}} \exp\left[-\frac{1}{2}\left(\frac{t-\mu}{\sigma}\right)^2\right] dt
$$

Le quali rappresentate nel piano cartesiano mostrano l'andamento di cui in figura.

Si osservi che la curva rappresentativa della FDP è simmetrica rispetto all'asse passante per  $\mu$ , inoltre la distanza del punto di flesso dell'asse mediano vale σ. La VAG è dunque individuabile tramite i due parametri  $\mu$  e  $\sigma$ .

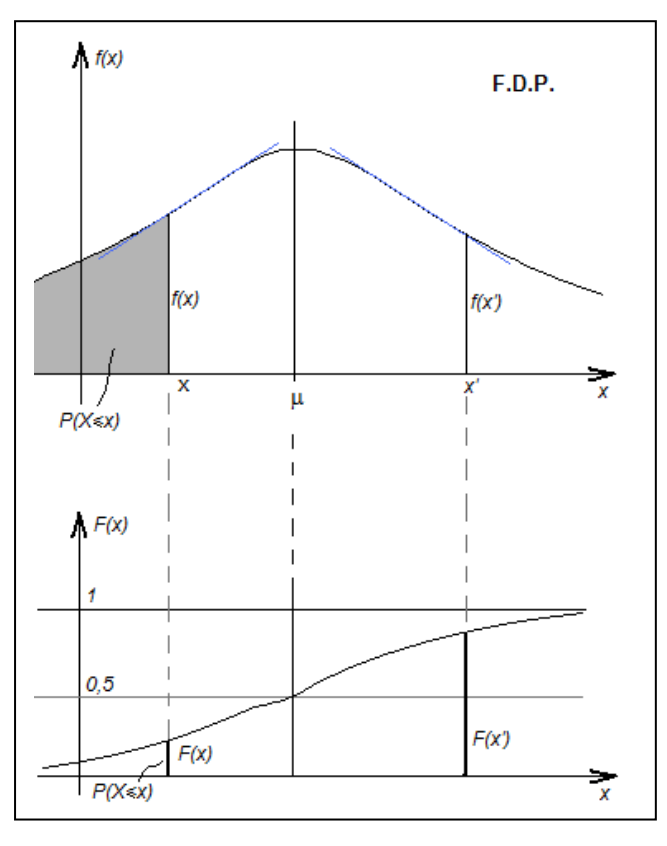

Assegnato un certo valore *x* dello stato variabile,

- l'ordinata che si ha in corrispondenza di *x* nel primo diagramma ci esprime la funzione densità *f(x)*;

il prodotto  $f(x)dx$  esprime la probabilità che la X sia compresa tra  $x \in x+dx$ :

$$
f(x)d(x) = P(x \le X \le x + dx)
$$

- l'area evidenziata nel diagramma di *f(x)* esprime un numero compreso tra 0 e 1, esprime la funzione ripartizione  $F(x)$  e rappresenta la probabilità che  $X \leq x$ :

$$
F(x) = P(X \le x) = p
$$

l'area rimanente (non evidenziata) esprime ovviamente la probabilità che  $X \ge x$ , per cui essendo tutta l'area racchiusa da *f(x)* pari ad 1, si ha:

$$
P(X \le x) + P(X \ge x) = 1
$$

#### Problema

Data una V.A.G. *X*, determinare il numero *a* tale che la probabilità che *X*<*a* sia pari a *p*:  $P(X \le a) = p$ Soluzione

Nota la funzione densità di probabilità *f(x)*, risulta:

$$
p = \int_{-\infty}^{a} f(x) dx
$$

la quale è un'equazione integrale nella sola incognita *a*, risolta la quale si determina il valore di *a* tale che  $P(X \le a) = p$ .

Nel caso in cui non conosciamo la tecnica di risoluzione dell'equazione integrale, possiamo procedere per tentativi.

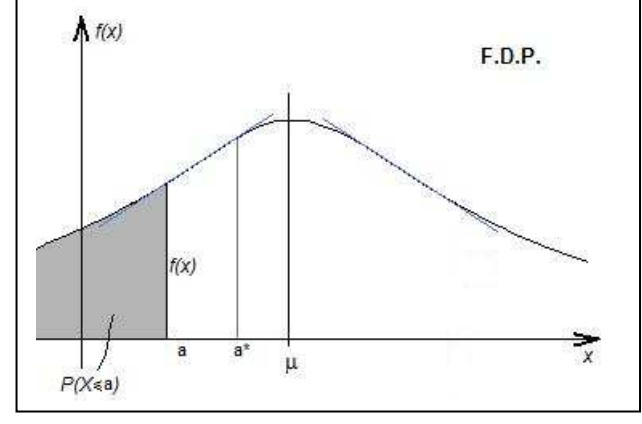

Si fissa un certo valore *a\** e si calcola l'area compresa tra –∞ ed *a\**, se quest'area coincide con *p* allora si è trovato il valore di *a = a\*,* in caso contrario si procede per tentativi diminuendo e/o aumentando *a\** fino a trovare l'area pari a *p*.

Se invece è nota la funzione ripartizione di probabilità, tramite il suo diagramma si determina subito a , fissando il valore p nelle ordinate.

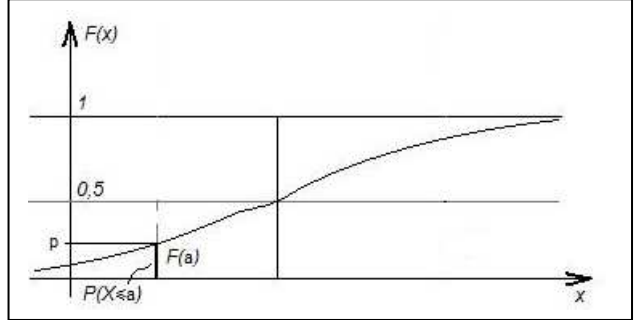

# **6. Variabile Aleatoria Gaussiana Standardizzata VAGS**

Ai fini computazionali può essere utile operare con la particolare variabile aleatoria gaussiana Z, definita dai parametri:

- valor medio nullo
- deviazione standard unitaria

la quale è nota come Variabile Aleatoria Gaussiana Standardizzata: VAGS. In questo caso, la descrizione della V.A. viene effettuata mediante la FDP:

$$
\phi(z) = \frac{1}{\sqrt{2\pi}} \exp\left(-\frac{z^2}{z}\right) = \sigma f(x)
$$

in cui *z* esprime lo stato variabile della VAGS *Z* pari a:

$$
z=\frac{x-\mu}{\sigma}
$$

La relativa FRP è fornita dall'integrale definito:

$$
\Phi(z) = \int_{-\infty}^{z} \phi(t) dt = \sigma F(x)
$$

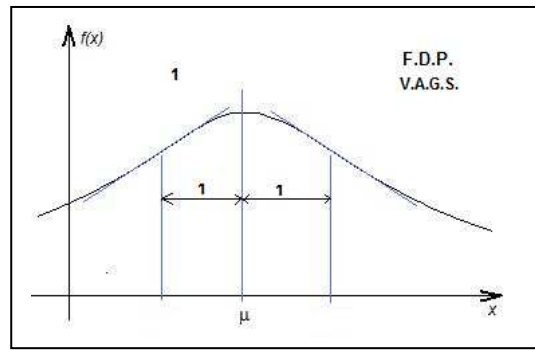

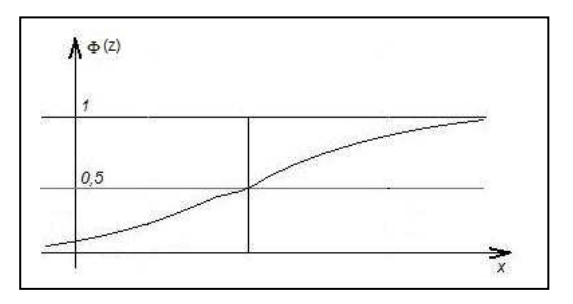

#### Problema

Data una V.A.G. *X*, determinare il valore di *x* tale che *X* abbia la probabilità *q* di non maggiorarlo:  $P(X \leq x) = q$ 

#### Soluzione

Anziché lavorare con la VAG il problema può risolversi utilizzando la corrispondente VAGS operando un cambiamento di variabile.

La funzione  $\Phi(z) = \int$ ∞−  $\Phi(z) = |\phi(t)dt =$ *z*  $(z) = \int \phi(t) dt = \sigma F(x)$ , può anche esprimersi mediante la seguente espressione ricavata dal

ricercatore americano Abramonis:

$$
\Phi(z) = 1 - \phi(z) \sum_{i=1}^{5} b_i \cdot t^i
$$

Dove :

$$
t = \frac{1}{1 + 0.2316419 \cdot z}
$$
  
\n
$$
b_1 = 0.319381530
$$
  
\n
$$
b_2 = -0.356563782
$$
  
\n
$$
b_3 = 1.781477937
$$
  
\n
$$
b_4 = -1.821255978
$$
  
\n
$$
b_5 = 1.330274429
$$

Per determinare *x*, osserviamo che determinando il valore di *z* tale che *Z* abbia la probabilità *q* di non maggiorarlo:  $P(Z \le z) = q$ , dalla relazione  $z = \frac{x}{\sigma}$  $z = \frac{x - \mu}{\sigma}$  si ricava:  $x = z\sigma + \mu$ 

Per ricavare *z*, si osservi che dalla relazione:

$$
q = \int_{-\infty}^{z} \phi(t)dt = \Phi(z)
$$

utilizzando l'espressione di Abramonis per Φ(z), si ha:

$$
q = 1 - \phi(z) \sum_{i=1}^{5} b_i \cdot t^i = 1 - \frac{1}{\sqrt{2\pi}} \exp\left(-\frac{z^2}{z}\right) \cdot \left(b_1 t + b_2 t^2 + b_3 t^3 + b_4 t^4 + b_5 t^5\right)
$$

da cui è possibile ricavare z (per tentativi, vedi esempio par.7).

# **7. Frattili – Valori Caratteristici**

Data una V.A. si definisce frattile o percentile di ordine *p* quel valore dello stato variabile che ha la probabilità *p* di non essere maggiorato.

Il frattile di ordine 100% è +∞ , il frattile di ordine 0 è -∞ , il frattile di ordine 0,5 è µ.

Nota la funzione *f(x)*, individuata dalla coppia di parametri (µ,σ), si possono definire i "valori caratteristici" della V.A. introducendo il concetto di :

- frattile inferiore  $x_k^-$
- frattile superiore  $x_k^+$

Entrambi di ordine k, da intendere come quei valori che, rispettivamente hanno la probabilità *Pk* assegnata di essere "minorato" il primo oppure "maggiorato" il secondo.

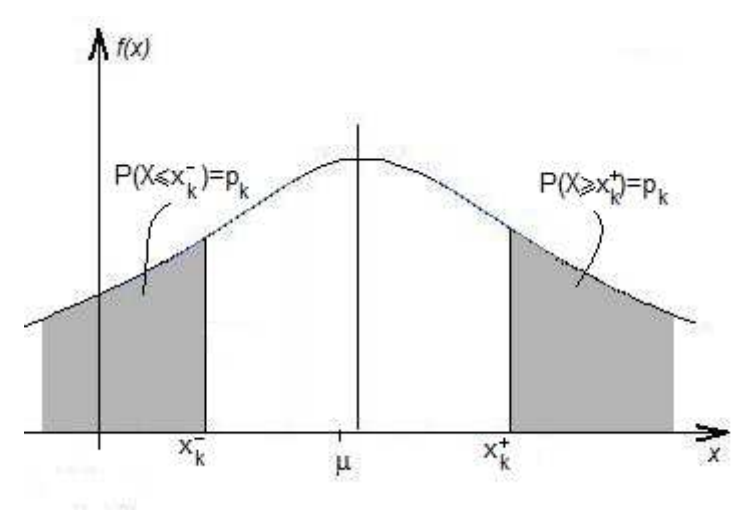

Il Frattile Inferiore  $x_k^-$  di ordine k, cioè quel particolare valore dello stato variabile che ha la probabilità  $p_k$  di non essere maggiorato, è pertanto quel particolare valore dello stato variabile che soddisfa la condizione:

$$
p_k = P(X \le x_k^-) = F(x_k^-) = \int_{-\infty}^{x_k^-} f(x) dx
$$

Il Frattile Superiore  $x_k^+$  di ordine k, cioè quel particolare valore dello stato variabile che ha la probabilità  $p_k$ di essere maggiorato, è pertanto quel particolare valore dello stato variabile che soddisfa la condizione:

$$
p_k = P(X \ge x_k^+) = F(x_k^+) = \int_{x_k^+}^{\infty} f(x) dx
$$

Per determinare il frattile superiore osserviamo inoltre che essendo:

$$
\int_{-\infty}^{x_k^-} f(x)dx + \int_{x_k^+}^{\infty} f(x)dx = 1
$$

Risulta:

$$
p_k = \int_{x_k^+}^{\infty} f(x)dx = 1 - \int_{-\infty}^{x_k^-} f(x)dx = 1 - F(x_k^+)
$$

Dalla precedente relazione si ha inoltre:

$$
1 - p_k = \int_{-\infty}^{x_k^-} f(x) dx = P(X \le x_k^+)
$$

La quale ci indica che il frattile superiore di una V.A. può essere preso come il frattile inferiore della probabilità complementare (*1-pk*) assegnata.

#### ESEMPIO

Calcolo del frattile di ordine *q* di una V.A. descritta da una legge gaussiana caratterizzata dai parametri assegnati  $(\mu, \sigma)$ .

Per risolvere il problema dobbiamo determinare quel valore *xq* tale che:

$$
P(X \le x_q) = q
$$

e ciò può farsi risolvendo l'equazione integrale:

$$
q = \int_{-\infty}^{x_q} f(x) dx
$$

essendo:

$$
f(x) = \frac{1}{\sigma\sqrt{2\pi}} \exp\left[-\frac{1}{2}\left(\frac{x-\mu}{\sigma}\right)^2\right]
$$

Anziché risolvere l'equazione integrale, osserviamo però che sfruttando la legge della VAGS possiamo risolvere il problema risolvendo un'equazione algebrica.

A tale scopo, osserviamo che effettuato il cambiamento di variabile:

$$
z = \frac{x - \mu}{\sigma}
$$

essendo:

$$
dz = \frac{1}{\sigma} dx \qquad \text{e quindi} \qquad dx = \sigma dz
$$

$$
f(x) = \frac{1}{\sigma} \phi(z)
$$

$$
\phi(z) = \frac{1}{\sqrt{2\pi}} \exp\left(-\frac{z^2}{z}\right) = \sigma f(x)
$$

Si ha:

$$
q = \int_{-\infty}^{x_q} f(x)dx = \int_{-\infty}^{x_q} \frac{1}{\sigma} \phi(z) \sigma dz = \int_{-\infty}^{z_q} \phi(z)dz = \Phi(z_q)
$$

Da cui, posto

$$
\Psi(z_q) = \phi(z_q) \sum_{i=1}^{5} b_i \cdot t^i
$$

ed essendo:

$$
\Phi(z_q) = 1 - \phi(z_q) \sum_{i=1}^{5} b_i \cdot t^i
$$

Risulta:

$$
q = 1 - \Psi(z_q)
$$

La quale è un'equazione algebrica non lineare, semplice da risolvere in quanto  $\Psi(z_q)$  è una funzione a un sol valore.

Se riportiamo in un diagramma nelle ascisse il valore di z e nelle ordinate il valore di  $\Psi(z_q)$ , si può procedere nel seguente modo:

- si fissa l'ordinata 1 ( ) *<sup>q</sup>* − *q* = Ψ *z* - si fissa un valore di tentativo  $z_q^1$  si calcola il valore di  $\Psi(z_q^1)$ - se il valore di  $\Psi(z_q^1)$  è minore di *1-q*, si fissa un'altro valore di tentativo  $z_q^2$  e si calcola il

- se si trova che il valore di  $\Psi(z_q^2)$  è maggiore di

valore di  $\Psi(z^2_q)$ 

*1-q* , è sufficiente unire i due valori trovati e si ottiene il valore di zq.

Noto z<sub>q</sub>, dalla z=(x-μ)/σ si ricava anche x<sub>q</sub>, che si può mettere nella formula standard:

$$
x_q = \mu + z_q \sigma
$$

E' immediato riconoscere che la funzione  $\Phi(z)$  gode delle proprietà:

$$
\Phi(-z) = 1 - \Phi(z)
$$
  $\Phi(0) = \frac{1}{2}$ 

per cui i frattili inferiore e superiore di una VAG possono mettersi nella forma:

$$
\begin{cases} x_k^- = \mu + z_k \sigma \\ x_k^+ = \mu - z_k \sigma \end{cases}
$$

In particolare osserviamo che per q=k=5%, risulta  $z_k$ =-1,645 per cui, il frattile inferiore e superiore di ordine 5% sono:

$$
\begin{cases} x_k^- = \mu - 1,645\sigma \\ x_k^+ = \mu + 1,645\sigma \end{cases}
$$

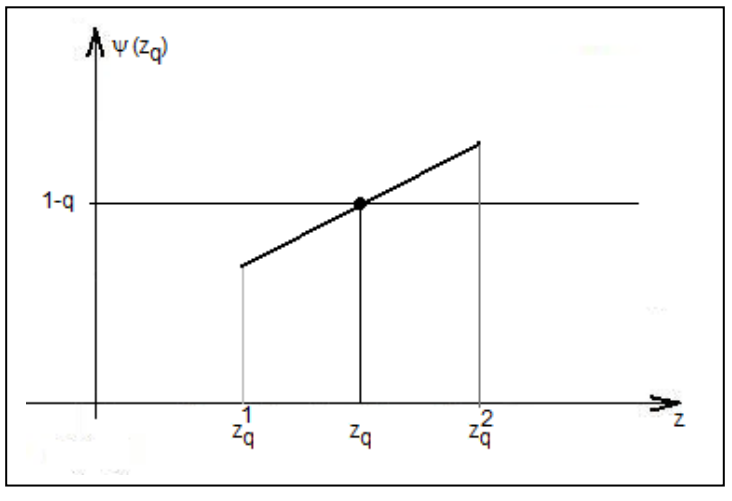

# **8. Metodo Semiprobabilistico**

Nel metodo semiprobabilistico o metodo probabilistico di 1° livello, data l'aleatorietà delle azioni e delle resistenze, le stesse vengono rappresentate come delle VAG.

Nell'eseguire le verifiche strutturali, però le stesse non entrano in gioco con le relative Funzioni (FDP o FRP) e neanche con i parametri rappresentativi delle stesse  $\mu \in \sigma$ , ma entrano in gioco con i rispettivi valori caratteristici.

# **8.1. Valore Caratteristico delle Resistenze**

Il Valore Caratteristico delle resistenze è il frattile inferiore di ordine 5% della competente distribuzione.

Per determinare tale valore, si procede nel seguente modo:

Si eseguono un numero sufficiente di prove (ad es. per il cls. N>30) e si determinano i valori:

- Valor Medio

$$
\overline{x} = \frac{\sum_{i=1}^{n} x_i}{N}
$$

$$
s = \frac{1}{\sqrt{1 - \left(\frac{1}{\sqrt{1 - \left(1 \left(\frac{1}{\sqrt{1 - \left(1 \left(1 \right{1 \left(1 \left(1 \right{1 \right{1 \left(1 \right{1 \right\{1 \left(1 \right{1 \left(1 \right{1 \right{1 \right{1 \left(1 \left(1 \right{1 \right{1 \right{1 \right{1 \
$$

# - Deviazione Standard

$$
s = \sqrt{\frac{1}{(N-1)} \cdot \sum_{i=1}^{n} (x_i - \overline{x})^2}
$$

dopo di che, assunti questi valori come stima di m e s si determina la FDP di tipo gaussiano ed infine si determina il valore caratteristico risolvendo il problema:

$$
P(X \le x_k^-) = 0.05
$$

il quale come sappiamo è dato da:

$$
x_k^- = \mu - k\sigma
$$

dove k=1,645.

In particolare, indichiamo con:

- $-f_{ck}$  la resistenza caratteristica (k) nel conglomerato misurata su un provino cilindrico;
- Rck la resistenza caratteristica (k) nel conglomerato misurata su un provino cubico;
- fyk la resistenza caratteristica dell'acciaio al limite di snervamento;

# **8.2. Valore Caratteristico delle Azioni**

Il Valore Caratteristico delle azioni è:

- il frattile di ordine 95% della competente distribuzione (indicato con Fk) se a svantaggio della sicurezza;
- il frattile di ordine 5% della competente distribuzione se a vantaggio della sicurezza;

# **8.3. D.M. 17/01/2018**

Si riporta integralmente quanto indicato nel D.M. 2018, per ciò che attiene alle Resistenze dei Materiali e strutturale.

# **8.3.1. Valori di Calcolo delle Resistenze dei Materiali**

# **8.3.1.1. Resistenze di progetto dei materiali (art. 4.1.2.1.1) 8.3.1.2. Resistenza di progetto a compressione del calcestruzzo**

Per il calcestruzzo la resistenza di calcolo a compressione, fed, é:

$$
f_{cd} = \alpha_{cc} f_{ck} / \gamma_{C} \tag{4.1.3}
$$

dove:

 $\alpha_c$  è il coefficiente riduttivo per le resistenze di lunga durata;  $\gamma_c$  è il coefficiente parziale di sicurezza relativo al calcestruzzo;

fck è la resistenza caratteristica cilindrica a compressione del calcestruzzo a 28 giorni.

Il coefficiente γ $<sub>c</sub>$ è pari ad 1,5;</sub> Il coefficiente  $α<sub>cc</sub>$ è pari a 0,85.

Nel caso di elementi piani (solette, pareti, …) gettati in opera con calcestruzzi ordinari e con spessori minori di 50 mm, la resistenza di calcolo a compressione va ridotta a 0,80fcd.

Il coefficiente  $\gamma_c$  può essere ridotto da 1,5 a 1,4 per produzioni continuative di elementi o strutture, soggette a controllo continuativo del calcestruzzo dal quale risulti un coefficiente di variazione (rapporto tra scarto quadratico medio e valor medio) della resistenza non superiore al 10%. Le suddette produzioni devono essere inserite in un sistema di qualità di cui al § 11.8.3.

# **8.3.1.3. Resistenza di progetto a trazione del calcestruzzo**

La resistenza di calcolo a trazione, feta, vale:  $f_{\text{ctd}} = f_{\text{ctk}} / \gamma_C$  (4.1.4)

dove:

 $γ<sub>C</sub>$  è il coefficiente parziale di sicurezza relativo al calcestruzzo già definito al § 4.1.2.1.1.1;

 $f_{\text{ctk}}$  è la resistenza caratteristica a trazione del calcestruzzo (§ 11.2.10.2).

Il coefficiente γ assume il valore 1,5;

Nel caso di elementi piani (solette, pareti, …) gettati in opera con calcestruzzi ordinari e con spessori minori di 50 mm, la resistenza di calcolo a trazione va ridotta a 0,80fcd.

Il coefficiente γc può essere ridotto, da 1,5 a 1,4 nei casi specificati al § 4.1.2.1.1.1.

# **8.3.1.4. Resistenza di progetto dell'acciaio**

La resistenza di calcolo dell'acciaio fyd è riferita alla tensione di snervamento ed il suo valore è dato da:

$$
f_{yd} = f_{yk} / \gamma s \tag{4.1.5}
$$

dove:

 $γs$  è il coefficiente parziale di sicurezza relativo all'acciaio;

fyk per armatura ordinaria è la tensione caratteristica di snervamento dell'acciaio (v. § 11.3.2), per armature da precompressione è la tensione convenzionale caratteristica di snervamento data, a seconda del tipo di prodotto, da f<sub>pyk</sub> (barre),  $f_{p(0,1)k}$  (fili),  $p(1)k$  f (trefoli e trecce); si veda in proposito la Tab. 11.3.VII.

Il coefficiente  $\gamma$ s assume sempre, per tutti i tipi di acciaio, il valore 1,15.

# **8.3.1.5. Tensione tangenziale di aderenza acciaio-calcestruzzo**

La resistenza tangenziale di aderenza di calcolo fbd vale:

dove:

 $\gamma_c$  è il coefficiente parziale di sicurezza relativo al calcestruzzo, pari a 1,5;

fbk è la resistenza tangenziale caratteristica di aderenza data da:

$$
f_{\text{bk}} = 2,25 \cdot \eta_1 \cdot \eta_2 \cdot f_{\text{ctk}} \qquad (4.1.7)
$$

 $f_{\text{bd}} = f_{\text{bk}} / \gamma_C$  (4.1.6)

in cui

 $\eta_1 = 1,0$  in condizioni di buona aderenza

 $\eta_1 = 0.7$  in condizioni di non buona aderenza, quali nei casi di armature molto addensate, ancoraggi in zona tesa, ancoraggi in zone superiori di getto, in elementi strutturali realizzati con casseforme scorrevoli, a meno che non si adottino idonei provvedimenti;

 $\eta_2 = 1,0$  per barre di diametro  $\phi \leq 32$  mm

 $\eta_2 = (132 - \phi)/100$  per barre di diametro superiore.

La lunghezza di ancoraggio di progetto e la lunghezza di sovrapposizione sono influenzate dalla forma delle barre, dal copriferro, dall'effetto di confinamento dell'armatura trasversale, dalla presenza di barre trasversali saldate, dalla pressione trasversale lungo la lunghezza di ancoraggio e dalla percentuale di armatura sovrapposta rispetto all'armatura totale. Per le regole di dettaglio da adottare si potrà fare utile riferimento alla sezione 8 di UNI EN 1992-1-1:2015.

# **8.3.2. Diagrammi di progetto dei materiali (§. 4.1.2.1.2)**

# *4.1.2.1.2.2 Diagrammi di progetto tensione-deformazione del calcestruzzo*

Per il diagramma tensione-deformazione del calcestruzzo è possibile adottare opportuni modelli rappresentativi del reale comportamento del materiale, definiti in base alla resistenza di progetto fcd ed alla deformazione ultima  $\varepsilon_{\text{cu}}$ .

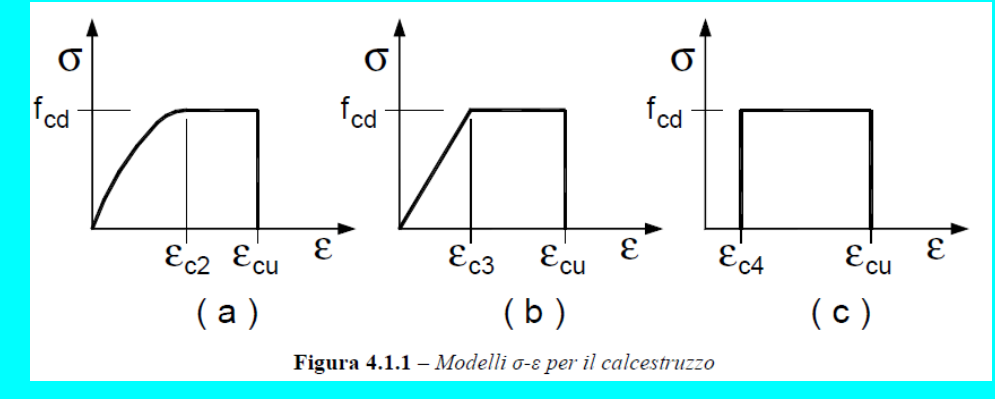

In Fig. 4.1.1 sono rappresentati i modelli σ-ε per il calcestruzzo: (a) parabola-rettangolo; (b) triangolo-rettangolo; (c) rettangolo (stress block). In particolare, per le classi di resistenza pari o inferiore a C50/60 si può porre:  $\varepsilon_{c2} = 0.20\%$   $\varepsilon_{c1} = 0.35\%$  $\varepsilon_{c3} = 0.175\%$   $\varepsilon_{c4} = 0.07\%$ 

Per le classi di resistenza superiore a C50/60 si può porre:

 $\varepsilon_{c2} = 0,20\% + 0,0085\%$  (f<sub>ck</sub>-50)<sup>0,53</sup>  $\varepsilon_{\text{cu}} = 0,26\% + 3,5\%[(90-f_{ck})/100]^4$  $\varepsilon_{c3} = 0.175\% + 0.055\%$   $[(f_{ck} - 50)/40]$   $\varepsilon_4 = 0.2 \varepsilon_{cu}$ 

purché si adottino opportune limitazioni quando si usa il modello ( c ). Per sezioni o parti di sezioni soggette a distribuzioni di tensione di compressione approssimativamente uniformi, si assume per la deformazione ultima a rottura il valore  $\varepsilon_{c2}$  anziché  $\epsilon_{\rm cu}$ .

#### *Calcestruzzo confinato*

Per il diagramma tensione-deformazione del calcestruzzo confinato è possibile adottare opportuni modelli rappresentativi del reale comportamento del materiale in stato triassiale. Questi modelli possono essere adottati nel calcolo sia della resistenza ultima sia della duttilità delle sezioni e devono essere applicati alle sole zone confinate della sezione.

Il confinamento del calcestruzzo è normalmente generato da staffe chiuse e legature interne, che possono raggiungere la tensione di snervamento a causa della dilatazione laterale del calcestruzzo stesso a cui tendono ad opporsi. Il confinamento consente al calcestruzzo di raggiungere tensioni e deformazioni più elevate di quelle proprie del calcestruzzo non confinato. Le altre caratteristiche meccaniche si possono considerare inalterate.

. . . . .

. . . . .

#### *4.1.2.1.2.3 Diagrammi di progetto tensione-deformazione dell'acciaio*

Per il diagramma tensione-deformazione dell'acciaio è possibile adottare opportuni modelli rappresentativi del reale comportamento del materiale, modelli definiti in base al valore di progetto  $\epsilon_{ud}$  =0,9 $\epsilon_{uk}$  ( $\epsilon_{uk}$  =( $A_{gt}$ )<sub>k</sub>) della deformazione uniforme ultima, al valore di calcolo della tensione di snervamento f<sub>yd</sub> ed al rapporto di sovraresistenza k = (ft / fy )<sub>k</sub> (Tab. 11.3.Ia-b).

In Fig. 4.1.2 sono rappresentati i modelli σ-ε per l'acciaio:

(a) bilineare finito con incrudimento; (b) elastico-perfettamente plastico indefinito.

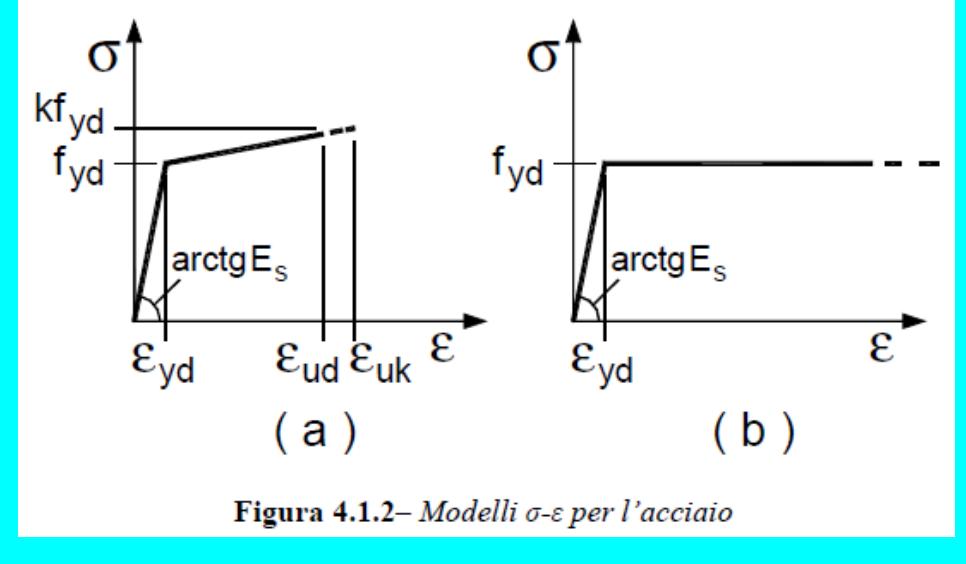

# **8.3.3. Resistenza flessionale e duttilità massima in presenza ed in assenza di sforzo assiale**

# *4.1.2.3.4.1 Ipotesi di base*

Per la valutazione della resistenza flessionale in presenza e in assenza di sforzo assiale delle sezioni di elementi monodimensionali, si adottano le seguenti ipotesi:

- conservazione delle sezioni piane;
- perfetta aderenza tra acciaio e calcestruzzo;
- deformazione iniziale dell'armatura di precompressione considerata nelle relazioni di congruenza della sezione.
- resistenza a trazione del calcestruzzo nulla.

# *4.1.2.3.4.2 Verifiche di resistenza e duttilità*

Con riferimento alla sezione pressoinflessa, rappresentata in Fig. 4.1.4 , la capacità, in termini di resistenza e duttilità, si determina in base alle ipotesi di calcolo e ai modelli σ-ε di cui al § 4.1.2.1.2.

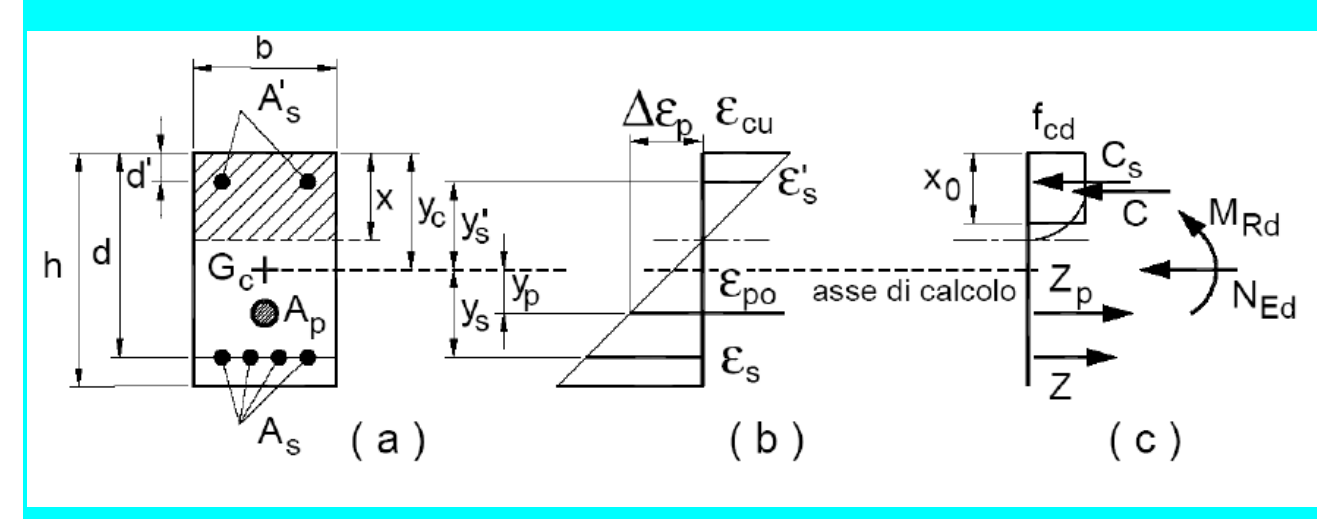

Le verifiche si eseguono confrontando la capacità, espressa in termini di resistenza e, quando richiesto al § 7.4 delle presenti norme, di duttilità, con la corrispondente domanda, secondo le relazioni:

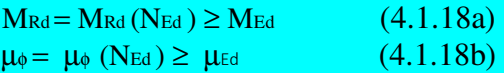

dove

M<sub>Rd</sub> è il valore di progetto del momento resistente corrispondente a NEd;

N<sub>Ed</sub> è il valore di progetto dello sforzo normale sollecitante;

M<sub>Ed</sub> è il valore di progetto del momento di domanda;

 $\mu_{\phi}$  è il valore di progetto della duttilità di curvatura corrispondente a NEd;

µEd è la domanda di progetto in termini di duttilità di curvatura;

Nel caso di pilastri soggetti a compressione assiale, si deve comunque assumere una componente flettente MEd = e ⋅NEd con eccentricità *e* pari almeno ad 1/200 dell'altezza libera di inflessione del pilastro, e comunque non minore di 20mm.

Nel caso di pressoflessione deviata la verifica della sezione può essere posta nella forma

$$
\left(\frac{\mathbf{M}_{E_{yd}}}{\mathbf{M}_{R_{yd}}}\right)^{\alpha} + \left(\frac{\mathbf{M}_{E_{zd}}}{\mathbf{M}_{R_{zd}}}\right)^{\alpha} \le 1
$$
\n(4.1)

dove

M<sub>Eyd</sub>, M<sub>Ezd</sub> sono i valori di progetto delle due componenti di flessione retta dell'azione attorno agli assi y e z;

MRyd, MRzd sono i valori di progetto dei momenti resistenti di pressoflessione retta corrispondenti a NEd valutati separatamente attorno agli assi y e z.

19)

L'esponente  $\alpha$  può dedursi in funzione della geometria della sezione e dei parametri

$$
\nu = N_{\text{Ed}}/N_{\text{Red}}
$$
\n
$$
\omega = A_{\text{t}} \cdot f_{\text{yd}} / N_{\text{Red}}
$$
\n
$$
(4.1.20)
$$
\n
$$
(4.1.21)
$$

con  $N_{\text{Red}} = A_c \cdot f_{cd}$ .

In mancanza di una specifica valutazione, può assumersi:

- per sezioni rettangolari:

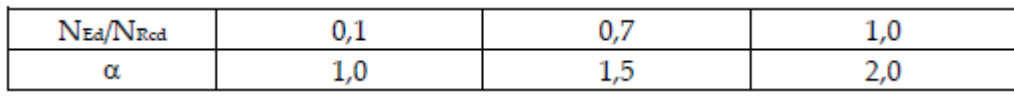

Con interpolazione lineare per valori diversi di NEd/NRcd

- per sezioni circolari ed ellittiche: α =2.

# . . . . . .

# **8.3.4. Resistenza nei confronti di sollecitazioni taglianti**

Senza escludere la possibilità di specifici studi, per la valutazione delle resistenze ultime di elementi monodimensionali nei confronti di sollecitazioni taglianti e delle resistenze ultime per punzonamento, si deve considerare quanto segue.

# *4.1.2.3.5.1 Elementi senza armature trasversali resistenti a taglio*

Se, sulla base del calcolo, non è richiesta armatura al taglio, è comunque necessario disporre un'armatura minima secondo quanto previsto al punto 4.1.6.1.1. E' consentito omettere tale armatura minima in elementi quali solai, piastre e membrature a comportamento analogo, purché sia garantita una ripartizione trasversale dei carichi.

La verifica di resistenza (SLU) si pone con

$$
V_{Ed} \tag{4.1.22}
$$

dove VEd è il valore di calcolo dello sforzo di taglio agente. Con riferimento all'elemento fessurato da momento flettente, la resistenza al taglio si valuta con

 $V_{\rm Rd}$  $\geq$ 

 $V_{\text{Rd}} = \max \left\{ 0.18 \cdot k \cdot (100 \cdot \rho_1 \cdot \text{f}_{\text{ck}})^{1/3} / \gamma_{\text{c}} + 0.15 \cdot \sigma_{\text{cp}} \right\} \cdot b_{\text{w}} \cdot d \text{ ; } (\text{V}_{\text{min}} + 0.15 \cdot \sigma_{\text{cp}}) \cdot b_{\text{w}} d \text{ } (4.1.23)$ **Con** f<sub>ck</sub> espresso in MPa  $k = 1 + (200/d)^{1/2} \leq 2$  $v_{\text{min}} = 0.035k^{3/2}f_{\text{ck}}^{1/2}$ e dove è l'altezza utile della sezione (in mm);  $p_1 = A_{s1}/(b_w \cdot d)$  è il rapporto geometrico di armatura longitudinale ( $\leq 0.02$ ) che si estende per non meno di  $(l_{bd} + d)$  oltre la sezione considerata, dove  $l_{bd}$  è la lunghezza di ancoraggio;  $\sigma$ <sub>cp</sub> = N<sub>Ed</sub>/A<sub>c</sub> [MPa] è la tensione media di compressione nella sezione ( $\leq 0.2$  f<sub>cd</sub>);

bw è la larghezza minima della sezione(in mm).

Nel caso di elementi in cemento armato precompresso disposti in semplice appoggio, nelle zone non fessurate da momento flettente (con tensioni di trazione non superiori a f<sub>ctd</sub>) la resistenza può valutarsi**,** in via semplificativa, con la formula:

$$
V_{\text{Rd}} = 0.7 \cdot b_w \cdot d \cdot (f^2_{\text{ctd}} + \sigma_{\text{cp}} \cdot f_{\text{ctd}})^{1/2}.
$$
 (4.1.24)

In presenza di significativi sforzi di trazione, la resistenza a taglio del calcestruzzo è da considerarsi nulla e, in tal caso, non è possibile adottare elementi sprovvisti di armatura trasversale. Le armature longitudinali, oltre ad assorbire gli sforzi conseguenti alle sollecitazioni di flessione, devono assorbire quelli provocati dal taglio dovuti all'inclinazione delle fessure rispetto all'asse della trave, inclinazione assunta pari a 45°. In particolare, in corrispondenza degli appoggi, le armature longitudinali devono assorbire uno sforzo pari al taglio sull'appoggio.

# *4.1.2.3.5.2 Elementi con armature trasversali resistenti al taglio*

La resistenza a taglio V<sub>Rd</sub> di elementi strutturali dotati di specifica armatura a taglio deve essere valutata sulla base di una adeguata schematizzazione a traliccio. Gli elementi resistenti dell'ideale traliccio sono: le armature trasversali, le armature longitudinali, il corrente compresso di calcestruzzo e i puntoni d'anima inclinati. L'inclinazione θ dei puntoni di calcestruzzo rispetto all'asse della trave deve rispettare i limiti seguenti:

$$
1 \le ctg \theta \le 2,5
$$
\nLa verifica di resistenza (SLU) si pone con

\n
$$
V_{Rd} \ge V_{Ed}
$$
\n(4.1.26)

dove VEd è il valore di calcolo dello sforzo di taglio agente.

Con riferimento all'armatura trasversale**,** la resistenza di calcolo a "taglio trazione" si calcola con:

$$
V_{\text{Rsd}} = 0.9 \cdot d \cdot \frac{A_{\text{sw}}}{s} \cdot f_{\text{yd}} \cdot (\text{ctg}\alpha + \text{ctg}\theta) \cdot \sin \alpha \tag{4.1.27}
$$

Con riferimento al calcestruzzo d'anima**,** la resistenza di calcolo a "taglio compressione" si calcola **Con** 

$$
V_{\text{Red}} = 0.9 \cdot d \cdot b_{w} \cdot \alpha_{c} v \cdot f_{\text{cd}} \left( \text{ctg} \alpha + \text{ctg} \theta \right) / (1 + \text{ctg}^{2} \theta) \tag{4.1.28}
$$

La resistenza al taglio della trave è la minore delle due sopra definite:

$$
V_{\text{Rd}} = \min (V_{\text{Rsd}}, V_{\text{Rcd}}) \tag{4.1.29}
$$

dove d, bwe  $\sigma_{cp}$  hanno il significato già visto in § 4.1.2.3.5.1. e inoltre si è posto:

Asw area dell'armatura trasversale;

interasse tra due armature trasversali consecutive;

α angolo di inclinazione dell'armatura trasversale rispetto all'asse della trave;

 $v_{\text{fcd}}$  resistenza di progetto a compressione ridotta del calcestruzzo d'anima ( $v = 0.5$ );

 $\alpha_c$  coefficiente maggiorativo pari a 1 per membrature non compresse

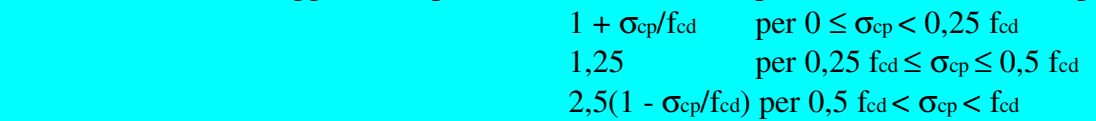

Le armature longitudinali devono essere dimensionate in base alle sollecitazioni flessionali ottenute traslando il diagramma dei momenti flettenti di

 $a_1 = (0.9 \cdot d \cdot ctg \theta)/2$  (4.1.30)

lungo l'asse della trave, nel verso meno favorevole.

*4.1.2.3.5.3 Casi particolari* 

*Componenti trasversali* 

Nel caso di elementi ad altezza variabile o con cavi da precompressione inclinati, il taglio di progetto viene assunto pari a:

$$
V_{Ed} = V_d + V_{md} + V_{pd} \tag{4.1.31}
$$

dove:

Vd = valore di progetto del taglio dovuto ai carichi esterni;

Vmd = valore di progetto della componente di taglio dovuta all'inclinazione dei lembi della membratura;

Vpd = valore di progetto della componente di taglio dovuta alla precompressione.

# *Carichi in prossimità degli appoggi*

Il taglio all'appoggio determinato da carichi applicati alla distanza av  $\leq 2d$  dall'appoggio stesso si potrà ridurre del rapporto av/2d, con l'osservanza delle seguenti prescrizioni:

- nel caso di appoggio di estremità, l'armatura di trazione necessaria nella sezione ove è applicato il carico più vicino all'appoggio deve essere prolungata e ancorata al di là dell'asse teorico di appoggio;

- nel caso di appoggio intermedio, l'armatura di trazione all'appoggio deve essere prolungata sin dove necessario e comunque fino alla sezione ove è applicato il carico più lontano compreso nella zona con  $av \leq 2d$ .

Nel caso di elementi con armature trasversali resistenti al taglio, si deve verificare che lo sforzo di taglio VEd, calcolato in questo modo, soddisfi la condizione

$$
V_{Ed} \le As \cdot fyd \cdot sin\alpha \qquad (4.1.32)
$$

dove As fyd è la resistenza dell'armatura trasversale contenuta nella zona di lunghezza 0,75 av centrata tra carico ed appoggio e che attraversa la fessura di taglio inclinata ivi compresa. Lo sforzo di taglio VEd, calcolato senza la riduzione av/2d, deve comunque sempre rispettare la condizione:

$$
V_{Ed} \le 0.5 \text{ bw d } v \text{ fcd} \tag{4.1.33}
$$

essendo *v* = 0,5 un coefficiente di riduzione della resistenza del calcestruzzo fessurato per taglio.

# *Carichi appesi o indiretti*

Se per particolari modalità di applicazione dei carichi gli sforzi degli elementi tesi del traliccio risultano incrementati, le armature dovranno essere opportunamente adeguate.

# *4.1.2.3.5.4 Verifica al punzonamento*

Solette piene, solette nervate a sezione piena sopra le colonne, e fondazioni devono essere verificate nei riguardi del punzonamento allo stato limite ultimo, in corrispondenza dei pilastri e di carichi concentrati.

In mancanza di un'armatura trasversale appositamente dimensionata, la resistenza al punzonamento deve essere valutata, utilizzando formule di comprovata affidabilità, sulla base della resistenza a trazione del calcestruzzo, intendendo la sollecitazione distribuita su di un perimetro efficace distante 2d dall'impronta caricata, con d altezza utile (media) della soletta.

Se, sulla base del calcolo, la resistenza a trazione del calcestruzzo sul perimetro efficace non è sufficiente per fornire la richiesta resistenza al punzonamento, vanno inserite apposite armature al taglio. Queste armature vanno estese fino al perimetro più esterno sul quale la resistenza a trazione del calcestruzzo risulta sufficiente. Per la valutazione della resistenza al punzonamento si può fare utile riferimento al § 6.4.4 della norma UNI EN1992-1-1 nel caso di assenza di armature al taglio, al § 6.4.5 della norma UNI EN1992-1-1 nel caso di presenza di armature al taglio.

Nel caso di fondazioni si adotteranno opportuni adattamenti del modello sopra citato.

# **9. STATI LIMITE PER LE TRAVI**

Le ipotesi fatte per la determinazione dello stato limite nella sezione degli elementi monodimensionali (travi, pilastri) sono quelle di cui all'art. 4.1.2.1.3.4.1 del DM.2018 sopra riportate.

Ed esattamente:

- *conservazione delle sezioni piane*  le sezioni della trave rimangono piane fino a rottura, il diagramma delle deformazioni nella sezione si conserva rettilineo;
- *perfetta aderenza tra acciaio e calcestruzzo*  esiste perfetta aderenza tra conglomerato e acciaio per cui le armature subiscono la stessa deformazione della fibra di conglomerato adiacente;
- *resistenza a trazione del calcestruzzo nulla*  il conglomerato teso non si considera resistente;
- *rottura del calcestruzzo determinata dal raggiungimento della sua capacità deformativa ultima a compressione*

ipotizzando che il modello σ-ε per il calcestruzzo sia quello di parabola-rettangolo, le massime deformazioni del conglomerato si assumono pari a  $\varepsilon_{cu} = 0.35\%$  nei casi di flessione semplice e composta, retta e deviata con asse neutro reale, e variabili tra  $\varepsilon_{c2}$ =0,20% ed  $\varepsilon_{cu}$ =0,35% quando l'asse neutro, esterno alla sezione, tende all'infinito;

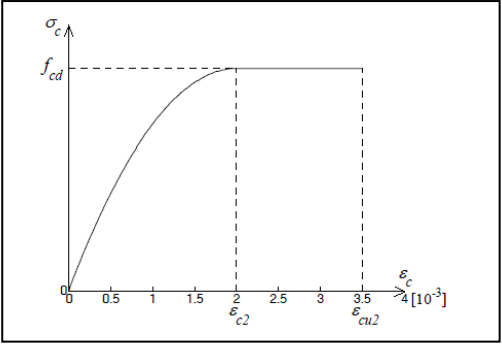

- *rottura dell'armatura tesa determinata dal raggiungimento della sua capacità deformativa ultima*  la deformazione massima (in valore assoluto), nell'armatura  $\sigma$ tesa in acciaio a durezza naturale impiegato nel c.a. ordinario f<sub>yd</sub> si assume pari a:  $\varepsilon_{ud} = 0.01$  (1%).

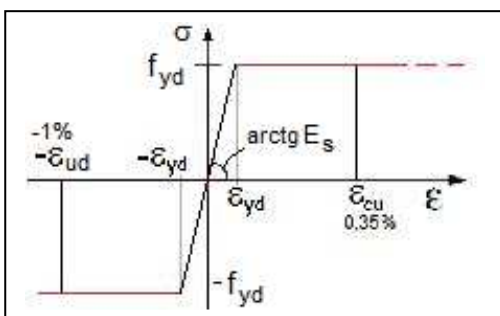

# **9.1. Stato Limite Ultimo per Sforzo Normale e Flessione**

Tra gli stati limite ultimi per sollecitazioni che generano TENSIONI NORMALI vediamo il caso di una sezione in c.a. a doppia armatura e di forma qualsiasi, sottoposta ad uno stato di sollecitazione composta di sforzo normale e flessione.

Lo stato di deformazione della sezione, per l'ipotesi di conservazione delle sezioni piane, viene rappresentato, nel piano delle sollecitazioni da una retta strettamente dipendente dal valore attuale delle caratteristiche della sollecitazione composta di sforzo normale e flessione : (M,N).

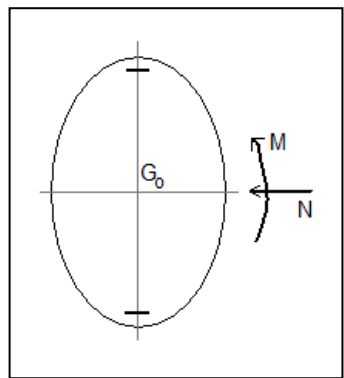

Tale stato di deformazione è completamente determinato una volta noti  $(\epsilon_c, \chi)$  ossia la deformazione al lembo superiore e l'angolo di cui è inclinata tale retta, oppure  $(\epsilon_c, x_n)$  ossia la deformazione al lembo superiore e la posizione dell'asse neutro.

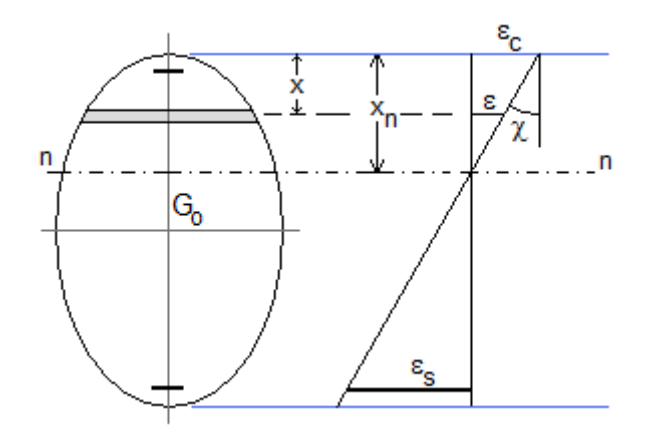

Tra tutte le deformazioni possibili nella sezione, si possono estrarre quelle, più particolari, che si presentano in concomitanza con la crisi della sezione stessa.

Detta crisi, peraltro definita in modo convenzionale, si può manifestare secondo uno dei seguenti meccanismi:

- 1. Cedimento delle armature tese, in assenza di contributo alla resistenza del conglomerato, in quanto sollecitato a trazione;
- 2. Cedimento delle armature tese con tensioni nel conglomerato compresso, minori od al più eguali, al valore f<sub>cd</sub> =  $\alpha$ <sub>cc</sub>·f<sub>ck</sub> /  $\gamma_c$  cui si associa (convenzionalmente) lo schiacciamento del conglomerato compresso;
- 3. Contemporaneo cedimento delle armature tese e schiacciamento del conglomerato compresso;
- 4. Schiacciamento del conglomerato compresso, con l'acciaio teso in campo elastico;
- 5. Schiacciamento del conglomerato per flessione, con le armature tutte compresse;
- 6. Schiacciamento del conglomerato per pressione centrata.

I possibili campi di deformazione della sezione, ciascuno associato ad uno (ed uno solo) dei meccanismi di crisi sopra elencati, possono essere sinteticamente rappresentati in figura da rette che devono appartenere rispettivamente ai fasci di sostegno A, B o C, con le seguenti limitazioni:

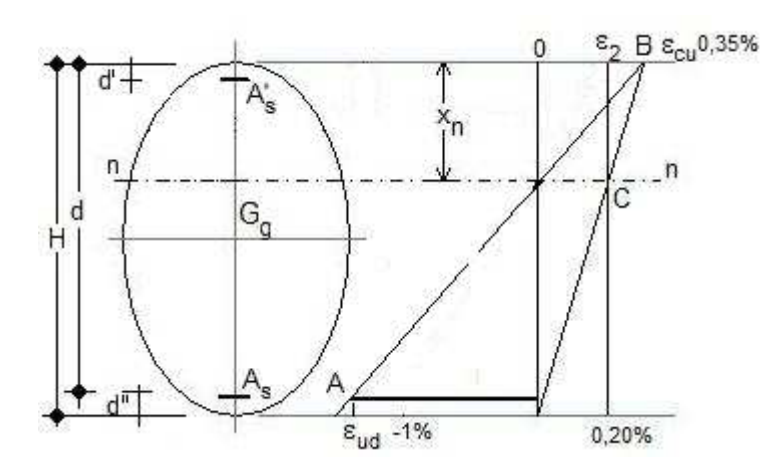

#### Fascio A

tutte le rette individuate dai punti  $(A,X)$  con X di coordinate  $(x_n,0)$ , purché  $x_n$  sia compreso nell'intervallo

$$
-\infty \leq x_{n} \leq x_{B}
$$

Ossia le rette comprese tra la verticale passante per A (la quale rappresenta uno stato di deformazione di trazione costante pari all' 1%) e la congiungente AB (la quale rappresenta uno stato di deformazione in cui la crisi si ha sia nell'acciaio che nel calcestruzzo).

Il valore di x<sub>B</sub> può determinarsi dalla relazione:

$$
\frac{\varepsilon_{cu} + \varepsilon_{ud}}{d} = \frac{\varepsilon_{cu}}{x_B}
$$

Da cui:

$$
x_B = \frac{d \cdot \varepsilon_{cu}}{\varepsilon_{cu} + \varepsilon_{ud}} = \frac{0.35}{1.35} \cdot d = 0.259 \cdot d
$$

#### Fascio B

tutte le rette individuate dai punti  $(B,X)$  con X di coordinate  $(x_n,0)$ , purché  $x_n$  sia compreso nell'intervallo

$$
x_{_B}\leq x_{_n}\leq d
$$

Fascio C

tutte le rette individuate dai punti  $(C,X)$  con X di coordinate  $(x_n,0)$ , purché  $x_n$  sia compreso nell'intervallo

$$
d \le x_n \le \infty
$$

Per converso, qualunque altra deformazione possibile che non rientri tra quelle sopra definite non è associabile ad un qualsivoglia stato limite ultimo o di collasso (convenzionale) della sezione.

Per una sezione assegnata è rilevante determinare, in corrispondenza di ogni distribuzione di deformazioni associata ad un meccanismo di collasso, la coppia di grandezze:

$$
(\text{M}_\text{RD},\, \text{N}_\text{RD})
$$

che esprime i valori ultimi (di calcolo) delle sollecitazioni resistenti, legate con la particolare distribuzione di deformazioni considerata.

Nel piano cartesiano N,M di tali caratteristiche, limitando la trattazione al caso di M>0 (il caso M<0 può essere trattato analogamente invertendo As con A's), il luogo dei punti di coordinate ( $N_R$ ,  $M_R$ )

rappresentativi di tutti i possibili stati ultimi della sezione, è individuato da una curva aperta, che volge la propria concavità verso l'origine degli assi.

Essa delimita con l'asse delle ascisse una regione  $Ω$  in cui esistono tutte le possibili coppie  $(N,M)$ relative a stati di sollecitazione rispettosi della sicurezza.

La frontiera di Ω individua punti dove la sezione

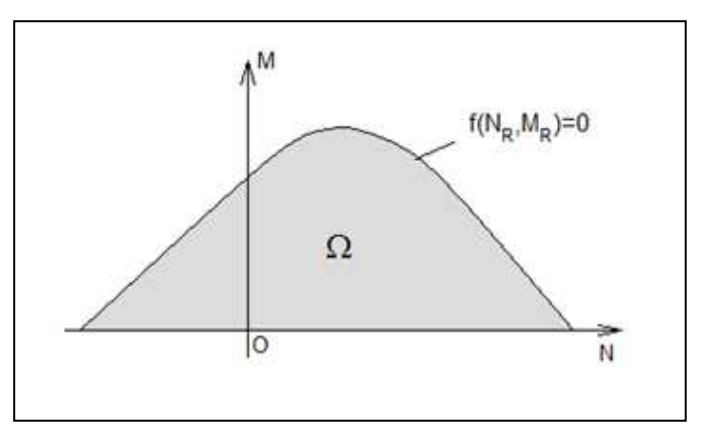

in c.a. è al limite della sicurezza. Ogni punto della frontiera di Ω ha coordinate (N<sub>R</sub>, M<sub>R</sub>).

L'origine degli assi può riguardarsi come punto rappresentativo dello stato di sollecitazione nullo.

La restante parte del semipiano contiene gli stati di sollecitazione impossibili, cioè tali che non possono essere equilibrati da nessuna distribuzione di tensioni interne che sia anche tale da osservare le limitazioni imposte dalle leggi costitutive e di sicurezza.

In particolare osserviamo adesso che possono distinguersi sei regioni che individuano i campi omogenei di deformazione allo stato limite ultimo.

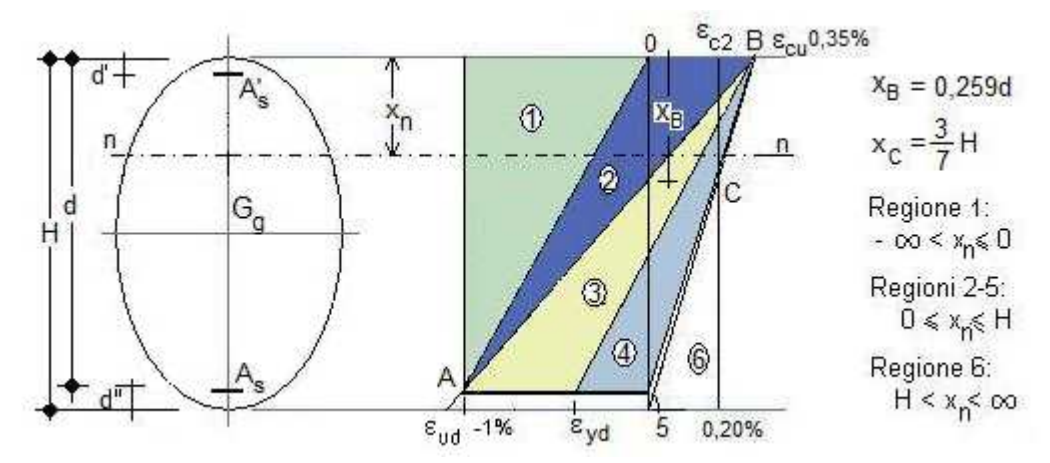

#### Regione 1

Le rette che contengono il segmento che esprime il diagramma delle deformazioni, appartengono al fascio avente il punto A come sostegno. In particolare la deformazione al lembo superiore  $\varepsilon_c$  può variare tra i valori -  $\varepsilon$ <sub>UD</sub> e 0. La distanza dell'asse neutro dal lembo superiore varia in conseguenza tra – $\infty$  e 0.

L'armatura al lembo inferiore, tesa, è sottoposta alla massima deformazione consentita e la crisi della sezione si ha pertanto per cedimento dell'acciaio teso.

#### Regione 2

Le rette di deformazione appartengono ancora al fascio di sostegno A. La deformazione superiore  $\varepsilon_c$  può variare tra i valori  $0$  ed  $\varepsilon_{\text{CL}}$ .

Nella sezione si è in presenza di flessione semplice o composta, senza che venga raggiunta la deformazione massima di calcolo  $\varepsilon_{\text{CU}}$  del conglomerato.

La crisi si ha ancora per cedimento dell'armatura tesa.

Regione 3

Le rette di deformazione appartengono al fascio di sostegno B. La deformazione superiore  $\varepsilon_c$  è pari ad  $\varepsilon_{\text{CU}}$ , la deformazione nell'acciaio teso può variare tra i valori - ε<sub>ud</sub> e -ε<sub>νd</sub>, per cui lo stesso si trova in campo plastico.

Nella sezione si è in presenza di flessione semplice o composta con la particolarità che il conglomerato e l'acciaio sono utilizzati al massimo delle loro risorse.

La crisi si ha per contemporaneo schiacciamento del conglomerato compresso e cedimento delle armature tese.

#### Regione 4

Le rette di deformazione appartengono ancora al fascio di sostegno B. La deformazione superiore  $\varepsilon_c$  è pari ad  $\varepsilon_{\text{CU}}$ , la deformazione nell'acciaio teso può variare tra i valori -  $\varepsilon_{\text{yd}}$  e 0.

La crisi si ha per schiacciamento del conglomerato compresso mentre l'acciaio è in campo elastico.

#### Regione 5

Le rette di deformazione appartengono ancora al fascio di sostegno B. Le armature inferiori e superiori della sezione risultano entrambe compresse.

La sollecitazione è di flessione composta e la crisi si ha per schiacciamento del conglomerato compresso.

# Regione 6

Le rette di deformazione appartengono al fascio di sostegno C.

Nella sezione si è in presenza di pressione centrata e/o pressoflessione con piccola eccentricità.

La deformazione superiore  $\varepsilon_c$  può variare tra i valori  $\varepsilon_{C2}$  ed  $\varepsilon_{CU}$ .

La crisi si ha per schiacciamento del conglomerato.

Il dominio di sicurezza della sezione è limitato dalla curva di interazione caratterizzata dall'equazione:

#### $f(N_R, M_R)=0$

in ogni regione è possibile determinare i valori di N ed M per cui si raggiunge lo stato di crisi N<sub>R</sub>, M<sub>R</sub> sfruttando le relative equazioni di equilibrio e di congruenza.

A tale scopo, osserviamo che, nella letteratura sono esposti vari metodi per la costruzione dei domini di resistenza, ed in genere si trovano vari grafici con ivi rappresentati i domini al variare della percentuale meccanica di armatura q=Asfyd/bhfcd.

Poiché la frontiera del dominio di resistenza M-N è costituita dal luogo dei punti del piano N-M corrispondenti alle coppie di coordinate M (momento flettente) ed N (sforzo normale) che determinano la crisi della sezione.

La verifica può essere condotta nel seguente modo:

- Si costruisce il dominio di resistenza M-N della sezione utilizzando le *equazioni di congruenza*, di *equilibrio alla traslazione*e di *equilibrio alla rotazione*;
- Si considera la coppia *MED* ed *NED* (momento flettente e sforzo normale) che sollecita la sezione;
- Si riporta sul diagramma il punto di coordinate (*NED* , *MED*)
- Si presentano due possibilità:
	- $(N_{ED}, M_{ED})$  punto INTERNO al dominio  $\Rightarrow$  **SEZIONE VERIFICATA**
	- (*NED* , *MED*) punto ESTERNO al dominio ⇒ **SEZIONE NON VERIFICATA**

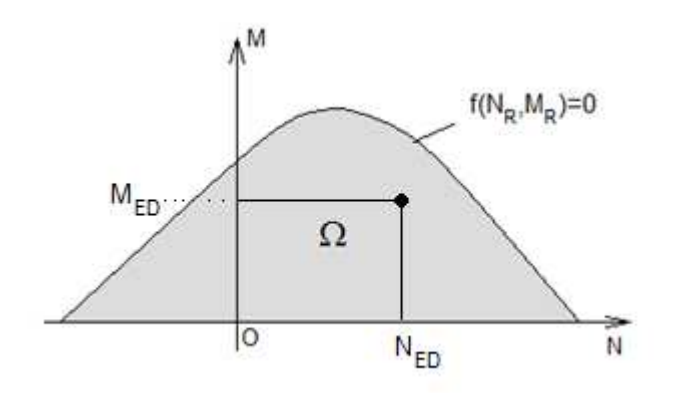

Negli appunti in oggetto, si vuole riportare un metodo che, sfruttando la tecnologia informatica (Personal computer e software), consenta di costruire velocemente il dominio di resistenza per ogni singola sezione e nel contempo consenta di verificare la stessa. A tale scopo, in una prima fase, si utilizzano le *equazioni di congruenza*, di *equilibrio alla traslazione* e di *equilibrio alla rotazione*, per ogni singola regione al fine di costruire il dominio di resistenza.

#### **9.1.1. Costruzione Dominio Resistenza**

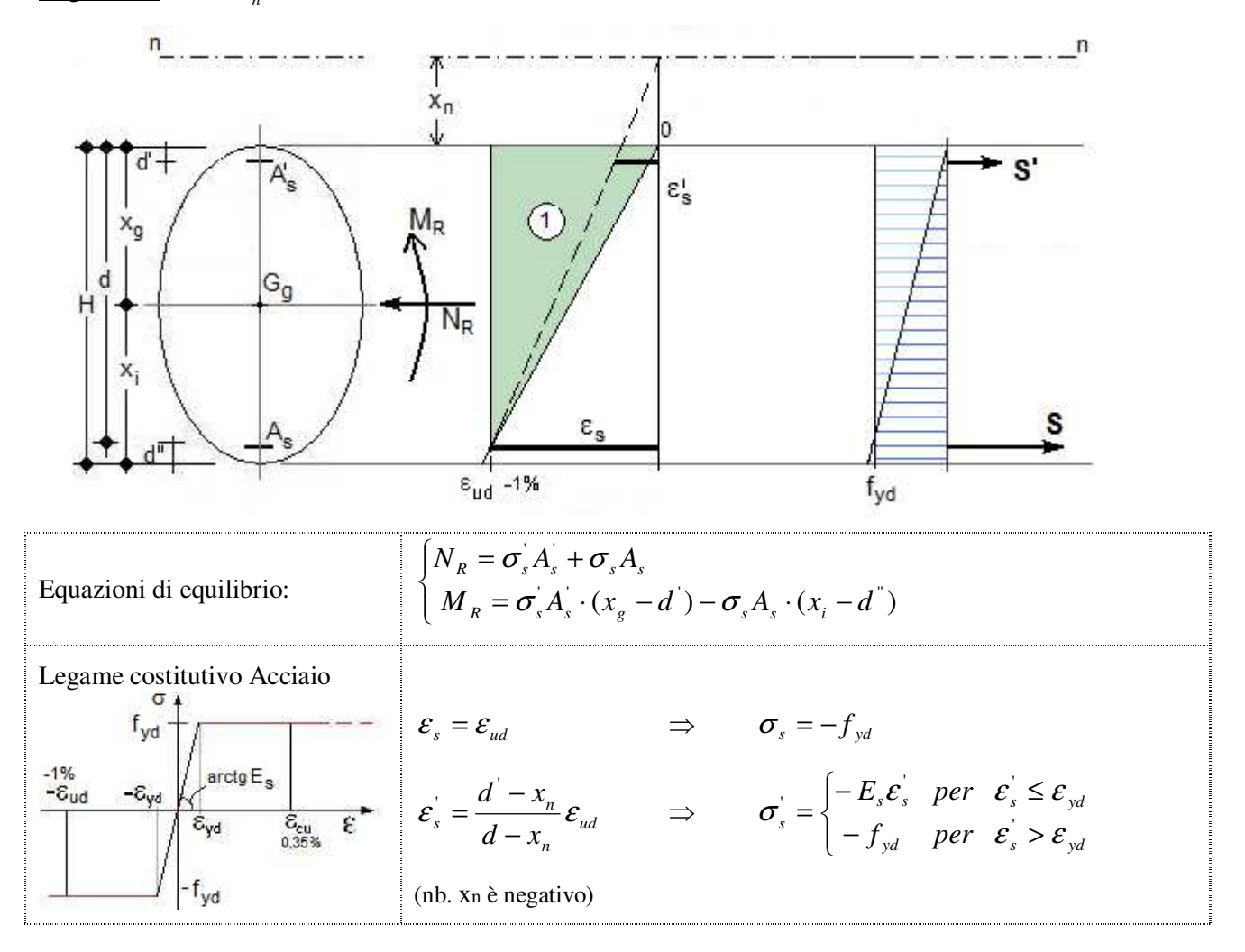

<u>Regione 1</u> – ∞  $\leq$   $x_n$   $\leq$  0

Osservazione:

Posto *ud yd ud*  $\mathbf{u} \in \mathcal{L}$   $y$ *d in*  $d \varepsilon_{ud} - d$  $x_{n,i} = \frac{\epsilon}{\epsilon - \epsilon}$  $\varepsilon_{\nu}$  –  $d\varepsilon$ − − = '  $\epsilon_{i,j} = \frac{\partial^2 u}{\partial x^j}$  in corrispondenza del quale risulta  $\epsilon_{s} = \epsilon_{y,d}$  e quindi  $\sigma_{s} = \sigma_{s}$  al variare di xn da

-∞ a –xn,i si ha sempre lo stesso valore di NR ed MR, pertanto si può affermare che nella

regione  $1 : -x_{n,i} \le x_n \le 0$ 

Regione 2(a)  $0 \le x_n \le x_{c2}$ 

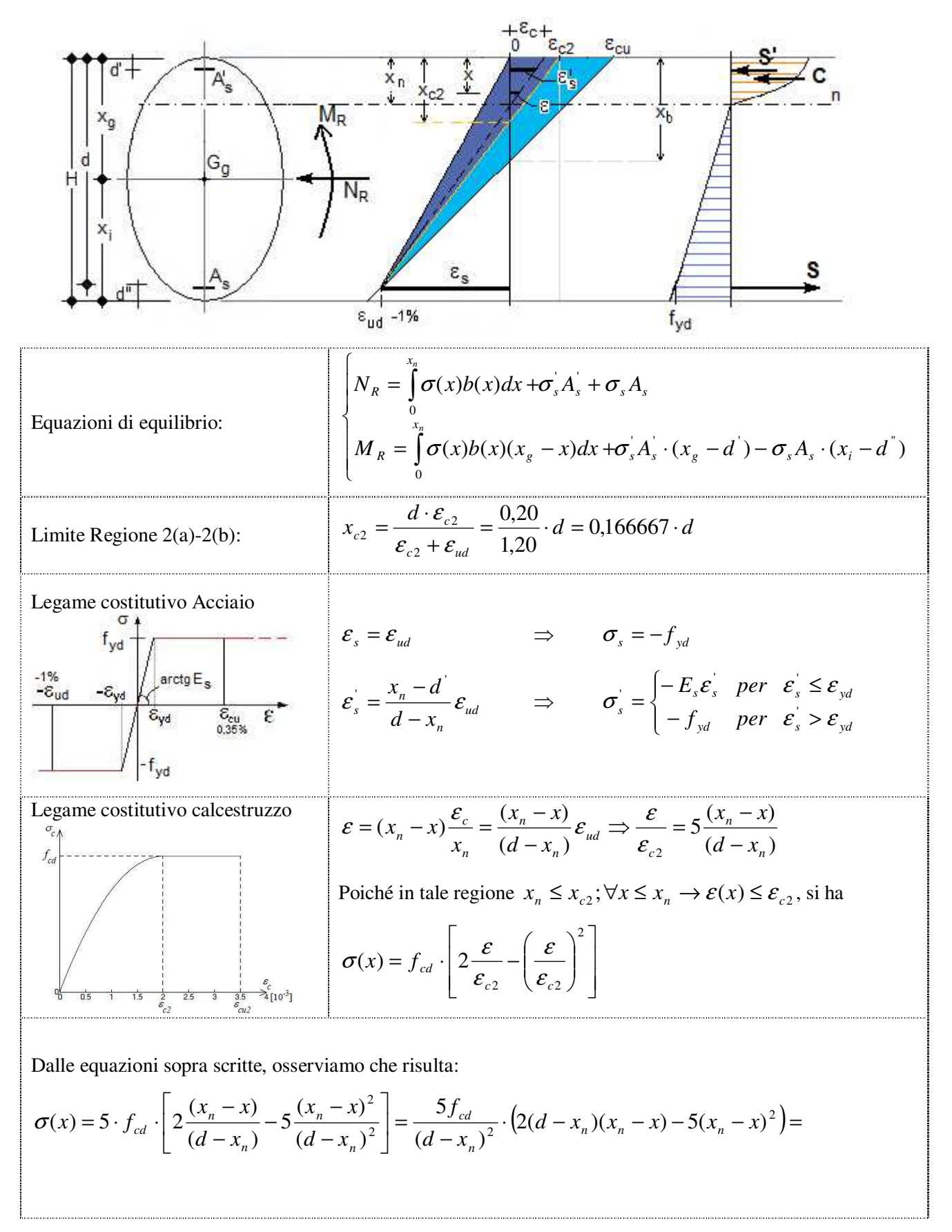

$$
= \frac{5f_{cd}}{(d-x_n)^2} \cdot (2dx_n - 2dx - 2x_n^2 + 2x_nx - 5(x_n^2 + x^2 - 2x_nx)) =
$$
  
= 
$$
\frac{5f_{cd}}{(d-x_n)^2} \cdot (2dx_n - 2dx - 7x_n^2 + 12x_nx - 5x^2)
$$

e quindi :

Ť

÷

$$
\int_{0}^{x_{1}} \sigma(x)dx = \frac{5f_{cd}}{(d-x_{n})^{2}} \cdot \left[ 2dx_{n}x - \frac{2dx^{2}}{2} - 7x_{n}^{2}x + \frac{12x_{n}x^{2}}{2} - \frac{5x^{3}}{3} \right]_{0}^{x_{n}} =
$$
\n
$$
= \frac{5f_{cd}}{(d-x_{n})^{2}} \cdot \left[ 2dx_{n}^{2} - dx_{n}^{2} - 7x_{n}^{3} + 6x_{n}^{3} - \frac{5x_{n}^{3}}{3} \right] = \frac{5f_{cd}}{(d-x_{n})^{2}} \cdot \left[ dx_{n}^{2} - \frac{8}{3}x_{n}^{3} \right] =
$$
\n
$$
= \frac{5f_{cd}}{3(d-x_{n})^{2}} \cdot \left[ 3dx_{n}^{2} - 8x_{n}^{3} \right]
$$
\n
$$
\int_{0}^{x_{1}} \sigma(x) \cdot (x_{s} - x)dx = \int_{0}^{x_{1}} \sigma(x) \cdot x_{s}dx - \int_{0}^{x_{2}} \sigma(x) \cdot xdx =
$$
\n
$$
= \frac{5f_{cd}}{(d-x_{n})^{2}} \cdot \left\{ \int_{0}^{x_{1}} (2dx_{n} - 2dx - 7x_{n}^{2} + 12x_{n}x - 5x^{2}) \cdot x_{s}dx - \int_{0}^{x_{2}} (2dx_{n}x - 2dx^{2} - 7x_{n}^{2}x + 12x_{n}x^{2} - 5x^{3})dx \right\}
$$
\n
$$
= \frac{5f_{cd}}{(d-x_{n})^{2}} \left[ \left[ 2dx_{n}x - \frac{2dx^{2}}{2} - 7x_{n}^{2}x + \frac{12x_{n}x^{2}}{2} - \frac{5x^{3}}{3} \right]_{0}^{x_{n}} x_{s} - \left[ 2dx_{n} \frac{x^{2}}{2} - \frac{2dx^{3}}{3} - \frac{7x_{n}^{2}x^{2}}{2} + \frac{12x_{n}x^{3}}{3} - \frac{5x^{4}}{4} \right]_{0}^{x_{n}} \right]
$$
\n
$$
= \frac{5f_{cd}}{(d-x_{n})^{2}} \left[ \left( 2dx
$$

 $\mathbb{R}^+$
Regione 2(b)  $x_{c2} \leq x_n \leq x_b$ 

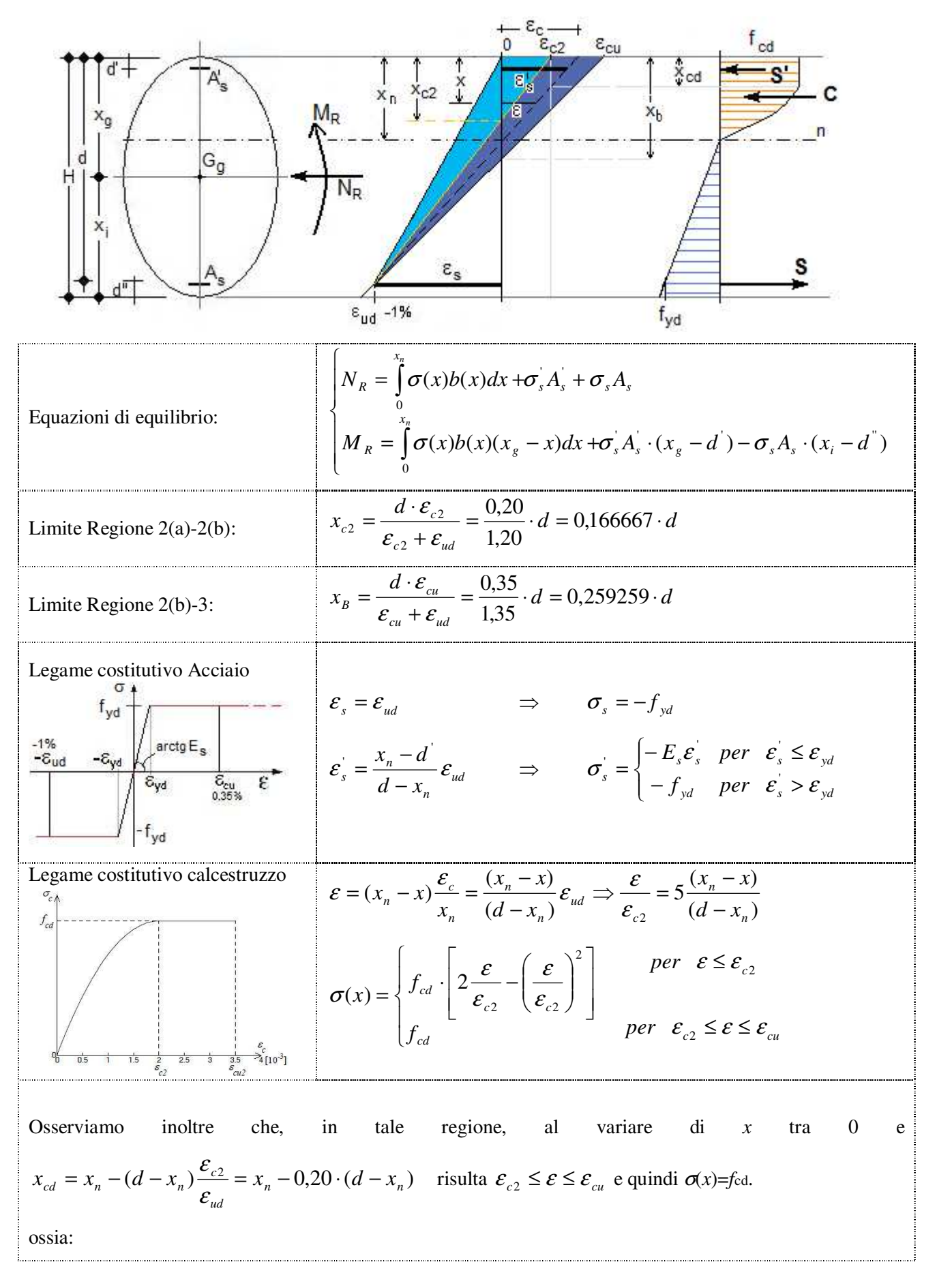

$$
\sigma(x) = \begin{cases} 5f_{cd} \left[ 2\frac{(x_n - x)}{(d - x_n)} - 5\frac{(x_n - x)^2}{(d - x_n)^2} \right] = \frac{5f_{cd}}{(d - x_n)^2} \left( 2dx_n - 2dx - 7x_n^2 + 12x_nx - 5x^2 \right) & \text{per } x > x_{cd} \\ f_{cd} & \text{per } x \le x_{cd} \end{cases}
$$

Inoltre, risulta:

Ť

$$
\int_{0}^{x_{n}} \sigma(x)dx = \int_{0}^{x_{cd}} \sigma(x)dx + \int_{x_{cd}}^{x_{n}} \sigma(x)dx =
$$
\n
$$
= f_{cd}x_{cd} + \frac{5f_{cd}}{(d-x_{n})^{2}} \cdot \left[2dx_{n}x - \frac{2dx^{2}}{2} - 7x_{n}^{2}x + \frac{12x_{n}x^{2}}{2} - 5\frac{x^{3}}{3}\right]_{x_{cd}}^{x_{n}} =
$$
\n
$$
= f_{cd}x_{cd} + \frac{5f_{cd}}{(d-x_{n})^{2}} \cdot \left(2dx_{n}^{2} - dx_{n}^{2} - 7x_{n}^{3} + 6x_{n}^{3} - 5\frac{x_{n}^{3}}{3} - 2dx_{n}x_{cd} + dx_{cd}^{2} + 7x_{n}^{2}x_{cd} - 6x_{n}x_{cd}^{2} + 5\frac{x_{cd}^{3}}{3}\right) =
$$
\n
$$
= f_{cd}x_{cd} + \frac{5f_{cd}}{(d-x_{n})^{2}} \cdot \left(dx_{n}^{2} - \frac{8}{3}x_{n}^{3} - 2dx_{n}x_{cd} + dx_{cd}^{2} + 7x_{n}^{2}x_{cd} - 6x_{n}x_{cd}^{2} + 5\frac{x_{cd}^{3}}{3}\right) =
$$
\n
$$
= f_{cd}x_{cd} + \frac{5f_{cd}}{3(d-x_{n})^{2}} \cdot \left(3dx_{n}^{2} - 8x_{n}^{3} - 6dx_{n}x_{cd} + 3dx_{cd}^{2} + 21x_{n}^{2}x_{cd} - 18x_{n}x_{cd}^{2} + 5x_{cd}^{3}\right)
$$

$$
\int_{0}^{x_{d}} \sigma(x)(x_{g} - x)dx = \int_{0}^{x_{d}} \sigma(x)(x_{g} - x)dx + \int_{x_{d}}^{x_{n}} \sigma(x)(x_{g} - x)dx =
$$
\n
$$
= \int_{0}^{x_{d}} \sigma(x)x_{g}dx - \int_{0}^{x_{d}} \sigma(x)xdx + \int_{x_{d}}^{x_{n}} \sigma(x)x_{g}dx - \int_{x_{d}}^{x_{n}} \sigma(x)xdx =
$$
\n
$$
= f_{cd}x_{g}x_{cd} - f_{cd} \frac{x_{cd}^{2}}{2} + \frac{5f_{cd}}{(d - x_{n})^{2}} \cdot \int_{x_{d}}^{x_{n}} (2dx_{n} - 2dx - 7x_{n}^{2} + 12x_{n}x - 5x^{2}) \cdot x_{g}dx +
$$
\n
$$
- \frac{5f_{cd}}{(d - x_{n})^{2}} \cdot \int_{x_{d}}^{x_{n}} (2dx_{n}x - 2dx^{2} - 7x_{n}^{2}x + 12x_{n}x^{2} - 5x^{3})dx =
$$
\n
$$
= f_{cd}x_{g}x_{cd} - f_{cd} \frac{x_{cd}^{2}}{2} + \frac{5f_{cd}}{(d - x_{n})^{2}} \cdot \left[ 2dx_{n}x - \frac{2dx^{2}}{2} - 7x_{n}^{2}x + \frac{12x_{n}x^{2}}{2} - 5\frac{x^{3}}{3} \right]_{x_{cd}}^{x_{n}} x_{g} +
$$
\n
$$
- \frac{5f_{cd}}{(d - x_{n})^{2}} \cdot \left[ 2dx_{n} \frac{x^{2}}{2} - \frac{2dx^{3}}{3} - \frac{7x_{n}^{2}x^{2}}{2} + \frac{12x_{n}x^{3}}{3} - 5\frac{x^{4}}{4} \right]_{x_{d}}^{x_{n}} =
$$

.<br>........

$$
= f_{cd}x_{g}x_{cd} - f_{cd} \frac{x_{cd}^{2}}{2} + \frac{5f_{cd}}{(d-x_{n})^{2}} \cdot \left(2dx_{n}^{2} - dx_{n}^{2} - 7x_{n}^{3} + 6x_{n}^{3} - 5\frac{x_{n}^{3}}{3}\right)x_{g} +
$$
\n
$$
-\frac{5f_{cd}}{(d-x_{n})^{2}} \cdot \left(2dx_{n}x_{cd} - dx_{cd}^{2} - 7x_{n}^{2}x_{cd} + 6x_{n}x_{cd}^{2} - 5\frac{x_{cd}^{3}}{3}\right)x_{g} +
$$
\n
$$
-\frac{5f_{cd}}{(d-x_{n})^{2}} \cdot \left[\left(dx_{n}^{3} - \frac{2dx_{n}^{3}}{3} - \frac{7x_{n}^{4}}{2} + \frac{12x_{n}^{4}}{3} - 5\frac{x_{n}^{4}}{4}\right) - \left(dx_{n}x_{cd}^{2} - \frac{2dx_{cd}^{3}}{3} - \frac{7x_{n}^{2}x_{cd}^{2}}{2} + \frac{12x_{n}x_{cd}^{3}}{3} - 5\frac{x_{cd}^{4}}{4}\right)\right] =
$$
\n
$$
= f_{cd}x_{g}x_{cd} - f_{cd} \frac{x_{cd}^{2}}{2} + \frac{5f_{cd}}{(d-x_{n})^{2}} \cdot \left[ dx_{n}^{3} - \frac{2}{3}x_{n}^{3} - 2dx_{n}x_{cd} + dx_{cd}^{2} + 7x_{n}^{2}x_{cd} - 6x_{n}x_{cd}^{2} + 5\frac{x_{cd}^{3}}{3}\right]x_{g} +
$$
\n
$$
-\frac{5f_{cd}}{(d-x_{n})^{2}} \cdot \left[\frac{dx_{n}^{3}}{3} - \frac{9}{12}x_{n}^{4} - dx_{n}x_{cd}^{2} + \frac{2dx_{cd}^{3}}{3} + \frac{7x_{n}^{2}x_{cd}^{2}}{2} - \frac{12x_{n}x_{cd}^{3}}{3} + 5\frac{x_{cd}^{4}}{4}\right] =
$$
\n
$$
= f_{cd}x_{g}x_{cd} - f_{cd} \frac{x_{cd}^{2}}{2} + \frac{5f_{cd}}{(d-x_{n})^{
$$

ļ I

**Continued Bank** 

j ļ

j

**THE REAL PROPERTY** 

Regione 3  $x_h \le x_n \le x_{vd}$ 

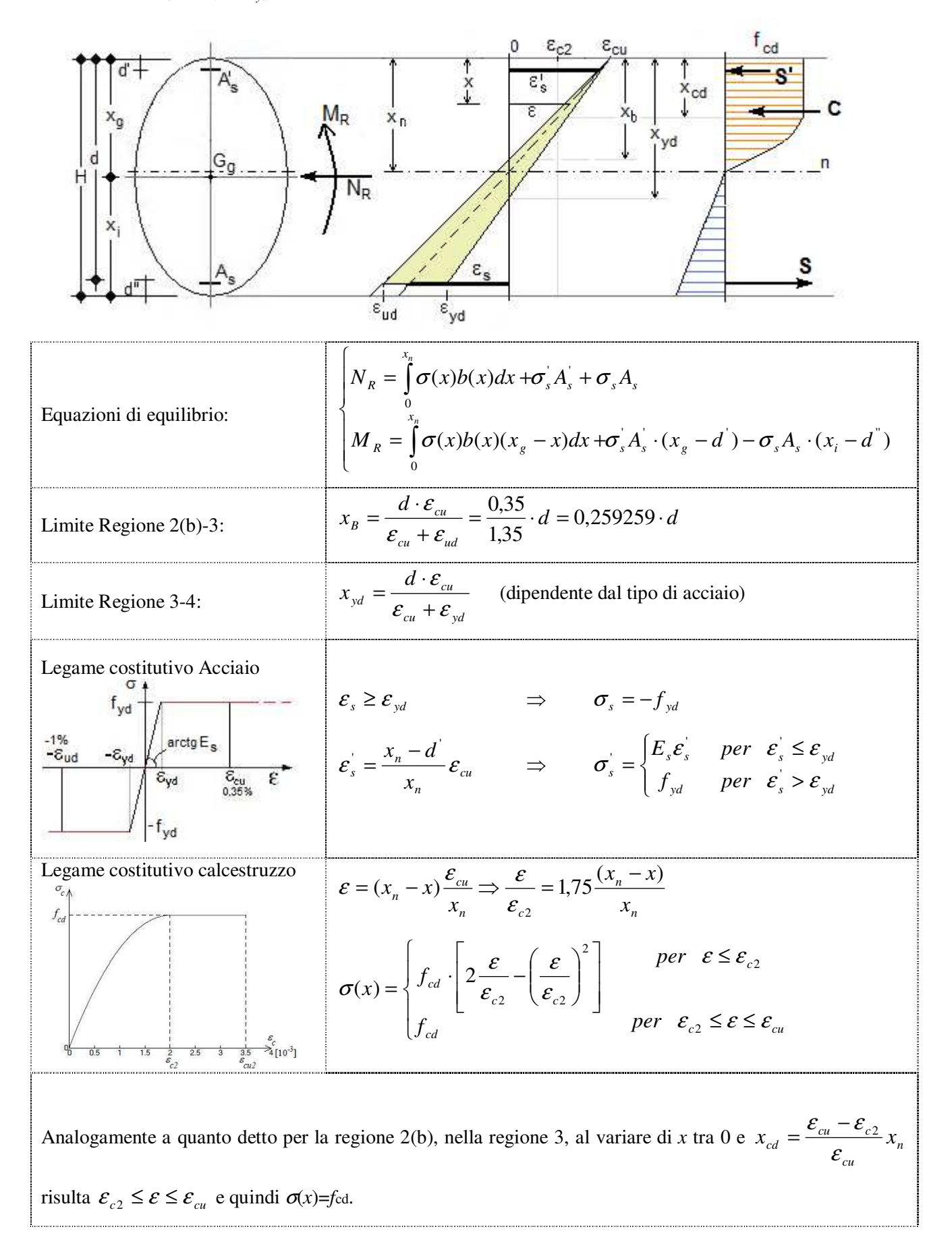

$$
\sigma(x) = \begin{cases} 1,75 \cdot f_{cd} \cdot \left[ 2 \cdot \frac{(x_n - x)}{x_n} - \frac{(x_n - x)^2}{x_n^2} \right] = \frac{1,75 f_{cd}}{x_n^2} \cdot \left( x_n^2 - x^2 \right) & \text{per } x > x_{cd} \\ f_{cd} & \text{per } x \le x_{cd} \end{cases}
$$

Inoltre, risulta:

÷

$$
\int_{0}^{x_{d}} \sigma(x) dx = \int_{0}^{x_{d}} \sigma(x) dx + \int_{x_{d}}^{x_{n}} \sigma(x) dx = f_{cd} x_{cd} + \frac{1,75 f_{cd}}{x_{n}^{2}} \cdot \left[ x_{n}^{2} x - \frac{x^{3}}{3} \right]_{x_{cd}}^{x_{n}} =
$$
\n
$$
= f_{cd} x_{cd} + \frac{1,75 f_{cd}}{x_{n}^{2}} \cdot (x_{n}^{3} - \frac{x_{n}^{3}}{3} - x_{n}^{2} x_{cd} + \frac{x_{cd}^{3}}{3}) = f_{cd} x_{cd} + \frac{1,75 f_{cd}}{3x_{n}^{2}} \cdot (2x_{n}^{3} - 3x_{n}^{2} x_{cd} + x_{cd}^{3})
$$

$$
\int_{0}^{x_{n}} \sigma(x)(x_{g} - x)dx = \int_{0}^{x_{d}} \sigma(x)(x_{g} - x)dx + \int_{x_{d}}^{x_{n}} \sigma(x)(x_{g} - x)dx =
$$
\n
$$
= \int_{0}^{x_{d}} \sigma(x)x_{g}dx - \int_{0}^{x_{d}} \sigma(x)xdx + \int_{x_{d}}^{x_{n}} \sigma(x)x_{g}dx - \int_{x_{d}}^{x_{n}} \sigma(x)xdx =
$$
\n
$$
= f_{cd}x_{g}x_{cd} - f_{cd} \frac{x_{cd}^{2}}{2} + \frac{1,75f_{cd}}{x_{a}^{2}} \cdot \int_{x_{d}}^{x_{n}} (x_{n}^{2} - x^{2}) \cdot x_{g}dx - \frac{1,75f_{cd}}{x_{a}^{2}} \cdot \int_{x_{d}}^{x_{n}} (x_{n}^{2} - x^{2}) \cdot xdx =
$$
\n
$$
= f_{cd}x_{g}x_{cd} - f_{cd} \frac{x_{cd}^{2}}{2} + \frac{1,75f_{cd}}{x_{n}^{2}} \cdot \left[ x_{n}^{2}x - \frac{x^{3}}{3} \right]_{x_{d}}^{x_{n}} x_{g} - \frac{1,75f_{cd}}{x_{n}^{2}} \cdot \left[ x_{n}^{2} \frac{x^{2}}{2} - \frac{x^{4}}{4} \right]_{x_{d}}^{x_{n}} =
$$
\n
$$
= f_{cd}x_{g}x_{cd} - f_{cd} \frac{x_{cd}^{2}}{2} + \frac{1,75f_{cd}}{x_{n}^{2}} \cdot \left( x_{n}^{3} - \frac{x_{n}^{3}}{3} - x_{n}^{2}x_{cd} + \frac{x_{d}}{3} \right) x_{g} - \frac{1,75f_{cd}}{x_{n}^{2}} \cdot \left( \frac{x_{n}^{4}}{2} - \frac{x_{n}^{4}}{4} - \frac{x_{n}^{2}x_{cd}^{2}}{2} + \frac{x_{d}}{4} \right) =
$$
\n
$$
= f_{cd}x_{g}x_{cd} - f_{cd} \frac{x_{cd}^{2}}{2} + \frac{1,75f_{cd}}{x_{n}^{2}} \cdot \left( \frac{2}{3}x_{n}^{3} - x_{n}^{2}x_{cd} + \frac{x
$$

## Regione 4  $x_{\text{yd}} \le x_n \le d$

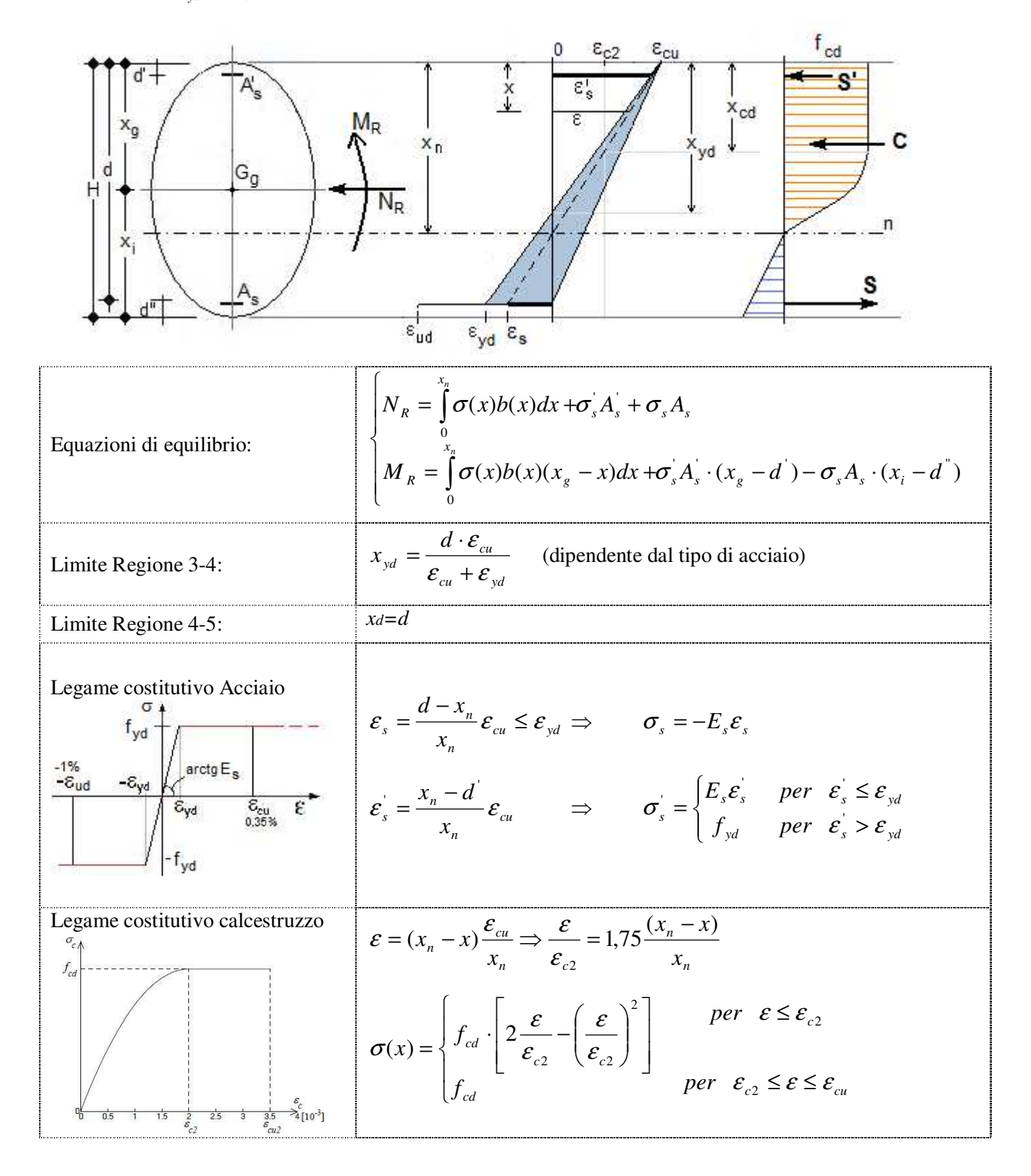

Analogamente a quanto detto per la regione 2(b), nella regione 4, al variare di *x* tra 0 e  $x_{cd} = \frac{e^{i} - e^{i}}{2} x_n$ *cu*  $x_{cd} = \frac{\varepsilon_{cu} - \varepsilon_{c2}}{\varepsilon_{ac}} x$ 

risulta  $\mathcal{E}_{c2} \leq \mathcal{E} \leq \mathcal{E}_{cu}$  e quindi  $\sigma(x) = f_{\text{cd}}$ .

ossia:

$$
\sigma(x) = \begin{cases} 1.75 \cdot f_{cd} \cdot \left[ 2 \cdot \frac{(x_n - x)}{x_n} - \frac{(x_n - x)^2}{x_n^2} \right] = \frac{1.75 f_{cd}}{x_n^2} \cdot \left( x_n^2 - x^2 \right) & per \quad x > x_{cd} \\ f_{cd} & per \quad x \le x_{cd} \end{cases}
$$

Inoltre, risulta:

$$
\int_{0}^{x_{n}} \sigma(x)dx = \int_{0}^{x_{cd}} \sigma(x)dx + \int_{x_{cd}}^{x_{n}} \sigma(x)dx = f_{cd}x_{cd} + \frac{1,75f_{cd}}{3x_{n}^{2}} \cdot (2x_{n}^{3} - 3x_{n}^{2}x_{cd} + x_{cd}^{3})
$$
\n
$$
\int_{0}^{x_{n}} \sigma(x)(x_{g} - x)dx = \int_{0}^{x_{cd}} \sigma(x)(x_{g} - x)dx + \int_{x_{cd}}^{x_{n}} \sigma(x)(x_{g} - x)dx =
$$
\n
$$
= f_{cd}x_{g}x_{cd} - f_{cd} \frac{x_{cd}^{2}}{2} + \frac{1,75f_{cd}}{3x_{n}^{2}} \cdot (2x_{n}^{3} - 3x_{n}^{2}x_{cd} + x_{cd}^{3})x_{g} - \frac{1,75f_{cd}}{4x_{n}^{2}} \cdot (x_{n}^{4} - 2x_{n}^{2}x_{cd}^{2} + x_{cd}^{4})
$$

Regione 5  $x_d \le x_n \le H$ 

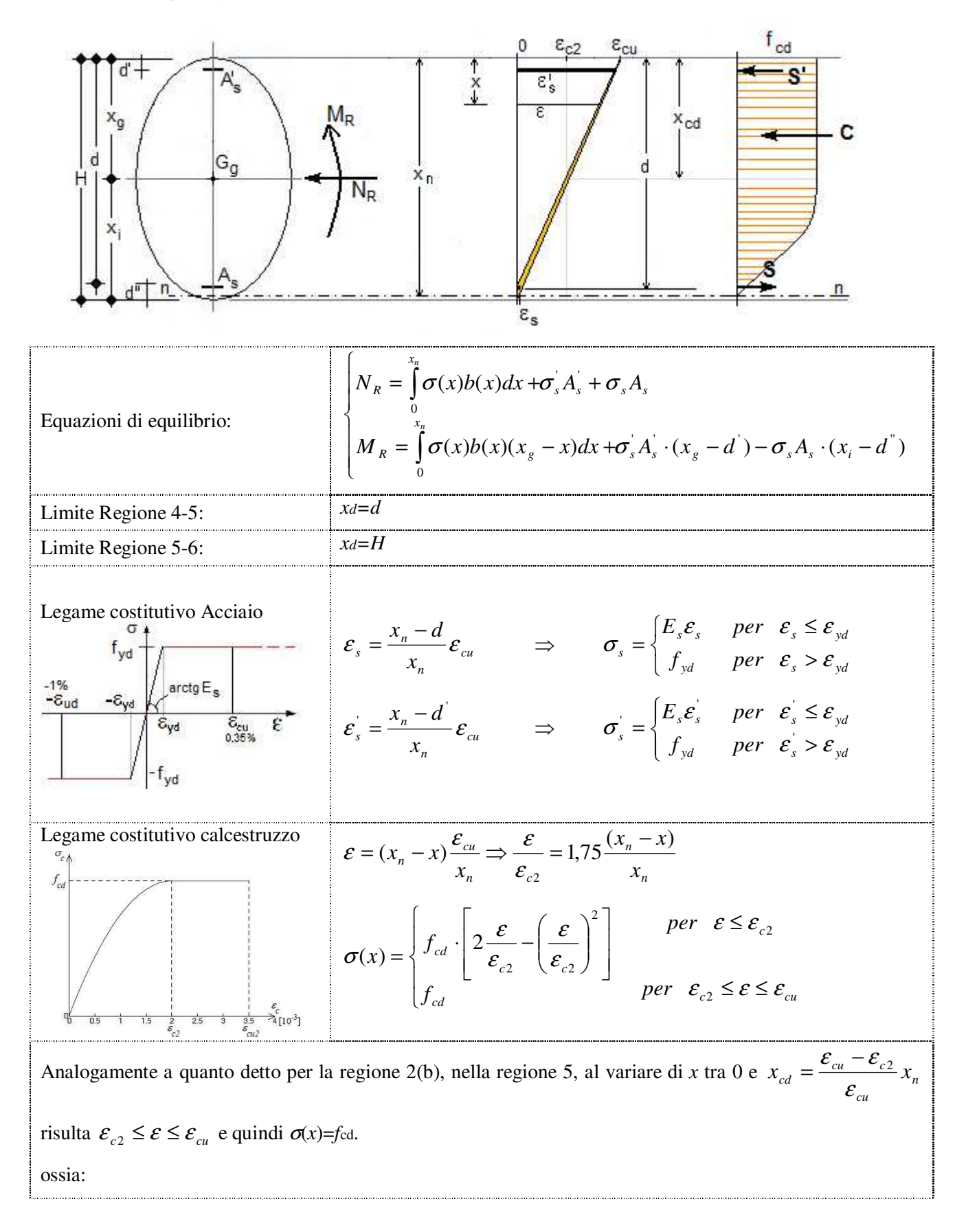

$$
\sigma(x) = \begin{cases}\n1,75 \cdot f_{cd} \cdot \left[2 \cdot \frac{(x_n - x)}{x_n} - \frac{(x_n - x)^2}{x_n^2}\right] = \frac{1,75 f_{cd}}{x_n^2} \cdot (x_n^2 - x^2) & \text{per } x > x_{cd} \\
f_{cd} & \text{per } x \le x_{cd} \\
\text{Inoltre, risulta:} & \text{per } x \le x_{cd} \\
\int_0^x \sigma(x) dx = \int_0^x \sigma(x) dx + \int_{x_{cd}}^x \sigma(x) dx = f_{cd} x_{cd} + \frac{1,75 f_{cd}}{3x_n^2} \cdot (2x_n^3 - 3x_n^2 x_{cd} + x_{cd}^3) \\
\int_0^{x_n} \sigma(x) (x_s - x) dx = \int_0^{x_{ad}} \sigma(x) (x_s - x) dx + \int_{x_{ad}}^x \sigma(x) (x_s - x) dx = \\
= f_{cd} x_g x_{cd} - f_{cd} \frac{x_{cd}^2}{2} + \frac{1,75 f_{cd}}{3x_n^2} \cdot (2x_n^3 - 3x_n^2 x_{cd} + x_{cd}^3) x_g - \frac{1,75 f_{cd}}{4x_n^2} \cdot (x_n^4 - 2x_n^2 x_{cd}^2 + x_{cd}^4)\n\end{cases}
$$

<u>Regione 6</u> *H* ≤  $x_n$  ≤ ∞

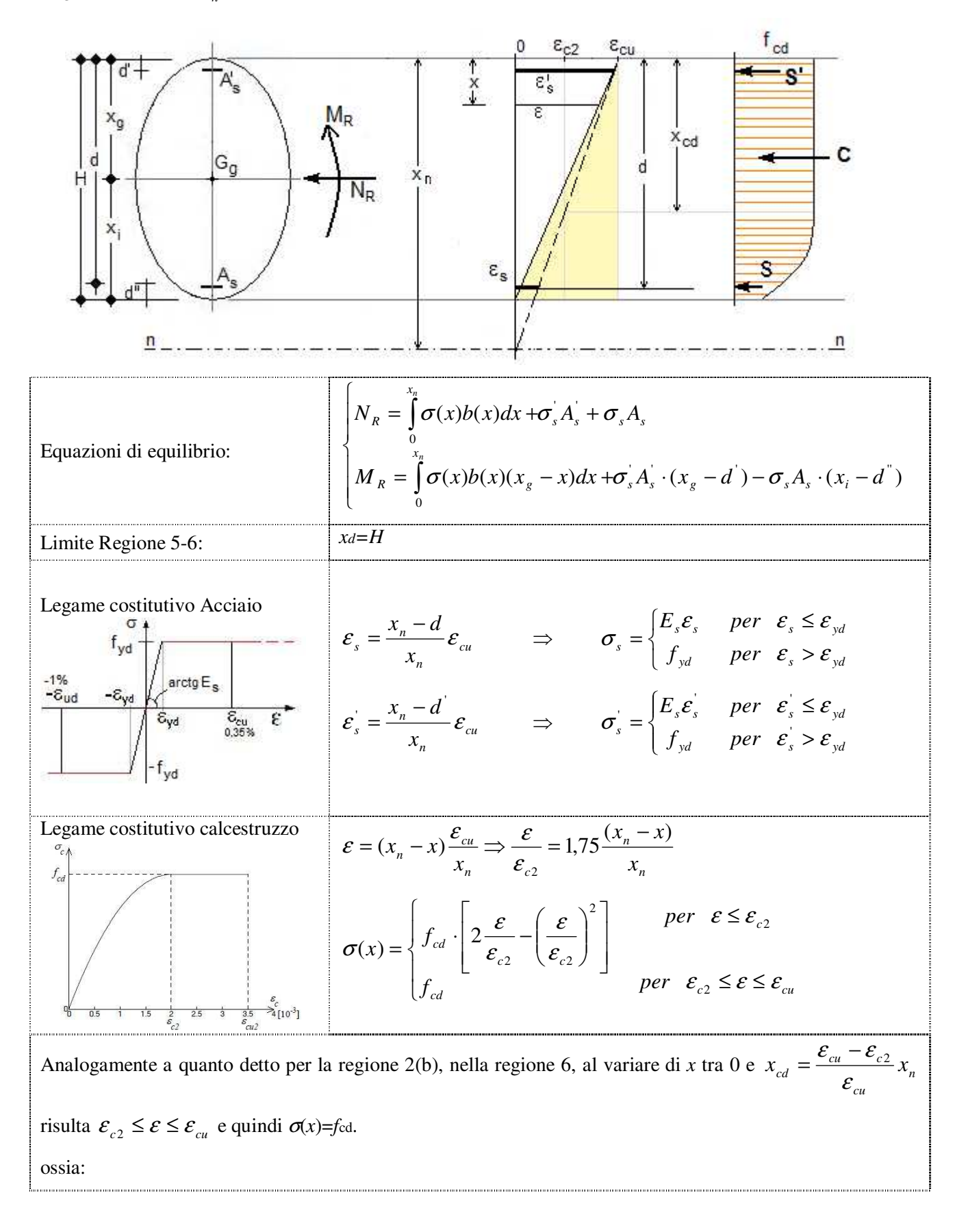

$$
\sigma(x) = \begin{cases} 1.75 \cdot f_{cd} \cdot \left[ 2 \cdot \frac{(x_n - x)}{x_n} - \frac{(x_n - x)^2}{x_n^2} \right] = \frac{1.75 f_{cd}}{x_n^2} \cdot \left( x_n^2 - x^2 \right) & \text{per } x > x_{cd} \\ f_{cd} & \text{per } x \le x_{cd} \end{cases}
$$

Inoltre, se xcd >=H, qualsiasi sia il valore di x<H risulta sempre  $\sigma(x)$ =fcd.

Quindi, per xcd<H :

 $\begin{picture}(220,20) \put(0,0){\dashbox{0.5}(20,20){ }} \put(15,0){\dashbox{0.5}(20,20){ }} \put(15,0){\dashbox{0.5}(20,20){ }} \put(15,0){\dashbox{0.5}(20,20){ }} \put(15,0){\dashbox{0.5}(20,20){ }} \put(15,0){\dashbox{0.5}(20,20){ }} \put(15,0){\dashbox{0.5}(20,20){ }} \put(15,0){\dashbox{0.5}(20,20){ }} \put(15,0){\dashbox{0.5}(20,20){ }} \put$ 

$$
\int_{0}^{x_{n}} \sigma(x)dx = \int_{0}^{x_{cd}} \sigma(x)dx + \int_{x_{cd}}^{x_{n}} \sigma(x)dx = f_{cd}x_{cd} + \frac{1,75f_{cd}}{3x_{n}^{2}} \cdot (2x_{n}^{3} - 3x_{n}^{2}x_{cd} + x_{cd}^{3})
$$
\n
$$
\int_{0}^{x_{n}} \sigma(x)(x_{g} - x)dx = \int_{0}^{x_{cd}} \sigma(x)(x_{g} - x)dx + \int_{x_{cd}}^{x_{n}} \sigma(x)(x_{g} - x)dx =
$$
\n
$$
= f_{cd}x_{g}x_{cd} - f_{cd} \frac{x_{cd}^{2}}{2} + \frac{1,75f_{cd}}{3x_{n}^{2}} \cdot (2x_{n}^{3} - 3x_{n}^{2}x_{cd} + x_{cd}^{3})x_{g} - \frac{1,75f_{cd}}{4x_{n}^{2}} \cdot (x_{n}^{4} - 2x_{n}^{2}x_{cd}^{2} + x_{cd}^{4})
$$

Per xcd>=H:

$$
\int_{0}^{x_{n}} \sigma(x)dx = \int_{0}^{x_{cd}} \sigma(x)dx + \int_{x_{cd}}^{x_{n}} \sigma(x)dx = f_{cd}H
$$
\n
$$
\int_{0}^{x_{n}} \sigma(x)(x_{g} - x)dx = f_{cd}\int_{0}^{H} (x_{g} - x)dx = f_{cd}(x_{g}H - \frac{H^{2}}{2})
$$

. . . . 1

### **9.1.2. Verifica della sezione**

Si osservi adesso che, come indicato all'art. 4.1.2.3.4.2 "Verifiche di resistenza e di duttilità" del D.M. 2018, con riferimento alla sezione pressoinflessa, rappresentata in Fig. 4.1.4

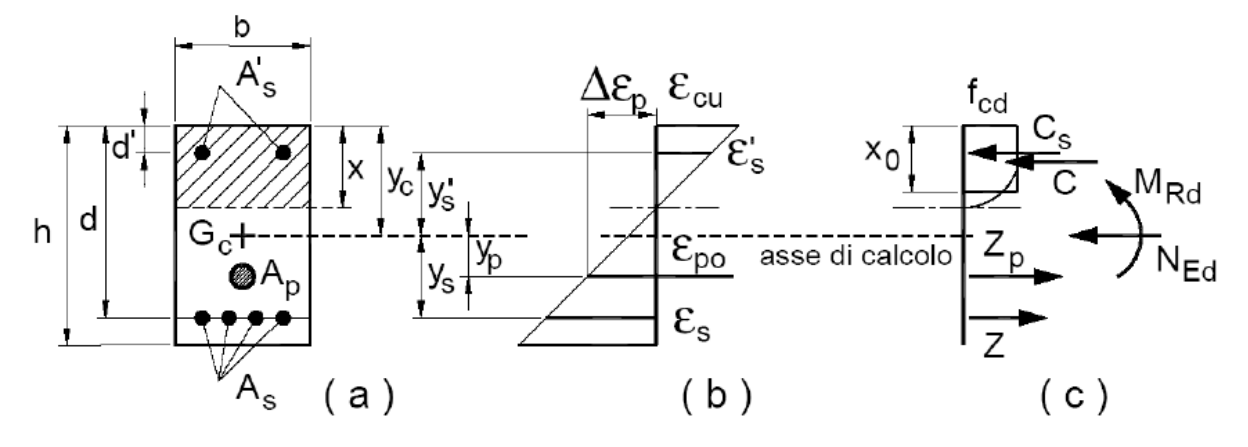

assieme ai diagrammi di deformazione e di sforzo così come dedotti dalle ipotesi e dai modelli σ − ε di cui nei punti precedenti, la verifica di resistenza (SLU) si esegue controllando che:

$$
M_{\text{Rd}}\!=\!M_{\text{Rd}}\left(N_{\text{Ed}}\right)\geq M_{\text{Ed}}
$$

dove

M<sub>Rd</sub> è il valore di calcolo del momento resistente corrispondente a N<sub>Ed</sub>;

NEd è il valore di calcolo della componente assiale (sforzo normale) dell'azione;

MEd è il valore di calcolo della componente flettente dell'azione.

Indicati con:

- N0 il valore di calcolo dello sforzo normale resistente, in corrispondenza del primo punto della regione 1: calcolato per  $x_n = x_{n,i}$
- N1 il valore di calcolo dello sforzo normale resistente, in corrispondenza del primo punto della regione 2(a) (corrispondente con il valore di calcolo dello sforzo normale in corrispondenza dell'ultimo punto della regione 1): calcolato per  $x_n = x_{c2}$
- Etc.

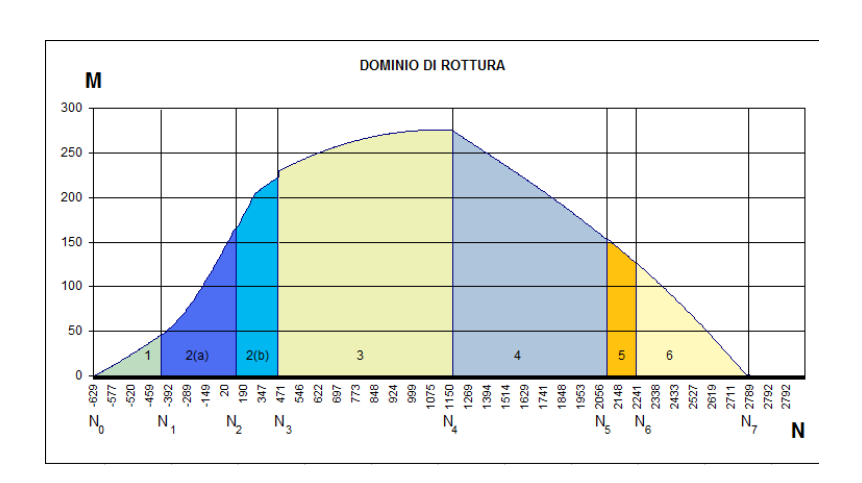

la verifica può essere condotta nel seguente modo:

- si determina la regione *i* in cui ricade NEd confrontando lo stesso con i valori di Ni
- si calcola MRd utilizzando le equazioni di equilibrio della regione *i*
- si verifica che risulti M $_{\text{Rd}} \geq M_{\text{Ed}}$

# **9.2. SLU per Sforzo Normale e Flessione sezione Rettangolare**

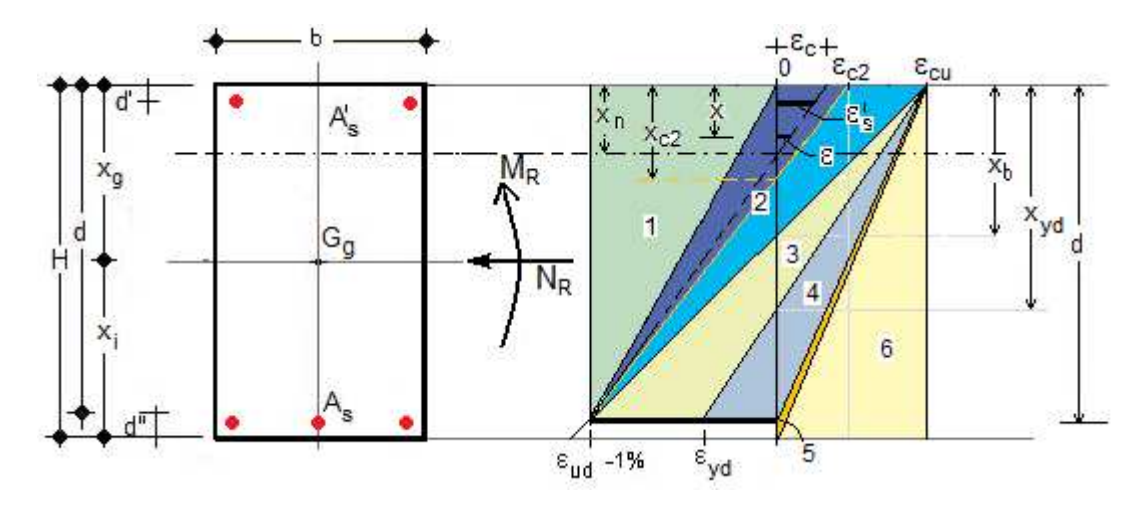

In particolare, nel caso di sezione rettangolare, essendo  $b(x)=b=\csc x$ .

Determinati i valori limite di *xn* tra le varie regioni:

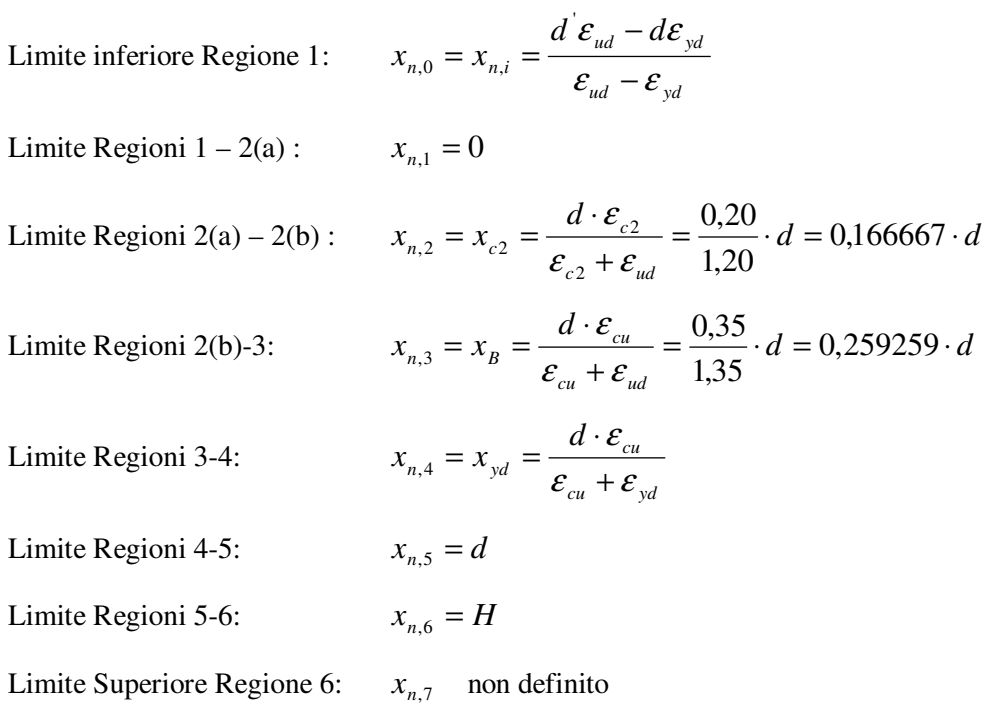

Posto:

$$
x_{cd} = \begin{cases} x_{n,i} - 0.20 \cdot (d - x_{n,i}) & per & i = 3 - \text{Re } gione & 2(a) \\ \frac{0.15}{0.35} x_{n,i} & per & i > 3 - \text{Re } gioni & 2(b) - 6 \end{cases}
$$

Calcolati i valori delle tensioni  $\sigma_s$  *e*  $\sigma_s$  in corrispondenza dei valori limite, risulta:

$$
N_{0} = \sigma_{s,0} A_{s}^{'} + \sigma_{s,0} A_{s}
$$
\n
$$
N_{1} = \sigma_{s,1} A_{s}^{'} + \sigma_{s,1} A_{s}
$$
\n
$$
N_{2} = b \cdot \frac{5f_{cd}}{3(d - x_{n,2})^{2}} \cdot [3dx_{n,2}^{2} - 8x_{n,2}^{3}] + \sigma_{s,2} A_{s} + \sigma_{s,2} A_{s}
$$
\n
$$
N_{3} = b \cdot \left[ f_{cd} x_{cd} + \frac{1,75f_{cd}}{3x_{n,3}^{2}} \cdot (2x_{n,3}^{3} - 3x_{n,3}^{2} x_{cd} + x_{cd}^{3}) \right] + \sigma_{s,3} A_{s}^{'} + \sigma_{s,3} A
$$
\n
$$
N_{4} = b \cdot \left[ f_{cd} x_{cd} + \frac{1,75f_{cd}}{3x_{n,4}^{2}} \cdot (2x_{n,4}^{3} - 3x_{n,4}^{2} x_{cd} + x_{cd}^{3}) \right] + \sigma_{s,4} A_{s}^{'} + \sigma_{s,4} A
$$
\n
$$
N_{5} = b \cdot \left[ f_{cd} x_{cd} + \frac{1,75f_{cd}}{3x_{n,5}^{2}} \cdot (2x_{n,5}^{3} - 3x_{n,5}^{2} x_{cd} + x_{cd}^{3}) \right] + \sigma_{s,5} A_{s}^{'} + \sigma_{s,5} A
$$
\n
$$
N_{6} = b \cdot \left[ f_{cd} x_{cd} + \frac{1,75f_{cd}}{3x_{n,6}^{2}} \cdot (2x_{n,6}^{3} - 3x_{n,6}^{2} x_{cd} + x_{cd}^{3}) \right] + \sigma_{s,6} A_{s}^{'} + \sigma_{s,6} A
$$

## **9.2.1. Dominio di Rottura**

Si può rappresentare graficamente il dominio di rottura, (NR,MR) utilizzando le formule:

$$
\frac{\text{Region 1} - x_{a,0} \leq x_{a} \leq x_{a,1}}{N_R = \sigma_A A_i + \sigma_A A_k}
$$
\n
$$
\frac{N_R = \sigma_A A_i + \sigma_A A_k}{M_R = \sigma_A A_i \cdot (x_s - d') - \sigma_A A_i \cdot (x_i - d')}
$$
\n
$$
\frac{\text{Region 2(a)}}{N_R = b \cdot \left[ \frac{5f_{cd}}{3(d - x_{a})^2} \cdot \left[ 2dx_a^2 - 8x_a^2 \right] \right] + \sigma_A A_s + \sigma_A A_s}
$$
\n
$$
M_R = b \cdot \left[ \frac{5f_{cd}}{12(d - x_{a})^2} \cdot \left( 12dx_a x_a^2 - 32x_a x_a^2 - 4dx_a^2 + 9x_a^4 \right) \right] + \sigma_A A_i - \sigma_A A_i
$$
\n
$$
\frac{\text{Region 2(b)}}{N_R = b \cdot \left[ \frac{5f_{cd}}{12(d - x_{a})^2} \cdot \left( 12dx_a x_a^2 - 32x_a x_a^2 - 4dx_a^2 + 9x_a^4 \right) \right] + \sigma_A A_i - \sigma_A A_i}
$$
\n
$$
N_R = b \cdot \left[ f_{cd} x_{a1} + \frac{5f_{cd}}{3(d - x_{a})^2} \cdot \left( 3dx_a^2 - 8x_a^2 - 6dx_a x_{a1} + 3dx_{a1}^2 + 21x_a^2 x_{a1} - 18x_a x_a^2 + 5x_{a1}^2 \right) \right] + \sigma_A A_i + \sigma_A A_i}
$$
\n
$$
M_R = b \cdot \left\{ f_{cd} x_{a1} + \frac{5f_{cd}}{2} \cdot \left( 4x_a^2 - 3x_a^2 - 6dx_a x_{a1} + 4dx_a^2 + 7x_a^2 x_{a1} - 6x_a x_a^2 + 3\frac{x_a^2}{3} \right) \right\} + \sigma_A A_i - \sigma_A A_i
$$
\n
$$
\frac{\text{Region 3-4-5}}{N_R = b \cdot \left\{ f_{cd} x_a x_a - f_{cd} \frac{x_a^2}{2} + \frac{175f_{cd}}{3x_a^2} \cdot (2x_a^2 - 3x_a^2 x_{a1} + x_a^2) \right\} + \sigma_A A
$$

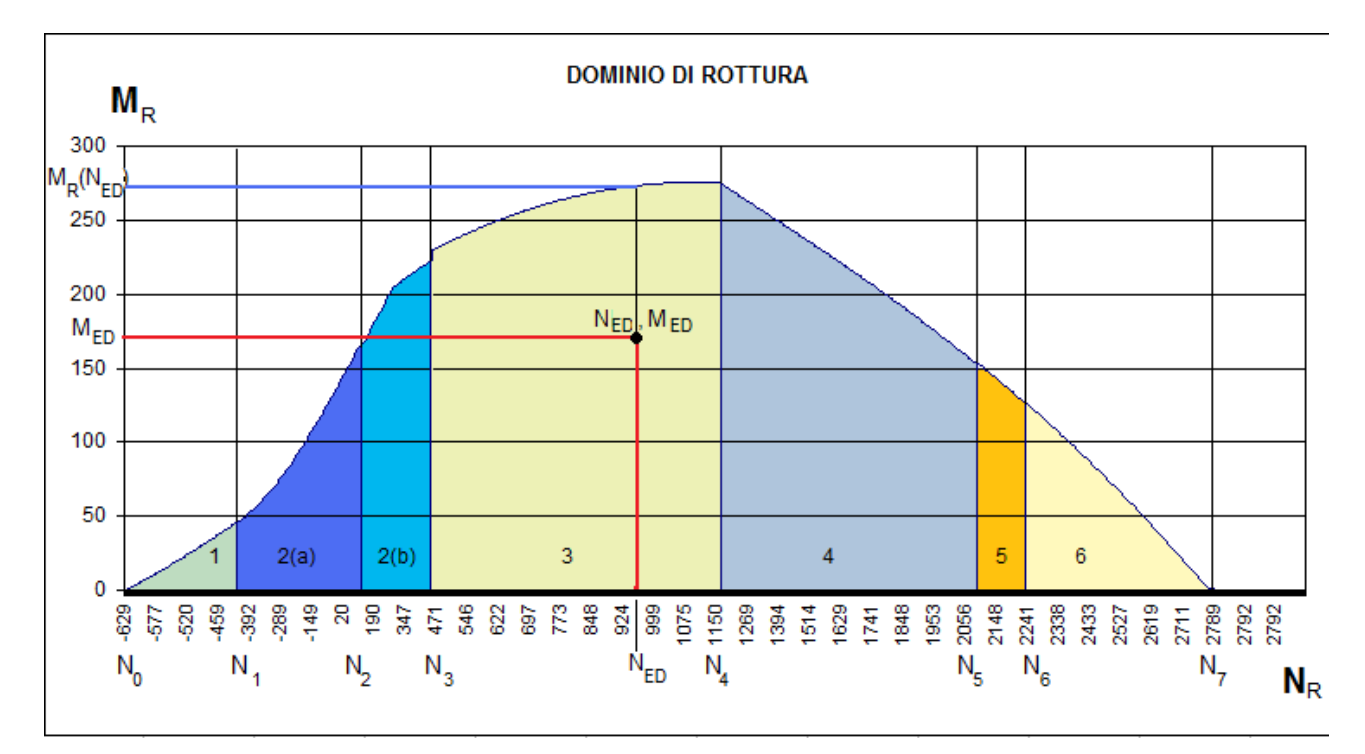

Utilizzando le formule sopraindicate , si confronta NED con i valori di Ni, e

- si determina la regione *i* in cui ricade NEd confrontando lo stesso con i valori di Ni

- si calcola MRd utilizzando le equazioni di equilibrio della regione *i*

- si verifica che risulti MRd ≥ MEd

Poiché N7, è di difficile determinazione, nel caso in cui NED > N6, si calcola MR con le formule della regione 6, se MR <0 significa che la sezione non verifica, in caso contrario si controlla se MED<MR.

# **9.3. SLU per Sforzo Normale e Flessione sezione a T**

Nel caso di sezione a T, essendo:

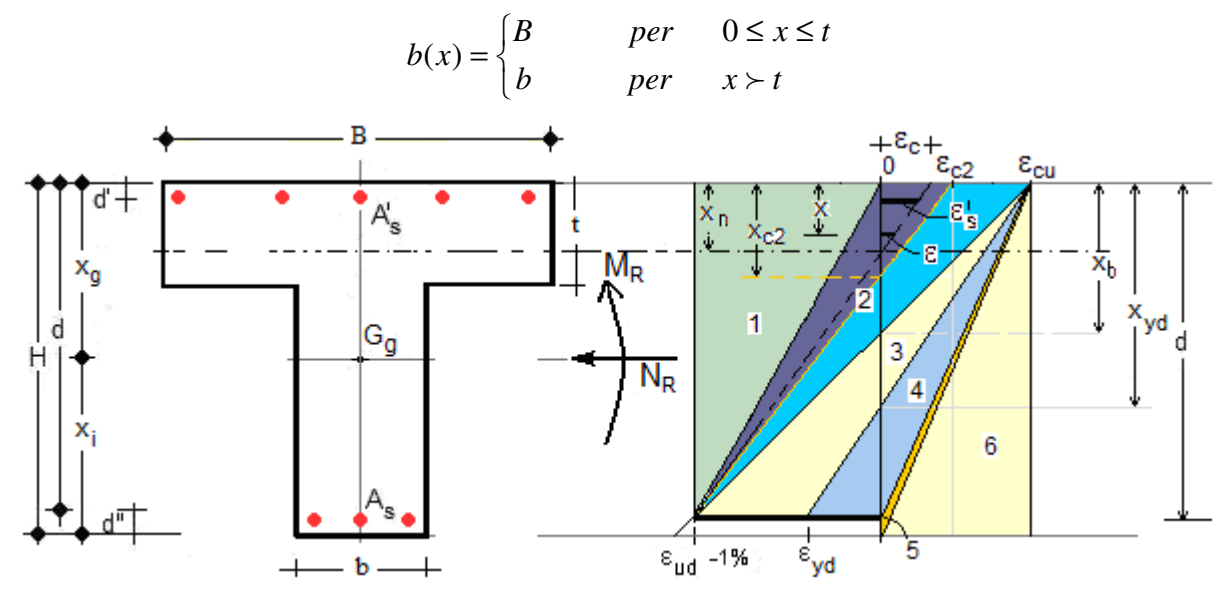

Determinati i valori limite di *xn* tra le varie regioni:

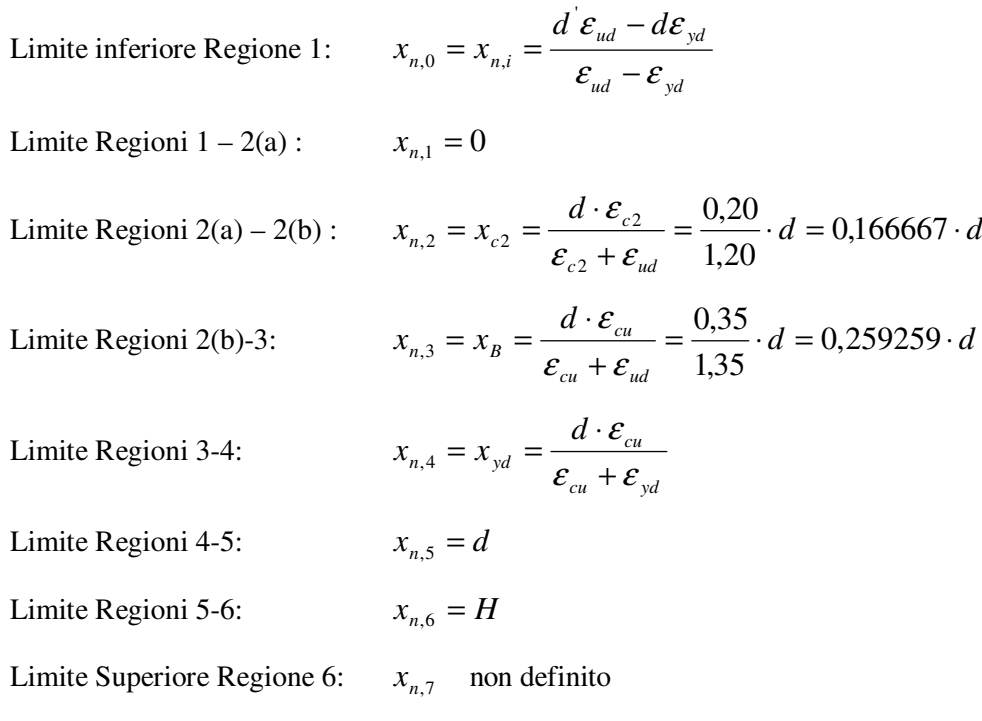

Posto:

$$
x_{cd} = \begin{cases} x_{n,i} - 0.20 \cdot (d - x_{n,i}) & per & i = 3 - \text{Re } gione & 2(a) \\ \frac{0.15}{0.35} x_{n,i} & per & i > 3 - \text{Re } gioni & 2(b) - 6 \end{cases}
$$

Calcolati i valori delle tensioni  $\sigma_s$  *e*  $\sigma_s$  in corrispondenza dei valori limite, risulta:

$$
N_{0} = \sigma_{s,0} A_{s} + \sigma_{s,0} A_{s}
$$
\n
$$
N_{1} = \sigma_{s,1} A_{s} + \sigma_{s,1} A_{s}
$$
\n
$$
N_{2} = bx \cdot \frac{5f_{cd}}{3(d - x_{n,2})^{2}} \cdot [3dx_{n,2}^{2} - 8x_{n,2}^{3}] + \sigma_{s,2} A_{s} + \sigma_{s,2} A_{s}
$$
\n
$$
N_{3} = bx \cdot \left[ f_{cd} x_{cd} + \frac{1,75f_{cd}}{3x_{n,3}^{2}} \cdot (2x_{n,3}^{3} - 3x_{n,3}^{2} x_{cd} + x_{cd}^{3}) \right] + \sigma_{s,3} A_{s} + \sigma_{s,3} A
$$
\n
$$
N_{4} = bx \cdot \left[ f_{cd} x_{cd} + \frac{1,75f_{cd}}{3x_{n,4}^{2}} \cdot (2x_{n,4}^{3} - 3x_{n,4}^{2} x_{cd} + x_{cd}^{3}) \right] + \sigma_{s,4} A_{s} + \sigma_{s,4} A
$$
\n
$$
N_{5} = bx \cdot \left[ f_{cd} x_{cd} + \frac{1,75f_{cd}}{3x_{n,5}^{2}} \cdot (2x_{n,5}^{3} - 3x_{n,5}^{2} x_{cd} + x_{cd}^{3}) \right] + \sigma_{s,5} A_{s} + \sigma_{s,5} A
$$
\n
$$
N_{6} = bx \cdot \left[ f_{cd} x_{cd} + \frac{1,75f_{cd}}{3x_{n,6}^{2}} \cdot (2x_{n,6}^{3} - 3x_{n,6}^{2} x_{cd} + x_{cd}^{3}) \right] + \sigma_{s,6} A_{s} + \sigma_{s,6} A
$$

dove:

$$
bx = \begin{cases} B & per & 0 \le x_n \le t \\ b & per & x_n > t \end{cases}
$$

## **9.3.1. Dominio di Rottura**

Si può rappresentare graficamente il dominio di rottura, (NR,MR) utilizzando le formule:

$$
\frac{\text{Region 1 } - x_{a,0} \le x_{a} \le x_{a,1}}{N_{R} = \sigma_{x}^{2} A_{s}^{2} + \sigma_{x} A_{s}}
$$
\n
$$
\frac{N_{R} = \sigma_{x}^{2} A_{s}^{2} \cdot (x_{g} - d^{2}) - \sigma_{x} A_{s}^{2} \cdot (x_{g} - d^{2})}{\text{Region 2 (a) } x_{a,1} \le x_{a} \le x_{a,2}}
$$
\n
$$
\frac{N_{R} = bx \cdot \left[ \frac{5f_{cd}}{3(d - x_{a})^{2}} \cdot [3dx_{a}^{2} - 8x_{a}^{3}] \right] + \sigma_{x}^{2} A_{s}^{2} + \sigma_{x} A_{s}
$$
\n
$$
\frac{N_{R} = bx \cdot \left[ \frac{5f_{cd}}{2(d - x_{a})^{2}} \cdot [12dx_{a}x_{a}^{2} - 32x_{a}x_{a}^{3} - 4dx_{a}^{3} + 9x_{a}^{4}] \right] + \sigma_{x}^{2} A_{s}^{2} - \sigma_{x} A_{s}
$$
\n
$$
\text{Region 2 (b) } x_{a,2} \le x_{a} \le x_{a,3}
$$
\n
$$
N_{R} = bx \cdot \left[ \frac{5f_{cd}}{L^{2} A^{2} x_{a}^{2}} + \frac{5f_{cd}}{3d - x_{a}^{2}} \cdot [3dx_{a}^{2} - 8x_{a}^{3} - 6dx_{a}x_{a} + 3dx_{ad}^{2} + 21x_{a}^{2} x_{a} - 18x_{a}x_{a}^{2} + 5x_{a}^{3}] \right] + \sigma_{x} A_{x}^{2} + \sigma_{x} A_{x}
$$
\n
$$
N_{R} = bx \cdot \left[ f_{cd} x_{a} x_{a} - f_{cd} \frac{x_{a}^{2}}{x_{a}^{2}} + \frac{5f_{cd}}{a^{2} - x_{a}^{2}} \cdot [dx_{a}^{2} - \frac{8}{3}x_{a}^{2} - 2dx_{a}x_{a} + dx_{a}^{2} + 7x_{a}^{2} x_{a} - 6x_{a}x_{a}^{2} + \frac{5x_{a}^{3}}{3} \right] x_{a}^{2} \right]
$$
\

## **9.4. SLU per Sforzo Normale e Flessione - Metodo Numerico**

Poiché a seconda del tipo di sezione, b(x) può non essere costante ma variabile al variare di *x*, se si conosce la legge matematica di variazione di b(x), è possibile calcolare gli integrali:

$$
\int_{0}^{x_{n}} \sigma(x)b(x)dx \quad , \quad \int_{0}^{x_{n}} \sigma(x)b(x)(x_{g}-x)dx
$$

mediante il seguente metodo numerico approssimato,

dividendo l'intervallo  $[0, x_n]$  in *n* parti, e posto  $\Delta = x_n / n$  può scriversi:

$$
\int_{0}^{x_n} \sigma(x)b(x)dx = \sum_{i=1}^{n} \sigma(x_i)b(x_i)\Delta X
$$
\n
$$
\int_{0}^{x_n} \sigma(x)b(x)(x_g - x)dx = \sum_{i=1}^{n} \sigma(x_i)b(x_i)(x_g - x_i)\Delta X
$$

Si può rappresentare graficamente il dominio di rottura, (NR,MR) utilizzando le formule:

$$
\begin{array}{ll}\n\text{Region 1} & -x_{n,0} \le x_{n} \le x_{n,1} \\
\sigma_{s} = -f_{yd} & ; & \varepsilon_{s} = \frac{d - x_{n}}{d - x_{n}} \varepsilon_{ud} \quad ; \quad \sigma_{s} = \left\{ -\frac{E_{s} \varepsilon_{s}}{f - g_{yd}} \quad per \quad \varepsilon_{s} \le \varepsilon_{yd} \right. \\
\left. N_{R} = \sigma_{s}^{'} A_{s}^{'} + \sigma_{s} A_{s} \\
\frac{N_{R}}{d - g_{yd}} \frac{A_{s}^{'} + \sigma_{s} A_{s}}{A_{s}^{'} \cdot (x_{g} - d^{'} - \sigma_{s} A_{s} \cdot (x_{i} - d^{'} - \sigma_{s} A_{s} \cdot (x_{i} - d^{'} -
$$

**Region 2(b)** 
$$
x_{n,2} \le x_n \le x_{n,3}
$$
  
\n $\sigma_x = -f_{yd}$  ;  $\varepsilon_x = \frac{x_n - d'}{d - x_n} \varepsilon_{ud}$  ;  $\sigma_x = \begin{cases} -E_x \varepsilon_x & \text{per } \varepsilon_x \le \varepsilon_{yd} \\ -f_{yd} & \text{per } \varepsilon_x > \varepsilon_{yd} \end{cases}$   
\n $x_{cd} = x_n - (d - x_n) \frac{\varepsilon_{c2}}{\varepsilon_{ud}} = x_n - 0,20 \cdot (d - x_n)$   
\n $\sigma(x) = \begin{cases} \frac{5f_{cd}}{(d - x_n)^2} (2dx_n - 2dx - 7x_n^2 + 12x_n x - 5x^2) & \text{per } x > x_{cd} \\ \frac{6f_{cd}}{(d - x_n)^2} & \text{per } x \le x_{cd} \end{cases}$   
\n**Reg One One One One One One One One One One One One One One One One One One One One One One One One One One One One One One One One One One One One One One One One One One One One One One One One One One One One One One One One One One One One One One** 

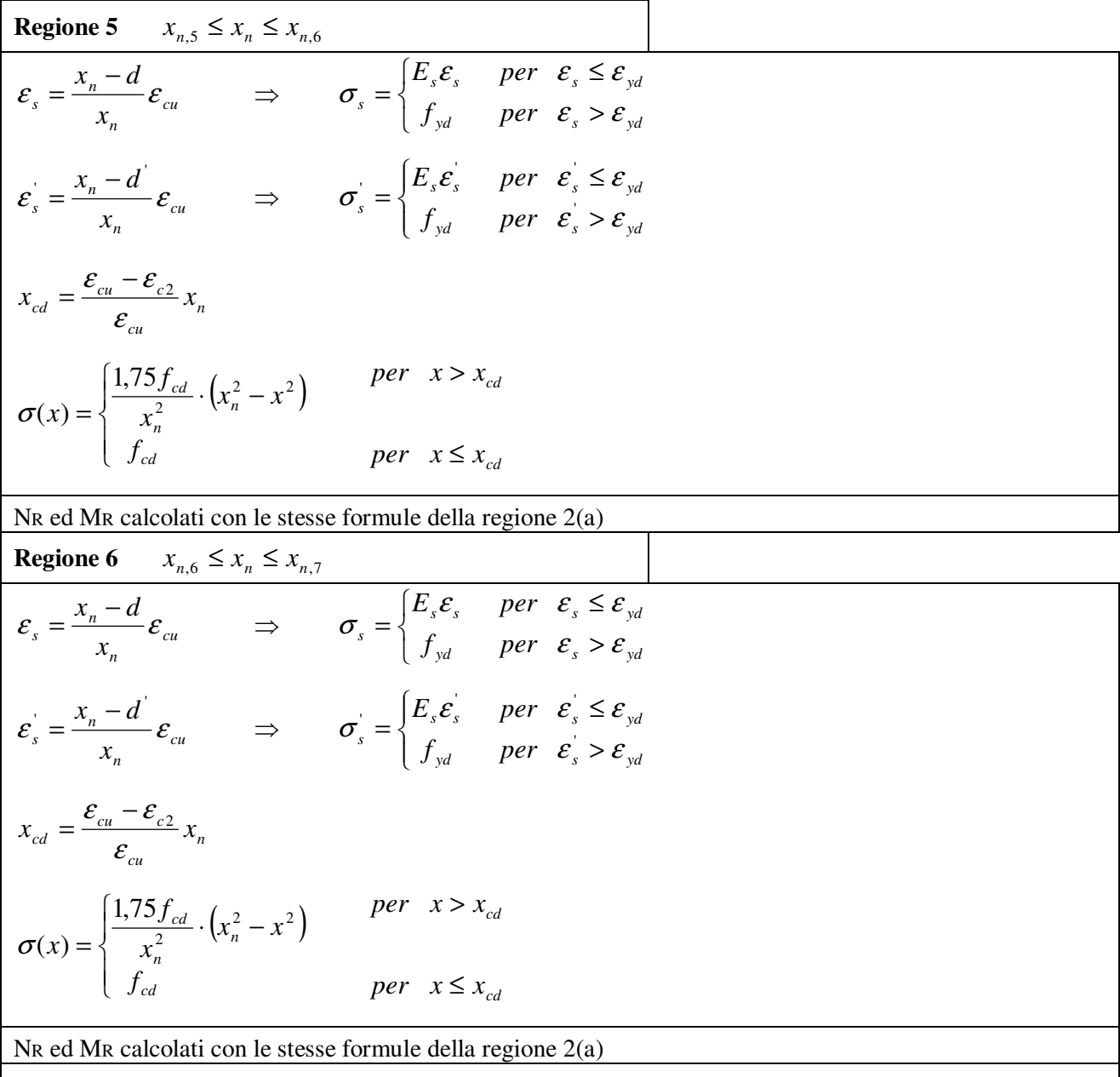

Infine la verifica viene condotta utilizzando le formule sopraindicate

- si determina la regione *i* in cui ricade NEd confrontando lo stesso con i valori di Ni

- si calcola MRd utilizzando le equazioni di equilibrio della regione *i*

- si verifica che risulti $M_{\text{Rd}} \geq M_{\text{Ed}}$ 

# **9.4.1. Confronto tra metodo matematico e metodo numerico 9.4.1.1. Esempio 1 – Sezione Rettangolare**

Data la sezione avente le seguenti caratteristiche geometriche:

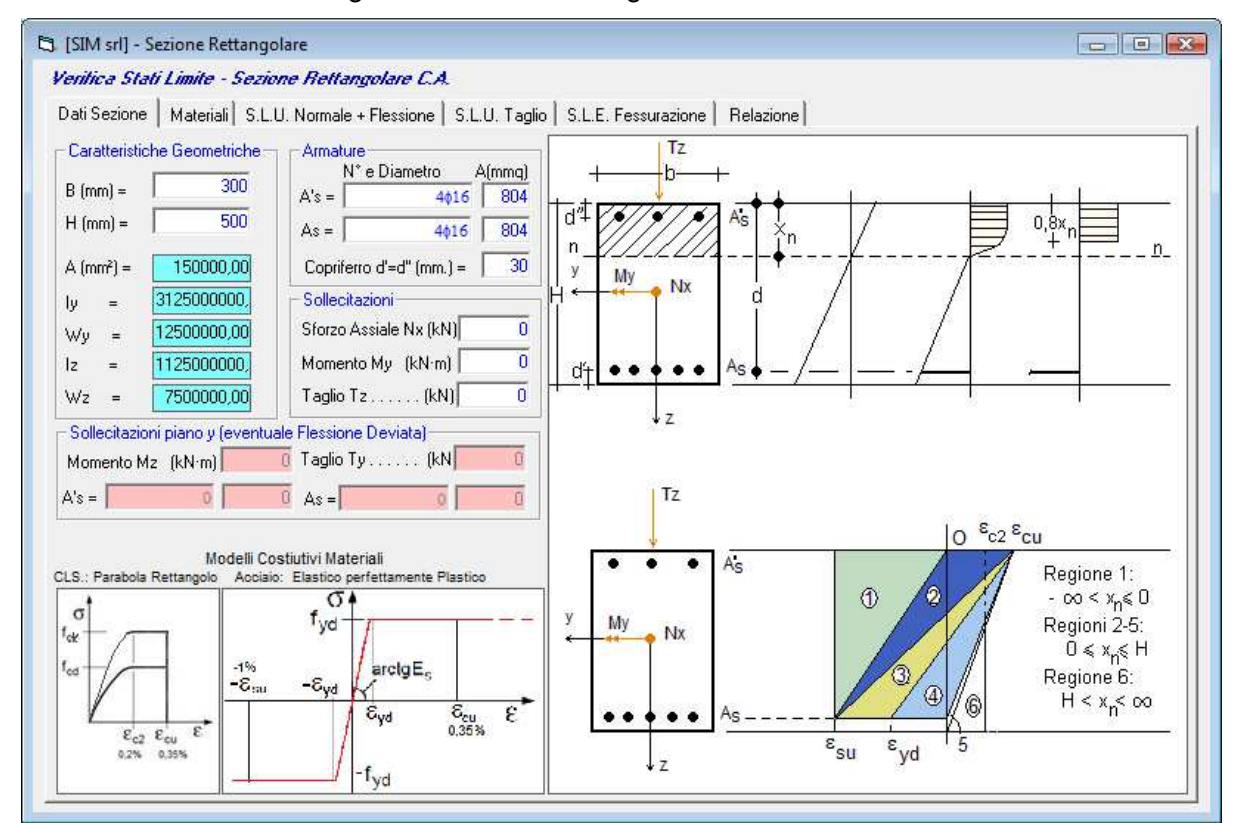

#### e le seguenti caratteristiche meccaniche:

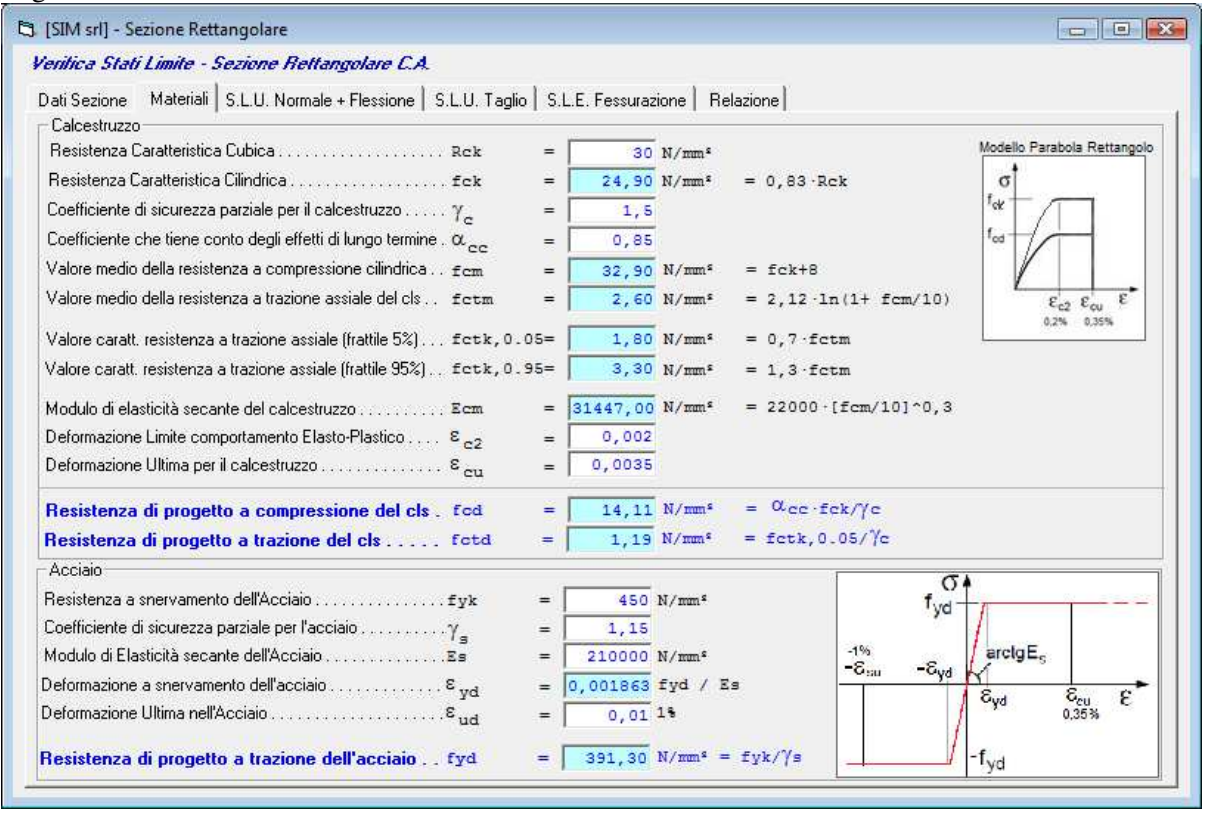

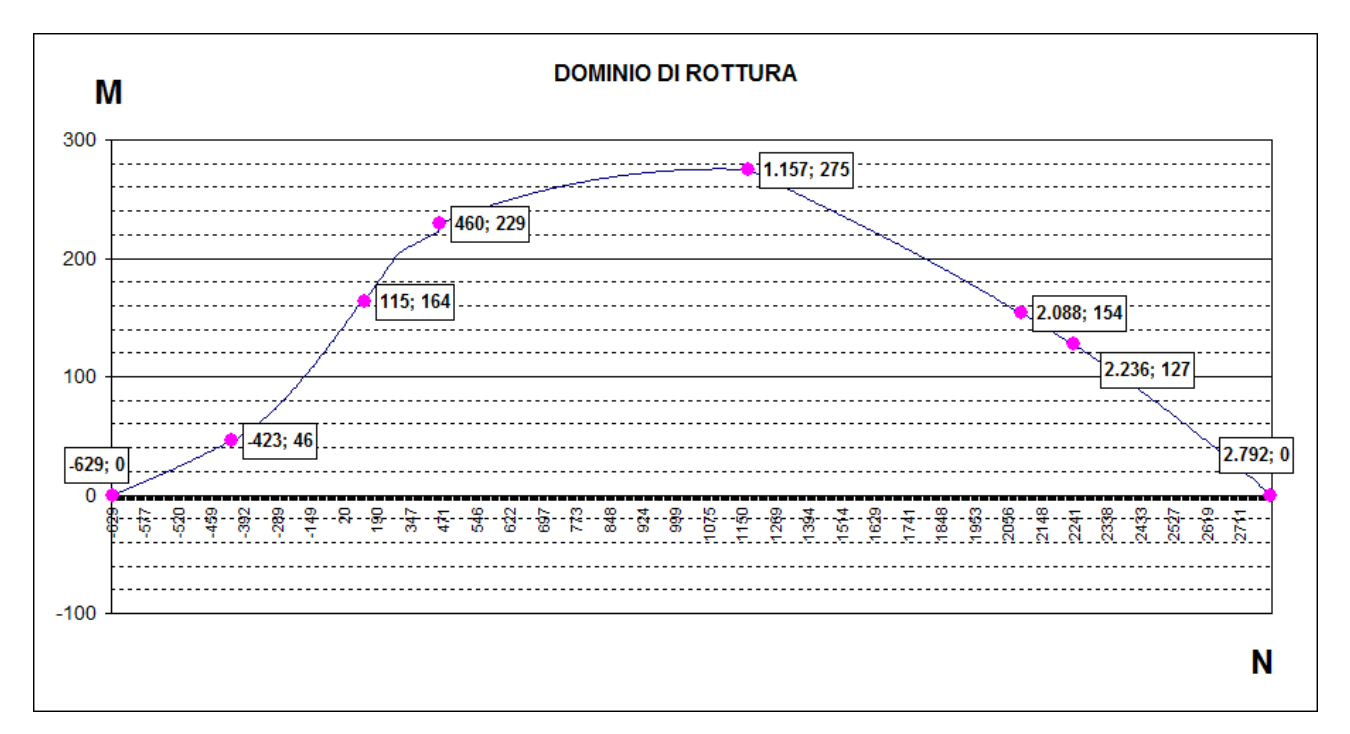

Utilizzando le formule matematiche si ottiene il seguente Dominio di Rottura:

nel quale sono evidenziati i valori delle coppie (NRD, MRD) in corrispondenza dei punti di separazione delle varie regioni, e quindi:

$$
N_{0} = \sigma_{s,0}^{T} A_{s}^{T} + \sigma_{s,0} A_{s} = -629kN
$$
\n
$$
N_{1} = \sigma_{s,1}^{T} A_{s}^{T} + \sigma_{s,1} A_{s} = -423kN
$$
\n
$$
N_{2} = b \cdot \frac{5f_{cd}}{3(d - x_{n,2})^{2}} \cdot [3dx_{n,2}^{2} - 8x_{n,2}^{3}] + \sigma_{s,2}^{T} A_{s}^{T} + \sigma_{s,2} A_{s} = 115kN
$$
\n
$$
N_{3} = b \cdot \left[ f_{cd} x_{cd} + \frac{175f_{cd}}{3x_{n,3}^{2}} \cdot (2x_{n,3}^{3} - 3x_{n,3}^{2} x_{cd} + x_{cd}^{3}) \right] + \sigma_{s,3}^{T} A_{s}^{T} + \sigma_{s,3} A = 460kN
$$
\n
$$
N_{4} = b \cdot \left[ f_{cd} x_{cd} + \frac{175f_{cd}}{3x_{n,4}^{2}} \cdot (2x_{n,4}^{3} - 3x_{n,4}^{2} x_{cd} + x_{cd}^{3}) \right] + \sigma_{s,4} A_{s}^{T} + \sigma_{s,4} A = 1.157kN
$$
\n
$$
N_{5} = b \cdot \left[ f_{cd} x_{cd} + \frac{175f_{cd}}{3x_{n,5}^{2}} \cdot (2x_{n,5}^{3} - 3x_{n,5}^{2} x_{cd} + x_{cd}^{3}) \right] + \sigma_{s,5}^{T} A_{s}^{T} + \sigma_{s,5} A = 2.088kN
$$
\n
$$
N_{6} = b \cdot \left[ f_{cd} x_{cd} + \frac{175f_{cd}}{3x_{n,6}^{2}} \cdot (2x_{n,6}^{3} - 3x_{n,6}^{2} x_{cd} + x_{cd}^{3}) \right] + \sigma_{s,6}^{T} A_{s}^{T} + \sigma_{s,6} A = 2.236kN
$$
\n
$$
N_{7} = N \cdot (M = 0) = 2.792kN
$$

Utilizzando il metodo numerico, ossia approssimato, per la stessa sezione si ottengono i seguenti Domini di Rottura, al variare della precisione con cui si calcolano gli integrali (DX=1mm – Precisione maggiore; DX=50mm – Precisione minore)

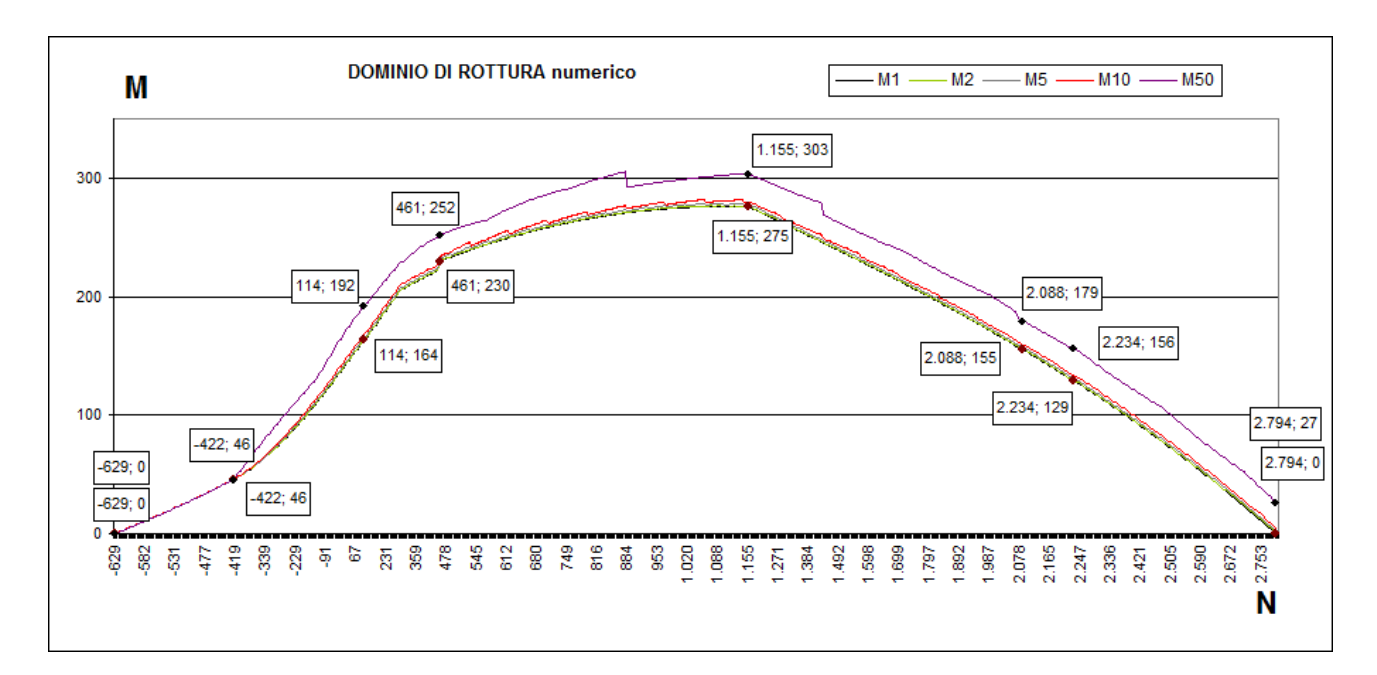

Anche nel grafico sopra riportato, si sono evidenziati i valori delle coppie (NRD, MRD) in corrispondenza dei punti di separazione delle varie regioni, per DX=1mm (curva M1) e DX=50mm (curva M50).

Come si evince dal confronto tra il dominio di rottura determinato con il metodo matematico e quello determinato con il metodo numerico, il metodo numerico conduce a risultati prossimi al metodo matematico per DX=1mm, mentre conduce a risultati con errori del 10% circa per DX=50mm.

## **9.4.1.2. Esempio 2 – Sezione a T**

Data la sezione avente le seguenti caratteristiche geometriche:

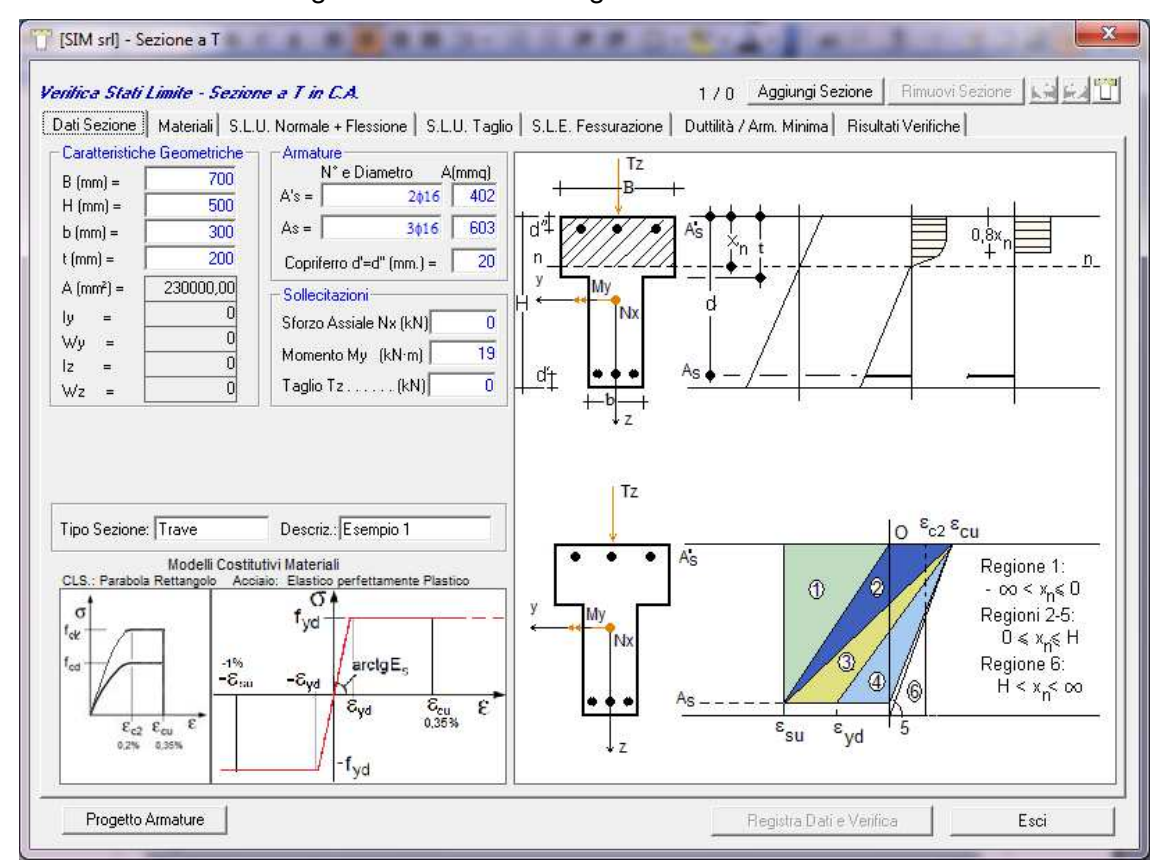

#### e le seguenti caratteristiche meccaniche:

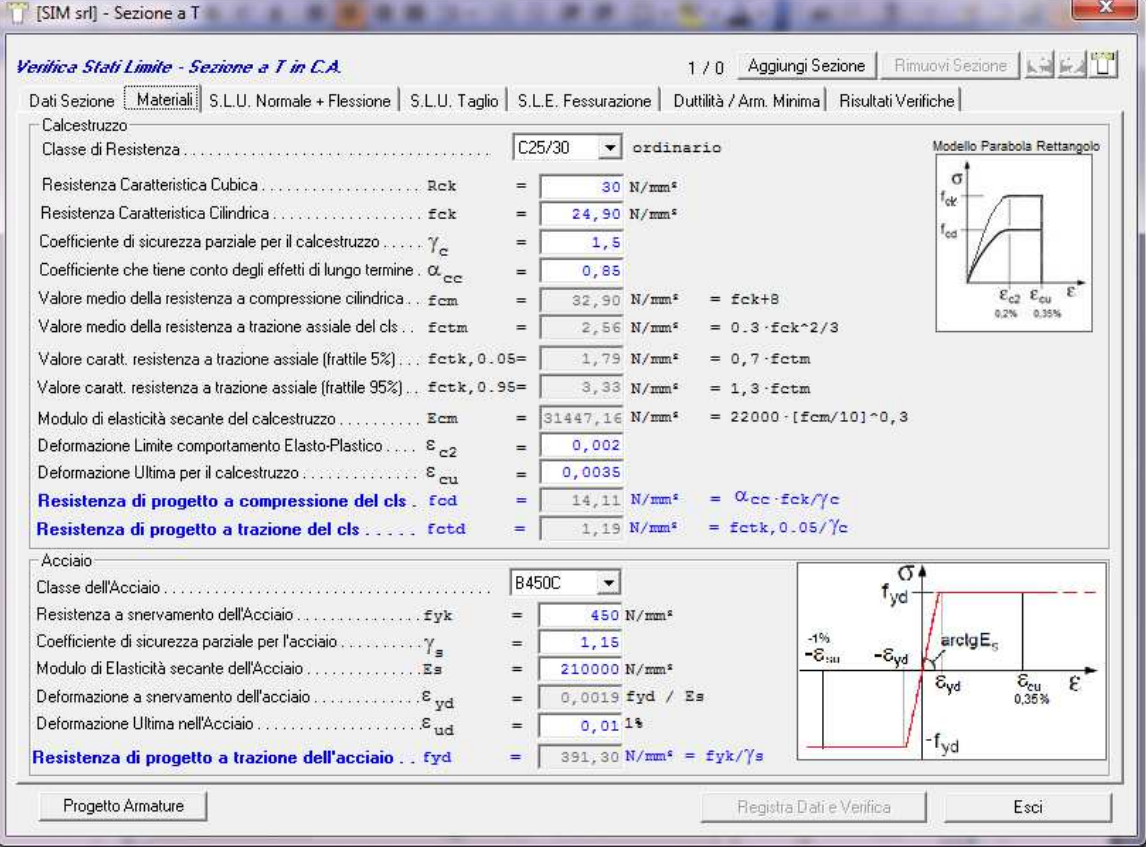

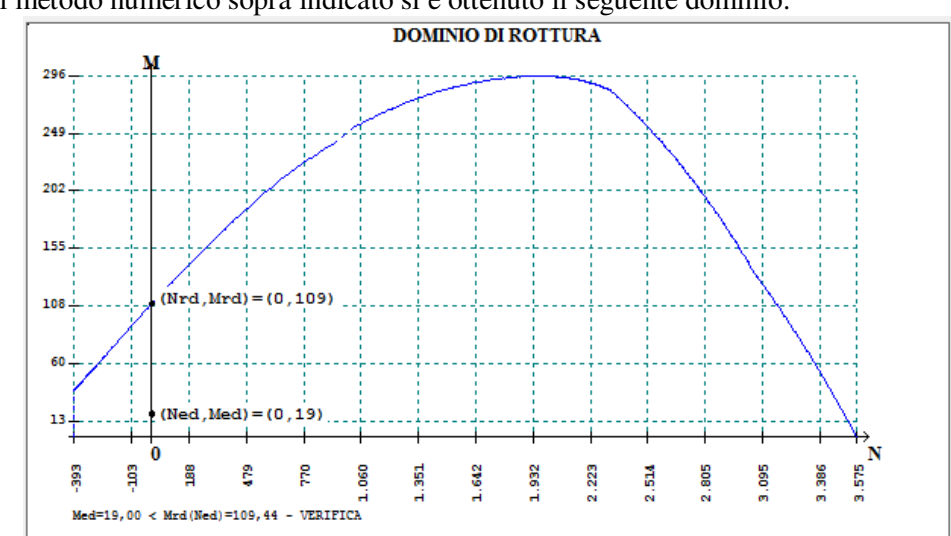

Utilizzando il metodo numerico sopra indicato si è ottenuto il seguente dominio:

Confrontabile con il dominio che si ottiene con il software "VcaSLU" del Prof. Gelfi

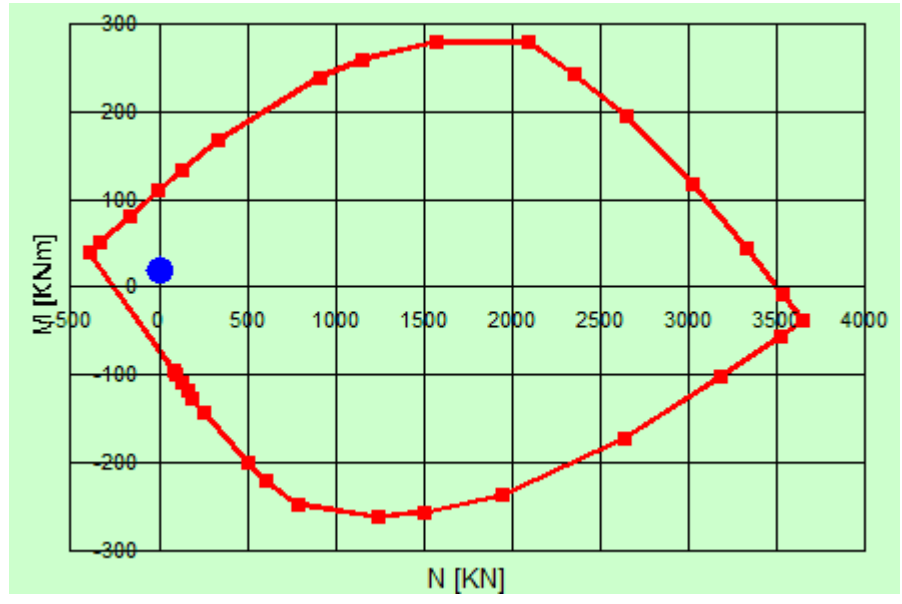

e con il dominio che si ottiene utilizzando il software "EC2" del Prof. Ghersi

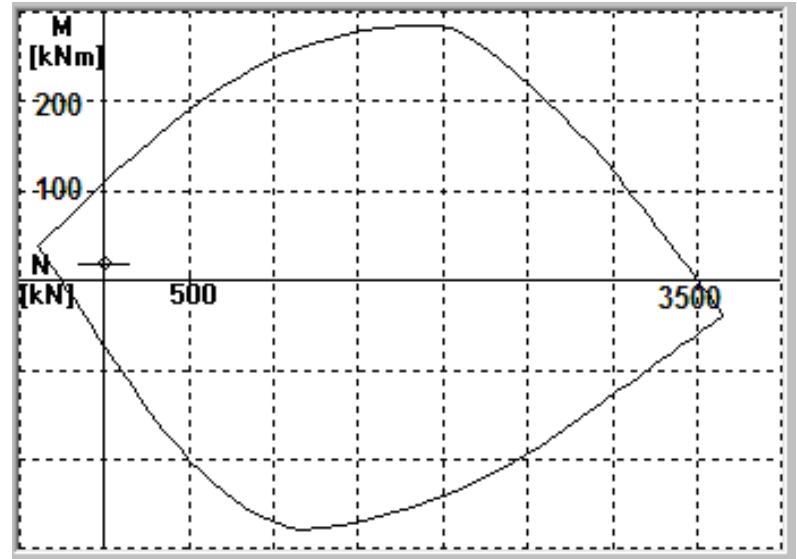

### **9.5. SLU per Taglio**

L'esame dello stato limite ultimo per taglio va effettuato tenendo conto che in generale alla sollecitazione di taglio si accompagna la sollecitazione per flessione e spesso anche per sforzo normale e torsione, la cui esatta valutazione è particolarmente complessa.

Inoltre, si precisa che il taglio dà origine nella sezione in c.a. sia a delle tensioni principali di compressione che di trazione.

In particolare, si osservi che fino a quando la tensione principale di trazione si mantiene al di sotto del valore di resistenza a trazione del cls. (f<sub>ctd</sub> = f<sub>ctk</sub> /  $\gamma_c$ ), questa può essere assorbita integralmente dal cls; se invece la tensione di trazione supera la resistenza a trazione del cls. si verifica il fessurarsi della trave e pertanto è necessario disporre delle armature trasversali.

La determinazione di tali armature può essere effettuata utilizzando il modello teorico del "traliccio ideale

resistente di Ritter-Morsh" costituito da aste incernierate nei nodi con un corrente superiore di cls compresso, una biella a 45° di cls. compresso, un'asta inclinata tesa ed un corrente inferiore di acciaio teso.

Secondo tale metodo si ha per tutta la trave un unico tipo di lesioni, inclinate di 45°

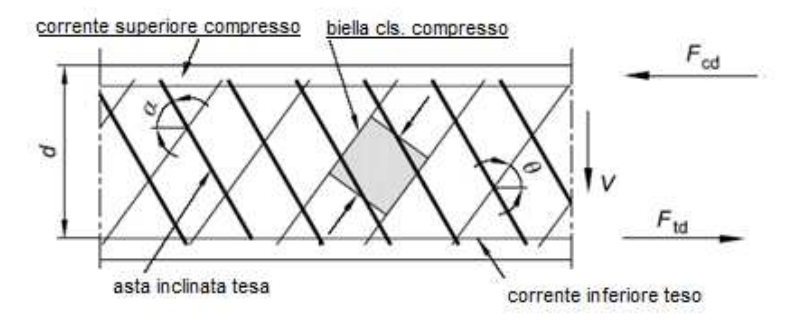

rispetto all'asse della trave e la forza di taglio esterna viene interamente portata dall'armatura trasversale. In assenza di armatura trasversale, di conseguenza secondo tale modello la trave non può sopportare alcun incremento di carico al di là di quello di fessurazione.

In realtà, varie ricerche sperimentali hanno dimostrato che esistono altri meccanismi che contribuiscono a sopportare lo sforzo di taglio, e indicativamente vi è:

- Taglio portato dal corrente compresso di conglomerato *E' il taglio portato dalle tensioni tangenziali* τ *che si sviluppano nella zona di conglomerato compresso non fessurato.*
- Taglio portato dalla biella d'anima *Un'altra aliquota del taglio esterno viene portata dalle stesse bielle di conglomerato compresso che si evidenziano tra due lesioni successive.*
- Taglio portato per ingranamento degli inerti

*Lungo la fessura la superficie del cls. non è perfettamente liscia, ma segue l'andamento degli inerti, per tale motivo quando nella fessura si ha uno scorrimento relativo, in ciascuna delle due facce di cls. si generano delle tensioni tangenziali e normali che danno luogo ad una componente verticale di taglio.* 

Effetto Spinotto

*Un'altra aliquota del taglio esterno viene portata per "effetto spinotto", ossia mediante la resistenza a taglio offerta dall'armatura longitudinale che attraversa una fessura.* 

La verifica agli stati limite per Taglio viene quindi effettuata utilizzando delle formule empiriche, che si sono dimostrate più esatte di quelle ottenute con il criterio di Morsh, le quali comunque si basano sempre sulla schematizzazione a traliccio (art.4.1.2.3.5.2 DM. 17/01/2018), ma tengono conto degli effetti sopra indicati.

Nel caso particolare di sezione rettangolare, se si dispongono le staffe solo verticalmente, essendo:

 $\theta = 45^\circ$   $\implies$   $ctg(\theta) = 1$  $\alpha = 90^\circ$   $\implies$   $ctg(\alpha) = 0$ 

le formule sopra esposte possono riscriversi:

Resistenza offerta dall'armatura a taglio:

$$
V_{RD} = 0.9 \cdot d \cdot \frac{A_{sw}}{s} \cdot f_{yd}
$$

Resistenza offerta dalle bielle di cls.

$$
V_{Rcd} = 0.45 \cdot d \cdot b_w \cdot \alpha_c \cdot f_{cd}^{\dagger}
$$

## $VERIFICA:$   $V_{Rd} = min (V_{Rsd}, V_{Rcd}) \geq V_{Ed}$

Inoltre, le armature longitudinali, dimensionate in base alle sollecitazioni flessionali, dovranno essere prolungate di una misura pari a

$$
a_1 = 0.45 \cdot d
$$

## **9.6. Stati Limite di Esercizio (§ 4.1.2.2)**

Si deve verificare il rispetto dei seguenti stati limite :

- deformazione:
- vibrazione:
- fessurazione:
- tensioni di esercizio;
- fatica per quanto riguarda eventuali danni che possano compromettere la durabilità, per la quale sono definite regole specifiche nei punti seguenti.

#### **9.6.1. Stato Limite di deformazione (§ 4.1.2.2.2)**

I limiti di deformabilità devono essere congruenti con le prestazioni richieste alla struttura anche in relazione alla destinazione d'uso, con riferimento alle esigenze statiche, funzionali ed estetiche.

I valori limite devono essere commisurati a specifiche esigenze e possono essere dedotti da documentazione tecnica di comprovata validità.

## **9.6.2. Stato Limite per vibrazioni (§ 4.1.2.2.3)**

Quando richiesto, devono essere individuati limiti per vibrazioni:

- al fine di assicurare accettabili livelli di benessere (dal punto di vista delle sensazioni percepite dagli utenti),

- al fine di prevenire possibili danni negli elementi secondari e nei componenti non strutturali,

- al fine di evitare possibili danni che compromettano il funzionamento di macchine e apparecchiature.

#### **9.6.3. Stato Limite di Fessurazione (§ 4.1.2.2.4)**

In ordine di severità decrescente, per la combinazione di azioni prescelta, si distinguono i seguenti stati limite:

- a) stato limite di decompressione, nel quale la tensione normale è ovunque di compressione ed al più uguale a 0;
- b) stato limite di formazione delle fessure, nel quale la tensione normale di trazione nella fibra più sollecitata è:

$$
\sigma_{\rm t} = f_{\rm ctm}/1,2 \qquad (4.1.13)
$$

dove  $f_{\text{ctm}}$  è definito nel § 11.2.10.2;

c) stato limite di apertura delle fessure, nel quale il valore limite di apertura della fessura calcolato al livello considerato è pari ad uno dei seguenti valori nominali:

 $w_1 = 0.2$  mm  $w_2 = 0.3$  mm  $w_3 = 0.4$  mm

Lo stato limite di fessurazione deve essere fissato in funzione delle condizioni ambientali e della sensibilità delle armature alla corrosione, come descritto nel seguito.

## **9.6.3.1. Combinazioni di Azioni (§ 4.1.2.2.4.1)**

Si prendono in considerazione le seguenti combinazioni:

- combinazioni quasi permanenti;
- combinazioni frequenti.

## **9.6.3.2. Condizioni Ambientali (§ 4.1.2.2.4.2)**

Ai fini della protezione contro la corrosione delle armature metalliche e della protezione contro il degrado del calcestruzzo, le condizioni ambientali possono essere suddivise in ordinarie, aggressive e molto aggressive in relazione a quanto indicato nella Tab. 4.1.III con riferimento alle classi di esposizione definite nelle Linee Guida per il calcestruzzo strutturale emesse dal Servizio Tecnico Centrale del Consiglio Superiore dei Lavori Pubblici nonché nella UNI EN 206:2016 .

Tab. 4.1.III - Descrizione delle condizioni ambientali

| Condizioni ambientali | Classe di esposizione             |  |  |
|-----------------------|-----------------------------------|--|--|
| Ordinarie             | X0, XC1, XC2, XC3, XF1            |  |  |
| Aggressive            | XC4, XD1, XS1, XA1, XA2, XF2, XF3 |  |  |
| Molto aggressive      | XD2, XD3, XS2, XS3, XA3, XF4      |  |  |

### **9.6.3.3. Sensibilità delle armature alla corrosione (§ 4.1.2.2.4.3)**

Le armature si distinguono in due gruppi:

- armature sensibili;
- armature poco sensibili.

Appartengono al primo gruppo gli acciai da precompresso.

Appartengono al secondo gruppo gli acciai ordinari.

Per gli acciai zincati e per quelli inossidabili, si può tener conto della loro minor sensibilità alla corrosione sulla base di documenti di comprovata validità.

## **9.6.3.4. Scelta degli stati limite di fessurazione (§ 4.1.2.2.4.4)**

Nella Tab. 4.1.IV sono indicati i criteri di scelta dello stato limite di fessurazione con riferimento alle esigenze sopra riportate.

| enze<br>ਤੇ ਚ<br>Esig | Condizioni<br>ambientali | Combinazione di<br>azioni | Armatura            |                          |                     |                       |
|----------------------|--------------------------|---------------------------|---------------------|--------------------------|---------------------|-----------------------|
|                      |                          |                           | Sensibile           |                          | Poco sensibile      |                       |
|                      |                          |                           | <b>Stato limite</b> | $W_k$                    | <b>Stato limite</b> | $w_k$                 |
| A                    | Ordinarie                | frequente                 | apertura fessure    | $\leq W_2$               | apertura fessure    | $\leq$ W <sub>3</sub> |
|                      |                          | quasi permanente          | apertura fessure    | $\leq$ W.                | apertura fessure    | $\leq W_2$            |
| B                    | Aggressive               | frequente                 | apertura fessure    | $\leq w$                 | apertura fessure    | $\leq W_2$            |
|                      |                          | quasi permanente          | decompressione      | $\overline{\phantom{a}}$ | apertura fessure    | $\leq$ W,             |
| C                    | Molto<br>aggressive      | frequente                 | formazione fessure  |                          | apertura fessure    | $\leq$ W              |
|                      |                          | quasi permanente          | decompressione      | $\overline{\phantom{a}}$ | apertura fessure    | $\leq$ W.             |

Tab. 4.1.IV - Criteri di scelta dello stato limite di fessurazione

 $w_1$ ,  $w_2$ ,  $w_3$  sono definiti al § 4.1.2.2.4, il valore  $w_k$  è definito al § 4.1.2.2.4.5

#### **9.6.3.5. Verifica dello stato limite di fessurazione (§ 4.1.2.2.4.5)**

#### *Stato limite di decompressione e di formazione delle fessure*

Le tensioni sono calcolate in base alle caratteristiche geometriche e meccaniche della sezione omogeneizzata non fessurata.

#### *Stato limite di apertura delle fessure*

Il valore caratteristico di apertura delle fessure (w<sub>k</sub>) non deve superare i valori nominali w<sub>1</sub>, w<sub>2</sub>, w<sub>3</sub> secondo quanto riportato nella Tab. 4.1.IV.

L'ampiezza caratteristica delle fessure  $w_k$  è calcolata come 1,7 volte il prodotto della deformazione media delle barre d'armatura  $\varepsilon_{\rm sm}$  per la distanza media tra le fessure  $\Delta_{\rm sm}$ :

$$
wk = 1.7 \epsilon_{sm} \Delta_{sm} \tag{4.1.14}
$$

Per il calcolo di εsm e ∆sm vanno utilizzati criteri consolidati riportati in documenti di comprovata validità.

La verifica dell'ampiezza di fessurazione può anche essere condotta senza calcolo diretto, limitando la tensione di trazione nell'armatura, valutata nella sezione parzializzata per la combinazione di carico pertinente, ad un massimo correlato al diametro delle barre ed alla loro spaziatura.

Come indicato al punto C.4.1.2.2.4 della Circolare 21 gennaio 2019 n.7 C.S.LL.PP., "Istruzioni per l'applicazione dell'Aggiornamento delle «Norme tecniche per le costruzioni» di cui al decreto ministeriale 17 gennaio 2018.":

*la deformazione unitaria media delle barre* ε*sm può essere calcolata con l'espressione*:

$$
\varepsilon_{sm} = \frac{\sigma_s - k_t \frac{t_{cm}}{\rho_{eff}} \left(1 + \alpha_e \rho_{eff}\right)}{E_s} \ge 0, 6 \frac{\sigma_s}{E_s}
$$
 [C4.1.6]

in cui:

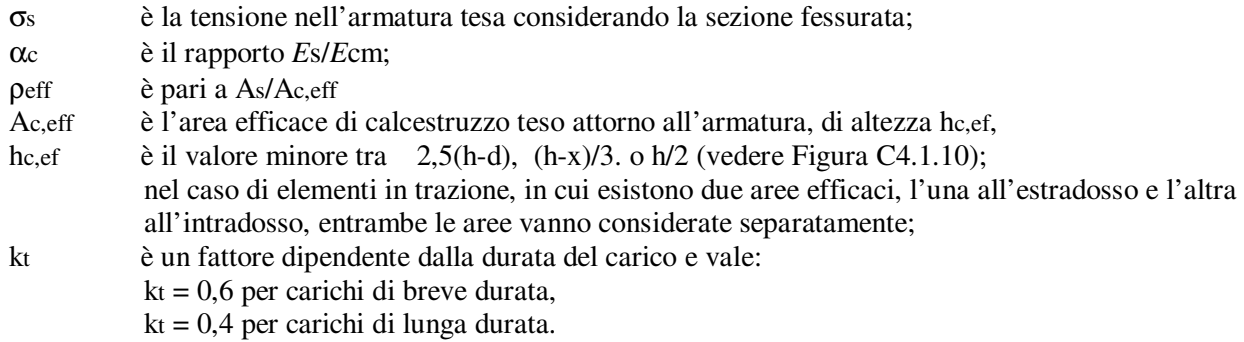

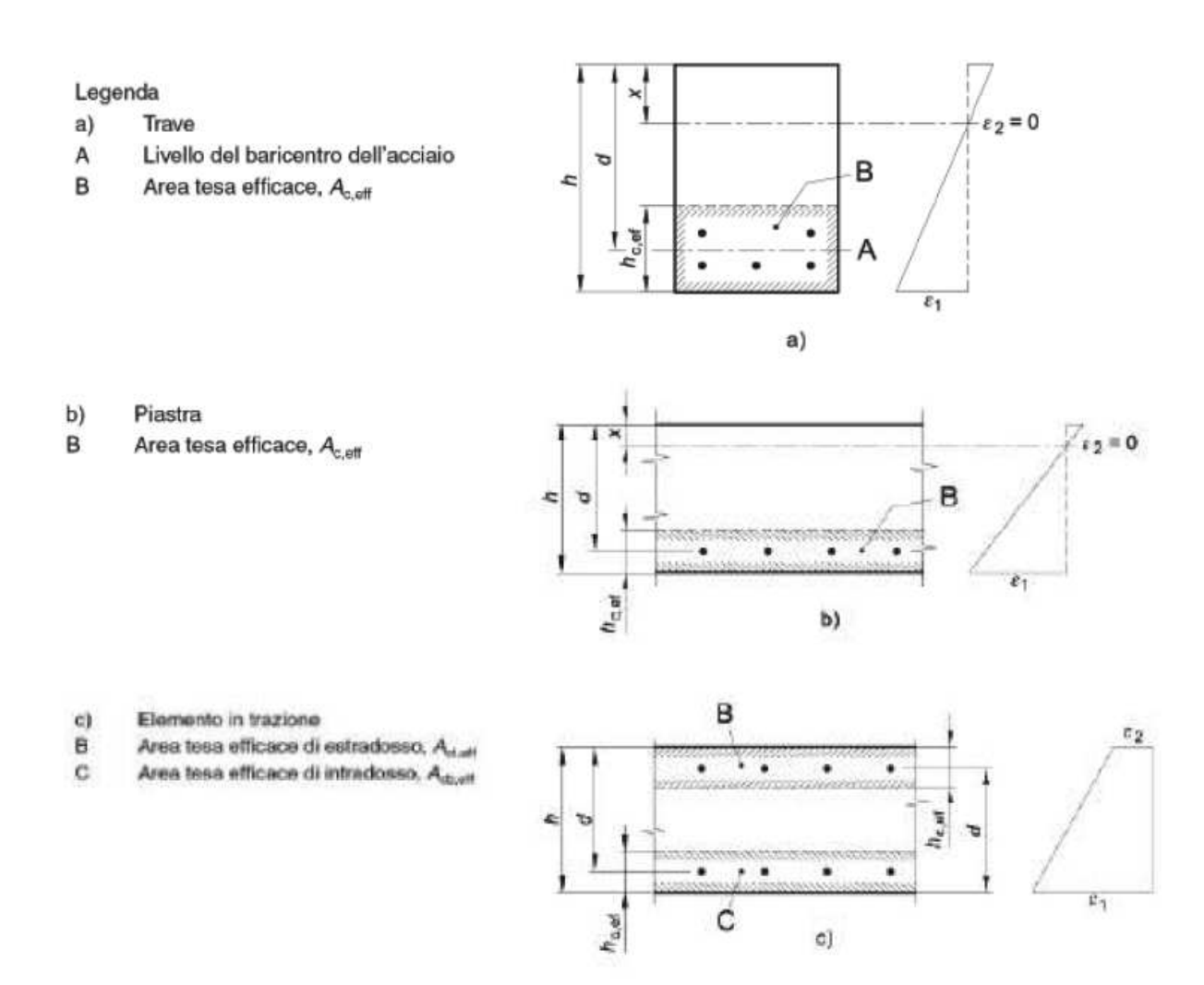

Figura C4.1.10- Area tesa efficace. Casi tipici

Nei casi in cui l'armatura sia disposta con una spaziatura non superiore a 5(c + φ/2) (vedi Figura C4.1.11), la distanza media tra le fessure, ∆sm, può essere valutata con l'espressione:

$$
\Delta_{\rm sm} = (k_3 c + k_1 k_2 k_4 \frac{\phi}{\rho_{\rm eff}})/1.7
$$
 [C4.1.7]

in cui:

φ è il diametro delle barre. Se nella sezione considerata sono impiegate barre di diametro diverso, si raccomanda di adottare un opportuno diametro equivalente φeq.

Se n1 è il numero di barre di diametro φ1 ed n2 è il numero di barre di diametro φ2, si raccomanda di utilizzare l'espressione seguente:

$$
\phi_{\text{eq}} = \frac{n_1 \phi_1^2 + n_2 \phi_2^2}{n_1 \phi_1 + n_2 \phi_2} \tag{C4.1.8}
$$

- c è il ricoprimento dell'armatura;
- $k1 = 0.8$  per barre ad aderenza migliorata,
	- $= 1.6$  per barre lisce;
- $k2 = 0.5$  nel caso di flessione,
	- = 1,0 nel caso di trazione semplice.

In caso di trazione eccentrica, o per singole parti di sezione, si raccomanda di utilizzare valori intermedi di k2, che possono essere calcolati con la relazione:

$$
k_2 = (\varepsilon_1 + \varepsilon_2)/2\varepsilon_1 \tag{C4.1.9}
$$

in cui ε1 ed ε2 sono rispettivamente la più grande e la più piccola deformazione di trazione alle estremità della sezione considerata, calcolate considerando la sezione fessurata.

 $k3 = 3,4$  $k4 = 0.425$ .

Nelle zone in cui l'armatura è disposta con una spaziatura superiore a 5(c + φ/2) (vedi Figura C4.1.11), per la parte di estensione 5(c + φ/2) nell'intorno delle barre la distanza media tra le fessure, ∆sm, può essere valutata ancora con l'espressione C4.1.7.

Nella parte rimanente la distanza media tra le fessure, ∆sm, può, invece, essere valutata con l'espressione:

$$
\Delta \sigma \mu = 0.75 \text{ (h - x)} \tag{C4.1.10}
$$

in cui:

h ed x sono definite in Figura C4.1.10;

(h – x) è la distanza tra l'asse neutro ed il lembo teso della membratura.

## Legenda: A Asse neutro B Superficie del calcestruzzo teso  $\overline{B}$ C Zona in cui si applica la formula [C.4.1.9] D Zona in cui si applica la formula [C.4.1.12]  $5 (c * 1/2)$ Ď Ē.

Figura C4.1.11- Ampiezza delle fessure, w, in funzione della posizione rispetto alle barre di armatura

## **Esempio**

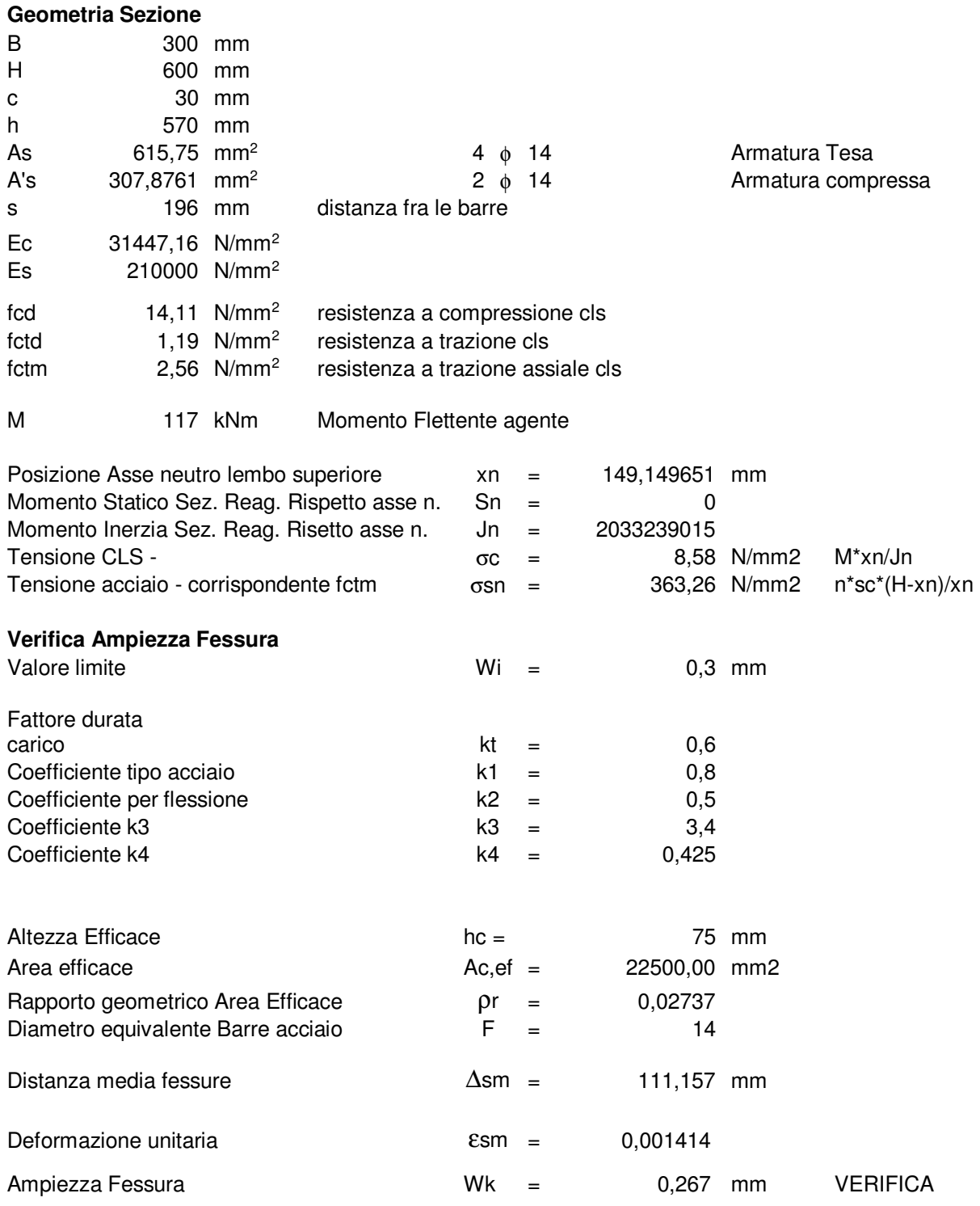
# **9.6.3.6. Stato Limite di limitazione delle tensioni (§ 4.1.2.2.5)**

Valutate le azioni interne nelle varie parti della struttura, dovute alle combinazioni caratteristica e quasi permanente delle azioni, si calcolano le massime tensioni sia nel calcestruzzo sia nelle armature; si deve verificare che tali tensioni siano inferiori ai massimi valori consentiti di seguito riportati.

*4.1.2.2.5.1 Tensione massima di compressione del calcestruzzo nelle condizioni di esercizio*  La massima tensione di compressione del calcestruzzo σc , deve rispettare la limitazione seguente:

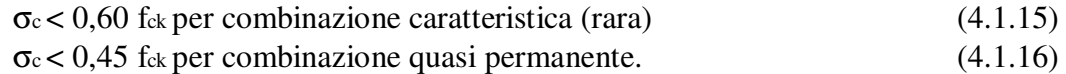

Nel caso di elementi piani (solette, pareti, …) gettati in opera con calcestruzzi ordinari e con spessori di calcestruzzo minori di 50 mm i valori limite sopra scritti vanno ridotti del 20%.

*4.1.2.2.5.2 Tensione massima dell'acciaio in condizioni di esercizio* 

La tensione massima,  $\sigma_{s, max}$ , per effetto delle azioni dovute alla combinazione caratteristica deve rispettare la limitazione seguente:

 $\sigma_{s, \max} < 0.8$  f<sub>yk</sub>. (4.1.17)

# **10. 4.1.6.1. Armatura elementi monodimensionali (Travi , Pilastri)**

# *4.1.6.1.1 Armatura delle travi*

L'area dell'armatura longitudinale in zona tesa non deve essere inferiore a

$$
A_{s,\min} = 0.26 \cdot \frac{f_{\text{ctm}}}{f_{\text{yk}}} b_t \cdot d \quad ; \quad A_{s,\min} \ge 0.0013 \cdot b_t \cdot d \tag{4.1.45}
$$

dove:

bt rappresenta la larghezza media della zona tesa; per una trave a T con piattabanda compressa, nel calcolare il valore di *b*t si considera solo la larghezza dell'anima;

d è l'altezza utile della sezione;

fctm è il valore medio della resistenza a trazione assiale definita nel § 11.2.10.2;

fyk è il valore caratteristico della resistenza a trazione dell'armatura ordinaria.

Negli appoggi di estremità all'intradosso deve essere disposta un'armatura efficacemente ancorata, calcolata per uno sforzo di trazione pari al taglio.

Al di fuori delle zone di sovrapposizione, l'area di armatura tesa o compressa non deve superare individualmente  $A_{s, max} = 0.04 A_{c}$ , essendo  $A_{c}$  l'area della sezione trasversale di calcestruzzo.

Le travi devono prevedere armatura trasversale costituita da staffe con sezione complessiva non inferiore ad A<sub>st</sub> = 1,5 b mm<sup>2</sup>/m essendo b lo spessore minimo dell'anima in millimetri, con un minimo di tre staffe al metro e comunque passo non superiore a 0,8 volte l'altezza utile della sezione.

In ogni caso almeno il 50% dell'armatura necessaria per il taglio deve essere costituita da staffe.

# *4.1.6.1.2 Armatura dei pilastri*

Nel caso di elementi sottoposti a prevalente sforzo normale, le barre parallele all'asse devono avere diametro maggiore od uguale a 12 mm e non potranno avere interassi maggiori di 300 mm. Inoltre la loro area non deve essere inferiore a

$$
A_{s,\min} = 0.10 \cdot N_{ED} \cdot f_{yd} \tag{4.1.46}
$$

dove:

fyd è la resistenza di calcolo dell'armatura (riferita allo snervamento)

NEd è la forza di compressione assiale di calcolo

Ac è l'area di calcestruzzo.

Le armature trasversali devono essere poste ad interasse non maggiore di 12 volte il diametro minimo delle barre impiegate per l'armatura longitudinale, con un massimo di 250 mm. Il diametro delle staffe non deve essere minore di 6 mm e di ¼ del diametro massimo delle barre longitudinali. Al di fuori delle zone di sovrapposizione, l'area di armatura non deve superare As,max = 0,04 Ac, essendo Ac l'area della sezione trasversale di calcestruzzo.

# **11. Art. 7.4.6.1 - Limitazioni geometriche**

# *7.4.6.1.1 Travi*

La larghezza b della trave deve essere ≥ 20 cm e, per le travi "a spessore di solaio", deve essere non maggiore della larghezza del pilastro, aumentata da ogni lato di metà dell'altezza della sezione trasversale della trave stessa, risultando comunque non maggiore di due volte b $\epsilon$ , essendo b $\epsilon$  la larghezza del pilastro ortogonale all'asse della trave.

Il rapporto b/h tra larghezza e altezza della trave deve essere  $\geq 0.25$ .

Non deve esserci eccentricità tra l'asse delle travi che sostengono pilastri in falso e l'asse dei pilastri che le sostengono. Le travi devono avere almeno due supporti, costituiti da pilastri o pareti.

Le zone dissipative si estendono, per CD"A" e CD"B", per una lunghezza pari rispettivamente a 1,5 e 1,0 volte l'altezza della sezione della trave, misurata a partire dalla faccia del nodo trave-pilastro o da entrambi i lati a partire dalla sezione di prima plasticizzazione. Per travi che sostengono un pilastro in falso, si assume una lunghezza pari a 2 volte l'altezza della sezione misurata da entrambe le facce del pilastro. Le pareti non possono appoggiarsi in falso su travi o solette.

# *7.4.6.1.2 Pilastri*

La dimensione minima della sezione trasversale non deve essere inferiore a 25 cm.

Se θ quale definito nel § 7.3.1, risulta >0,1, la dimensione della sezione trasversale nella direzione parallela al piano di inflessione non deve essere inferiore ad un ventesimo della maggiore tra le distanze tra il punto in cui si annulla il momento flettente e le estremità del pilastro. Quest'ultima limitazione geometrica non si applica quando gli effetti del secondo ordine siano presi in conto incrementando gli effetti dell'azione sismica di un fattore pari a 1/(1-θ) quando θ è compreso tra 0,1 e 0,2 o computati attraverso un'analisi non lineare quando θ è compreso tra 0,2 e 0,3.

In assenza di analisi più accurate si può assumere che la lunghezza della zona dissipativa sia la maggiore tra: l'altezza della sezione, 1/6 dell'altezza libera del pilastro, 45 cm, l'altezza libera del pilastro se questa è inferiore a 3 volte l'altezza della sezione.

## **12. 7.4.6.2 - Limitazioni di Armatura**

## *7.4.6.2.1 Travi*

### **Armature longitudinali**

Almeno due barre di diametro non inferiore a 14 mm devono essere presenti superiormente e inferiormente per tutta la lunghezza della trave.

In ogni sezione della trave, salvo giustificazioni che dimostrino che le modalità di collasso della sezione sono coerenti con la classe di duttilità adottata, il rapporto geometrico ρ relativo all'armatura tesa, indipendentemente dal fatto che l'armatura tesa sia quella al lembo superiore della sezione As o quella al lembo inferiore della sezione Ai , deve essere compreso entro i seguenti limiti:

$$
\frac{1.4}{f_{yk}} \le \rho \le \rho_{com} + \frac{3.5}{f_{yk}} \tag{7.4.26}
$$

dove:

ρ è il rapporto geometrico relativo all'armatura tesa pari ad As/(b·h) oppure ad Ai/(b·h);

ρcomp è il rapporto geometrico relativo all'armatura compressa;

fyk è la tensione caratteristica di snervamento dell'acciaio (in MPa).

Inoltre deve essere  $\rho_{\text{comp}} \geq 0.25 \rho$  ovunque e nelle zone dissipative  $\rho_{\text{comp}} \geq 1/2 \rho$ .

L'armatura superiore, disposta per il momento negativo alle estremità delle travi, deve essere contenuta, per almeno il 75%, entro la larghezza dell'anima e comunque, per le sezioni a T o ad L, entro una fascia di soletta pari rispettivamente alla larghezza del pilastro, od alla larghezza del pilastro aumentata di 2 volte lo spessore della soletta da ciascun lato del pilastro, a seconda che nel nodo manchi o sia presente una trave ortogonale. Almeno ¼ della suddetta armatura deve essere mantenuta per tutta la lunghezza della trave.

Le armature longitudinali delle travi, sia superiori che inferiori, devono attraversare, di regola, i nodi senza ancorarsi o giuntarsi per sovrapposizione in essi. Quando ciò non risulti possibile, sono da rispettare le seguenti prescrizioni:

- le barre vanno ancorate oltre la faccia opposta a quella di intersezione con il nodo, oppure rivoltate verticalmente in corrispondenza di tale faccia, a contenimento del nodo;
- la lunghezza di ancoraggio delle armature tese va calcolata in modo da sviluppare una tensione nelle barre pari a 1,25 fyk, e misurata a partire da una distanza pari a 6 diametri dalla faccia del pilastro verso l'interno.

La parte dell'armatura longitudinale della trave che si ancora oltre il nodo non può terminare all'interno di una zona critica, ma deve ancorarsi oltre di essa.

La parte dell'armatura longitudinale della trave che si ancora nel nodo, deve essere collocata all'interno delle staffe del pilastro. Per prevenire lo sfilamento di queste armature il diametro delle barre non inclinate deve essere ≤ αbL volte l'altezza della sezione del pilastro, essendo

$$
\alpha_{bL} = \begin{cases}\n\frac{7, 5 \cdot f_{ctm}}{\gamma_{Rd} \cdot f_{yd}} \cdot \frac{1 + 0, 8v_d}{1 + 0, 75k_D \cdot \rho_{comp} / \rho} & \text{per nodi interni} \\
\frac{7, 5 \cdot f_{ctm}}{\gamma_{Rd} \cdot f_{yd}} \cdot (1 + 0, 8v_d) & \text{per nodi esterni}\n\end{cases}
$$

dove:

νd è la forza assiale di progetto normalizzata;

kd vale 1 o 2/3, rispettivamente per CD"A" e per CD"B";

 $\gamma$  Rd vale 1,2 o 1, rispettivamente per CD"A" e per CD"B".

Se per nodi esterni non è possibile soddisfare tale limitazione, si può prolungare la trave oltre il pilastro, si possono usare piastre saldate alla fine delle barre, si possono piegare le barre per una lunghezza minima pari a 10 volte il loro diametro disponendo un'apposita armatura trasversale dietro la piegatura.

# **Armature trasversali**

Nelle zone dissipative devono essere previste staffe di contenimento. La prima staffa di contenimento deve distare non più di 5 cm dalla sezione a filo pilastro; le successive devono essere disposte ad un passo non superiore alla minore tra le grandezze seguenti:

- un quarto dell'altezza utile della sezione trasversale;
- 175 mm e 225 mm, rispettivamente per CD"A" e CD "B";
- 6 volte e 8 volte il diametro minimo delle barre longitudinali considerate ai fini delle verifiche, rispettivamente per CD"A" e CD "B"
- 24 volte il diametro delle armature trasversali.

Per staffa di contenimento si intende una staffa rettangolare, circolare o a spirale, di diametro minimo 6 mm, con ganci a 135° prolungati per almeno 10 diametri alle due estremità. I ganci devono essere assicurati alle barre longitudinali.

# *7.4.6.2.2 Pilastri*

Nel caso in cui i tamponamenti non si estendano per l'intera altezza dei pilastri adiacenti, l'armatura risultante deve essere estesa per una distanza pari alla profondità del pilastro oltre la zona priva di tamponamento. Nel caso in cui l'altezza della zona priva di tamponamento fosse inferiore a 1,5 volte la profondità del pilastro, debbono essere utilizzate armature bi-diagonali.

Nel caso precedente, qualora il tamponamento sia presente su un solo lato di un pilastro, l'armatura trasversale da disporre alle estremità del pilastro ai sensi del § 7.4.5.3. deve essere estesa all'intera altezza del pilastro.

# **Armature longitudinali**

Per tutta la lunghezza del pilastro l'interasse tra le barre non deve essere superiore a 25 cm.

Nella sezione corrente del pilastro, la percentuale geometrica ρ di armatura longitudinale, con ρ rapporto tra l'area dell'armatura longitudinale e l'area della sezione del pilastro, deve essere compresa entro i seguenti limiti:

# $1\% \leq \rho \leq 4\%$  (7.4.28)

Se sotto l'azione del sisma la forza assiale su un pilastro è di trazione, la lunghezza di ancoraggio delle barre longitudinali deve essere incrementata del 50%.

# **Armature trasversali**

Alle estremità di tutti i pilastri primari e secondari per una lunghezza pari a quella delle zone dissipative devono essere rispettate le condizioni seguenti: le barre disposte sugli angoli della sezione devono essere contenute dalle staffe; la distanza tra due barre vincolate consecutive, deve essere non superiore a 15 cm e 20 cm, rispettivamente per CD"A" e CD"B".

A tal fine si intendono barre vincolate quelle direttamente trattenute da staffe o da legature.

Il diametro delle staffe di contenimento e legature deve essere non inferiore a:

 $max[6 \text{ mm}; (0,4 \cdot d_{bl,max} \cdot \sqrt{f_{yd,l}/f_{yd,st}})]$  per CD"A" e 6 mm per CD"B", dove  $d_{bl,max}$  è il diametro massimo delle barre longitudinali, f<sub>yd.l</sub> e f<sub>yd.st</sub> sono, rispettivamente, la tensione di snervamento di progetto delle barre longitudinali e delle staffe.

Il passo delle staffe di contenimento e legature deve essere non superiore alla più piccola delle quantità seguenti:

- 1/3 e 1/2 del lato minore della sezione trasversale, rispettivamente per CD"A" e CD"B";
- 12,5 cm e 17,5 cm, rispettivamente per CD"A" e CD"B";
- 6 e 8 volte il diametro delle barre longitudinali che collegano, rispettivamente per CD"A" e CD"B".

#### **13. Routine Visual Basic – Metodo Numerico Mario Zafonte**

```
Public Sub CalcolaNMDominioSezRett(Direz As String, Procedi As Boolean, msg As String) 
  'calcola i valori di N ed M al variare di xn 
  'per le varie regioni 
 ''''' 
  'DN : Incremento di xn nelle varie regioni in cui verranno calcolati Nrd ed Mrd 
  'DX : Porzione infinitesima della sezione in cui calcolare sigma(x) al variare di x tra 0 e xn 
            ' per il calcolo degli integrali approssimati 
 ''''''''
 Dim eps1 As Double, eps As Double, sigmaSup As Double, sigmaInf As Double, sigmaX As Double 
 Dim bX As Double 
 Dim xx As Double, xn As Double, nP As Long, k As Long 
 Dim xG As Double, Xi As Double, xcd As Double, xni(7) As Double, Ni(7) As Double 
 Dim dd As Double, hh As Double, auxAsup As Double, auxAinf As Double, auxMrd As Double 
 Dim auxN() As Double, auxM() As Double 
 Dim DN As Double, DX As Double 
 Dim dInf As Double, dSup As Double 
 DN = SezRett.DeltaN 
If DN \leq 0 Then DN = 1 DX = SezRett.DeltaX 
If DX \le 0 Then DX = 1 dInf = SezRett.Copriferro_Inf 
 dSup = SezRett.Copriferro_Sup 
 If \text{Direz} = \text{''Y} Then
  hh = SezRett.Altezza 
 bX =SezRett Base
  auxAinf = SezRett.As_inf 
  auxAsup = SezRett.As_sup 
  ReDim Nyrd(0) As Double 
  ReDim Myrd(0) As Double 
  SezRett.MrdY = 0 
 Else 
  hh = SezRett.Base 
  bX = SezRett.Altezza 
  auxAinf = SezRett.As_infY 
  auxAsup = SezRett.As_supY 
  ReDim Nzrd(0) As Double, Mzrd(0) As Double 
  SezRett.MrdZ = 0 
 End If 
dd = hh - dInfxG = hh / 2 ' 
 Procedi = True 
 On Error GoTo 100 
auxMrd = 0Xi = xG ' 
 xni(0) = (dSup * Mat.eps_ud - dd * Mat.eps_yd) / (Mat.eps_ud - Mat.eps_yd) 
xni(1) = 0xni(2) = 0.166666666 * ddxni(3) = 0.35 * dd / 1.35xni(4) = dd * Mat.eps\_cu / (Mat.eps\_cu + Mat.eps\_yd)xni(5) = ddxni(6) = hhxni(7) = 2000 * hh ' 
 'Regione 1 
For xn = xni(0) To xni(1) Step DN
 If xn > xni(1) Then xn = xni(1)eps1 = -Mat.eps\_ud * (dSup - xn) / (dd - xn) If Abs(eps1) < Mat.eps_yd Then 
  sigmaSup = Mat.Es * eps1 Else 
  sigmoid = -Mat.fyd End If 
 sigmaInf = -Mat.fvdnP = NP + 1 ReDim Preserve auxN(nP) 
  ReDim Preserve auxM(nP) 
 auxN(nP) = sigmaSup * auxAsup + sigmaInf * auxAinf 
auxM(nP) = sigmaSup * auxAsup * (xG - dSup) - sigmaInf * auxAinf * (Xi - dInf)
 If xn = xni(0) Then Ni(0) = auxN(nP) Next xn 
 'Regione 2a 
For xn = xni(1) To xni(2) Step DN
 If xn > xni(2) Then xn = xni(2)eps1 = Mat.eps_ud * (xn - dSup) / (dd - xn)
```

```
 If eps1 < 0 Then 
   If Abs(eps1) < Mat.eps_yd Then 
   signasup = -Mat.Es * Abs(eps1) Else 
   sigmaSup = -Mat.fyd
   End If 
   Else 
   If eps1 < Mat.eps_yd Then 
    sigmaSup = Mat.Es * eps1 
   Else 
    sigmaSup = Mat.fyd 
   End If 
   End If 
  signalnf = -Mat.fydnP = NP + 1 ReDim Preserve auxN(nP) 
   ReDim Preserve auxM(nP) 
  xx = 0auxN(nP) = 0: auxM(nP) = 0 While xx <= xn 
  sigmaX = (5 * Mat.fcd / (dd - xn) ^ 2) * (2 * (dd - xn) * (xn - xx) - 5 * (xn - xx) ^ 2)
auxN(nP) = auxN(nP) + DX * sigmaX * bXauxM(nP) = auxM(nP) + DX * sigmaX * bX * (xG - xx)xx = xx + DX Wend 
 auxN(nP) = auxN(nP) + sigmaSup * auxAsup + sigmaInf * auxAinf 
auxM(nP) = auxM(nP) + sigmaSup * auxAsup * (xG - dSup) - sigmaInf * auxAinf * (Xi - dInf)
  If xn = xni(1) Then Ni(1) = auxN(nP) Next xn 
  . . . . . . 
 . . . . . . 
  On Error GoTo 0 
 Dim Nrd_sx As Double, Nrd_dx As Double 
 Dim Mrd_sx As Double, Mrd_dx As Double 
  ' Calcola auxMrd 
For k = 1 To nP
 auxN(k) = auxN(k) / 1000auxM(k) = auxM(k) / 1000000 If auxN(k) <= SezRett.Ned_x Then 
  Nrd\_sx = auxN(k)Mrd\_sx = auxM(k) End If 
  If auxN(k) \geq SezRett. Ned x Then
  Nrd\_dx = auxN(k)Mrd\_dx = auxM(k) End If 
   If Nrd_sx <= SezRett.Ned_x And SezRett.Ned_x <= Nrd_dx Then 
   If Nrd_dx <> Nrd_sx Then 
   auxMrd = Mrd\_sx + (SezRett.Med\_x - Nrd\_sx) * (Mrd\_dx - Mrd\_sx) / (Nrd\_dx - Nrd\_sx) Else 
    auxMrd = Mrd_sx 
   End If 
  End If 
  Next k 
  ' copia variabili ausiliare in variabili specifiche a seconda della direzione di verifica 
 If \rhoirez = "Y" Then
   ReDim Nyrd(nP) As Double, Myrd(nP) As Double 
   For k = 1 To nP 
  Nyrd(k) = auxN(k)My=Q(h) = a u x M(k) Next k 
   SezRett.MrdY = auxMrd 
  Else 
   ReDim Nzrd(nP) As Double, Mzrd(nP) As Double 
  For k = 1 To nP
  Nzrd(k) = auxN(k)Mzrd(k) = auxM(k) Next k 
  SezRett.MrdZ = auxMrd 
  End If 
 On Error GoTo 0 
 Exit Sub 
 ' 
100 
 Procedi = False 
 msg = "Errore nel calcolo dei Valori di Nrd , Mrd" & Chr(10) + Err.Description 
 On Error GoTo 0 
End Sub
```
# **14. Bibliografia**

- [1] Giangreco E. Teoria e Tecnica delle Costruzioni Napoli 1982
- [2] La Tegola A. : "Teoria Semiprobabilistica" Catania 1977;
- [3] Motta F. : "Le verifiche di sicurezza con il metodo semiprobabilistico agli stati limite" Università Catania A.A. 1987/1988;
- [4] Zafonte M. "Appunti di Tecnica delle Costruzioni" A.A. 1988/1989
- [5] Zafonte M. Tesi di Laurea Catania 1994
- [6] D.M. 17 gennaio 2018 "Norme Tecniche per le Costruzioni";
- [7] Circolare 21 gennaio 2019 N.7 C.S.LL.PP. Istruzioni per l'applicazione dell'«Aggiornamento delle "Norme tecniche per le costruzioni"» di cui al decreto ministeriale 17 gennaio 2018.